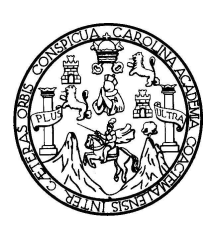

Universidad de San Carlos de Guatemala Facultad de Ingeniería Escuela de Mecánica Industrial

# **DISEÑO DE PROCEDIMIENTOS PARA EL MEJORAMIENTO Y LA ADMINISTRACIÓN DE LAS TECNOLOGÍAS DE INFORMACIÓN Y COMUNICACIÓN DE LA SECRETARÍA GENERAL DEL CONSEJO SUPERIOR UNIVERSITARIO CENTROAMERICANO –CSUCA-**

### **Marvin Yovanny Zeceña Berrios**

Asesorado por la Inga. Alba Maritza Guerrero Spinola de López

Guatemala, septiembre de 2010

#### UNIVERSIDAD DE SAN CARLOS DE GUATEMALA

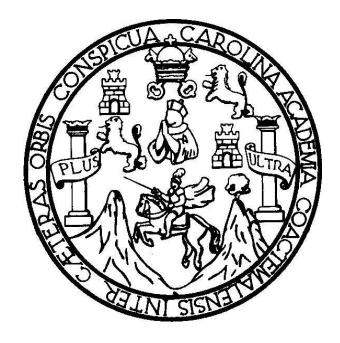

FACULTAD DE INGENIERÍA

# **DISEÑO DE PROCEDIMIENTOS PARA EL MEJORAMIENTO Y LA ADMINISTRACIÓN DE LAS TECNOLOGÍAS DE INFORMACIÓN Y COMUNICACIÒN DE LA SECRETARÍA GENERAL DEL CONSEJO SUPERIOR UNIVERSITARIO CENTROAMERICANO –CSUCA-**

TRABAJO DE GRADUACIÓN

PRESENTADO A JUNTA DIRECTIVA DE LA FACULTAD DE INGENIERÍA POR:

**MARVIN YOVANNY ZECEÑA BERRIOS**

ASESORADO POR LA INGA. ALBA MARITZA GUERRERO SPINOLA

AL CONFERÍRSELE EL TÍTULO DE

**INGENIERO INDUSTRIAL**

GUATEMALA, SEPTIEMBRE DE 2010

## UNIVERSIDAD DE SAN CARLOS DE GUATEMALA FACULTAD DE INGENIERÍA

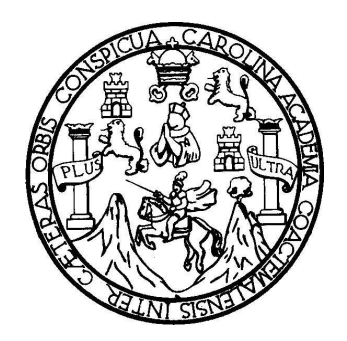

### **NÓMINA DE JUNTA DIRECTIVA**

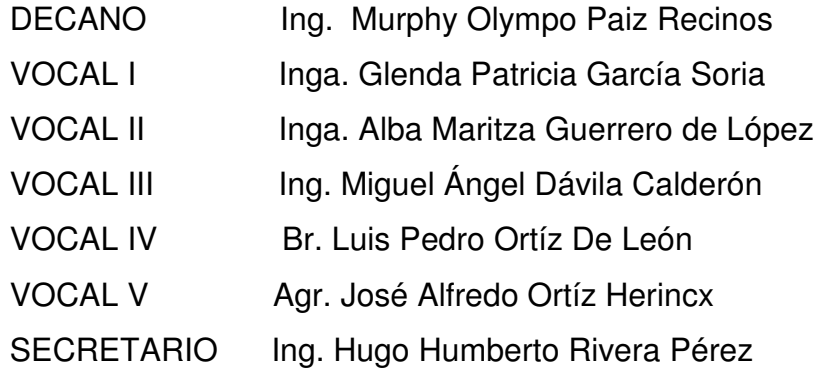

### **TRIBUNAL QUE PRACTICÓ EL EXAMEN GENERAL PRIVADO**

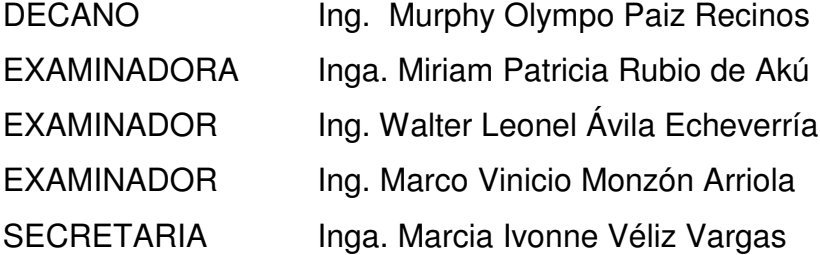

#### **HONORABLE TRIBUNAL EXAMINADOR**

Cumpliendo con los preceptos que establece la ley de la Universidad de San Carlos de Guatemala, presento a su consideración mi trabajo de graduación titulado:

# **DISEÑO DE PROCEDIMIENTOS PARA EL MEJORAMIENTO Y LA ADMINISTRACIÓN DE LAS TECNOLOGÍAS DE INFORMACIÓN Y COMUNICACIÓN DE LA SECRETARÍA GENERAL DEL CONSEJO SUPERIOR UNIVERSITARIO CENTROAMERICANO –CSUCA-,**

tema que me fuera asignado por la Dirección de la Escuela de Ingeniería Mecánica Industrial, en junio de 2009.

Marvin Yovanny Zeceña Berrios

Guatemala, 10 de marzo de 2010

Ingeniero César Ernesto Urquizú **Director** Escuela de Mecánica Industrial Facultad de Ingeniería

Respetable Ing. Urquizú:

Por este medio hago de su conocimiento que he revisado el trabajo de graduación del estudiante MARVIN YOVANNY ZECEÑA BERRIOS, titulado: "DISEÑO DE **PROCEDIMIENTOS** PARA EL **MEJORAMIENTO** Y  $\mathsf{A}$ ADMINISTRACIÓN DE. **TECNOLOGIAS** LAS **DE INFORMACIÓN** COMUNICACIÓN DE LA SECRETARIA GENERAL DEL CONSEJO SUPERIOR UNIVERSITARIO CENTROAMERICANO -CSUCA-", y a mi criterio el mismo cumple con los objetivos propuestos para su desarrollo, según el protocolo.

Sin otro particular, me suscribo de usted.

Atentamente,

Alba Maritza Guerrero Spinola de López

Ingeniera Industrial Colegiada No. 4611 Asesora de Trabajo de Graduación

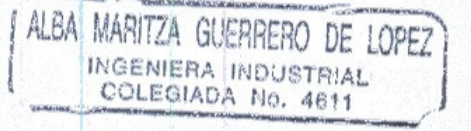

**UNIVERSIDAD DE SAN CARLOS DE GUATEMALA** 

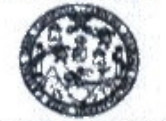

**FACULTAD DE INGENIERÍ** 

> Como Catedrático Revisor del Trabajo de Graduación titulado DISEÑO DE PROCEDIMIENTOS PARA EL MEJORAMIENTO Y LA **ADMINISTRACIÓN** DE LAS **TECNOLOGÍAS** DE INFORMACIÓN Y COMUNICACIÓN DE LA SECRETARÍA GENERAL DEL CONSEJO SUPERIOR UNIVERSITARIO CENTROAMERICANO -CSUCA-, presentado por el estudiante universitario Marvin Yovanny Zeceña Berrios, apruebo el presente trabajo y recomiendo la autorización del mismo.

#### ID Y ENSEÑAD A TODOS

mindia Carela iero industelal ina: Colegiado 8650

Ing. Alberto Eulalio Hernandez García Catedrático Revisor de Trabajos de Graduación Escuela Ingeniería Mecánica Industrial

Guatemala, junio de 2010.

/mgp

Escuelas: Ingenieria Civil, Ingenieria Mecânica industrial, Ingenieria Quimica, Ingenieria Mecânica Eléctrica, Escuela de Ciencias, Escuela Regional de<br>Ingenieria Sanitaria y Recursos Hidraulicos (ERIS), Posgrado Maestria

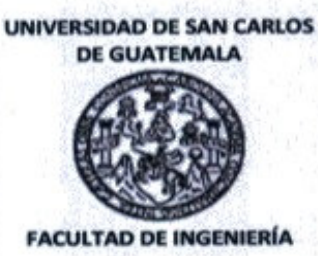

El Director de la Escuela de Ingeniería Mecánica Industrial de la Facultad de Ingeniería de la Universidad de San Carlos de Guatemala, luego de conocer el dictamen del Asesor, el Visto Bueno del Revisor y la aprobación del Área de Lingüística del trabajo de graduación titulado DISEÑO DE **PROCEDIMIENTOS** EL | **MEJORAMIENTO PARA** LA Y ADMINISTRACION DE LAS TECNOLOGIAS DE INFORMACION Y COMUNICACIÓN DE LA SECRETARIA GENERAL DEL CONSEJO SUPERIOR UNIVERSITARIO CENTROAMERICANO - CSUCA -, presentado por el estudiante universitario Marvin Yovanny Zeceña Berrios, aprueba el presente trabajo y solicita la autorización del mismo.

#### **ID Y ENSEÑAD A TODOS**

Ernesto Urquizu Rodas

Ing. Ce **Director** Escuela de Ingeniería Mecánica Industrial

Guatemala, septiembre 2010.

Universidad de San Carlos De Guatemala

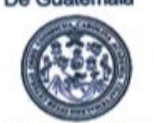

Facultad de Ingeniería Decanato

Ref. DTG.SEPT.2010

El Decano de la Facultad de Ingeniería de la Universidad de San Carlos de Guatemala, luego de conocer la aprobación por parte del Director de la Escuela de Ingeniería Mecánica Industrial, al trabajo de graduación titulado: DISEÑO DE PROCEDIMIENTOS PARA EL MEJORAMIENTO Y LA ADMINISTRACIÓN DE LAS TECNOLOGÍAS DE INFORMACIÓN Y COMUNICACIÓN DE LA SECRETARÍA **UNVERSITARIO CONSEJO SUPERIOR GENERAL** DEL CENTROAMERICANO -CSUCA-, presentado por el estudiante universitario, Marvin Yovanny Zeceña Berrios autoriza la impresión del mismo.

1. A.R.

 $-480$ 

**IMPRÍMASE.** 

Ing. Murphy Olympo Paiz Rec **DECANO** 

Guatemala, Septiembre de 2010.

/CC<br>Col.ings.

#### **ACTO QUE DEDICO A:**

- DIOS Mi Señor, por darme la vida, ser la fuente de sabiduría en todo mi andar y por permitirme cumplir esta meta.
- MIS PADRES Rolando Antonio y Sara Luz como agradecimiento por su esfuerzo, amor y apoyo incondicional tanto en mi formación personal como profesional.
- MIS HERMANOS Dorian, Edwin y Nicolás, por su apoyo moral en este camino.
- A MI ESPOSA Anita, por su comprensión, amor, cariño y por estar conmigo día a día apoyándome hasta conquistar esta meta.

#### **AGRADECIMIENTOS A:**

La ingeniera Alba Maritza Guerrero Spinola, por su valiosa ayuda y tiempo que de manera generosa me ha brindado para asesorar el presente trabajo, motivándome siempre para terminarlo.

Al personal de la Secretaría General del CSUCA, por permitir desarrollarme como profesional y aplicar los conocimientos en tan prestigiosa institución.

Al Dr. Mynor René Cordón, por su valiosa colaboración y apoyo profesional en dicho trabajo de graduación.

A la familia López García, en especial al Pastor Héctor López (QEPD), por su apoyo espiritual, moral y sabios consejos que me ayudaron a continuar en mi carrera y llevarla a su culminación.

A mis amigos de la universidad por brindarme su apoyo y con quienes compartí momentos inolvidables, ustedes saben quiénes son.

### ÍNDICE GENERAL

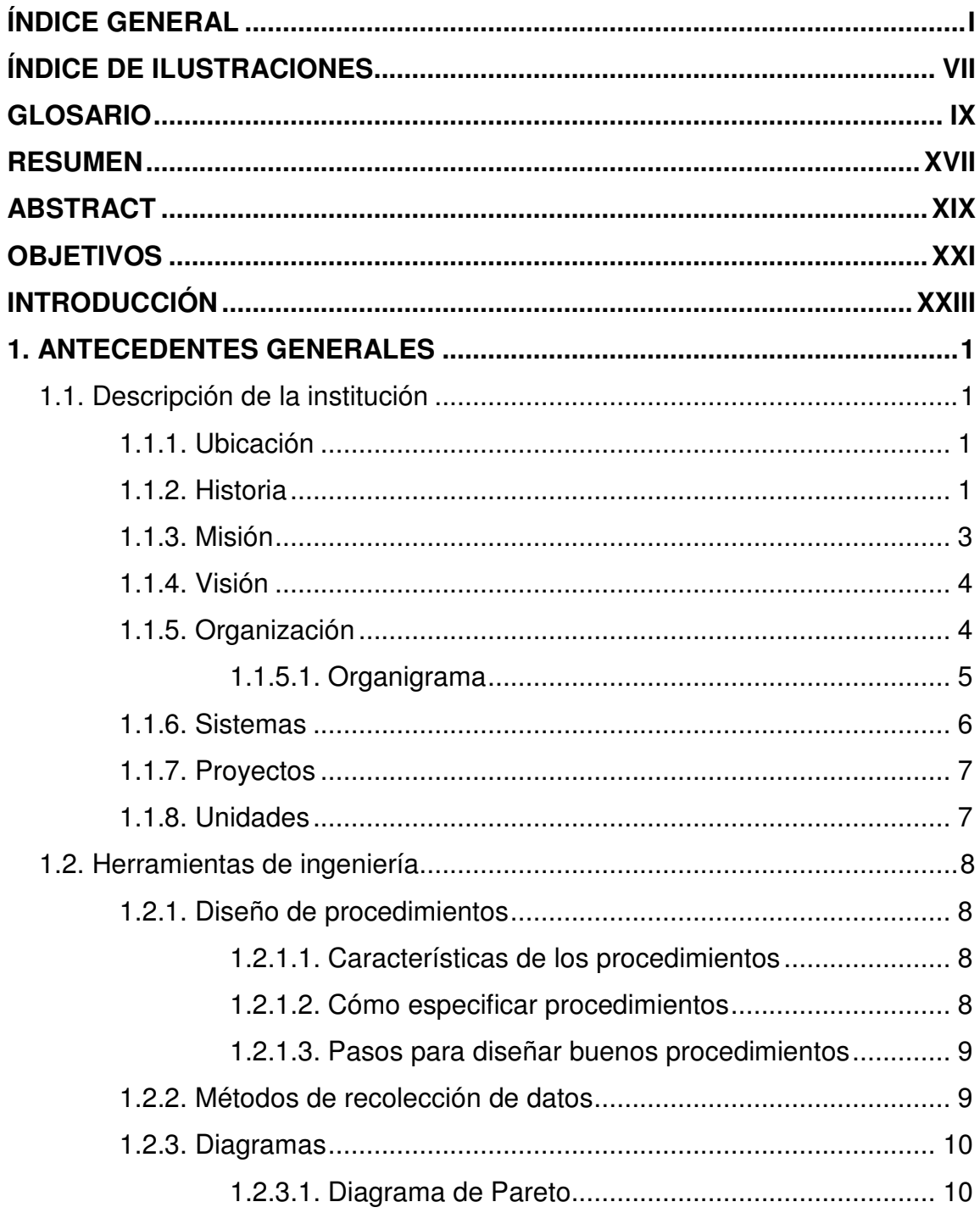

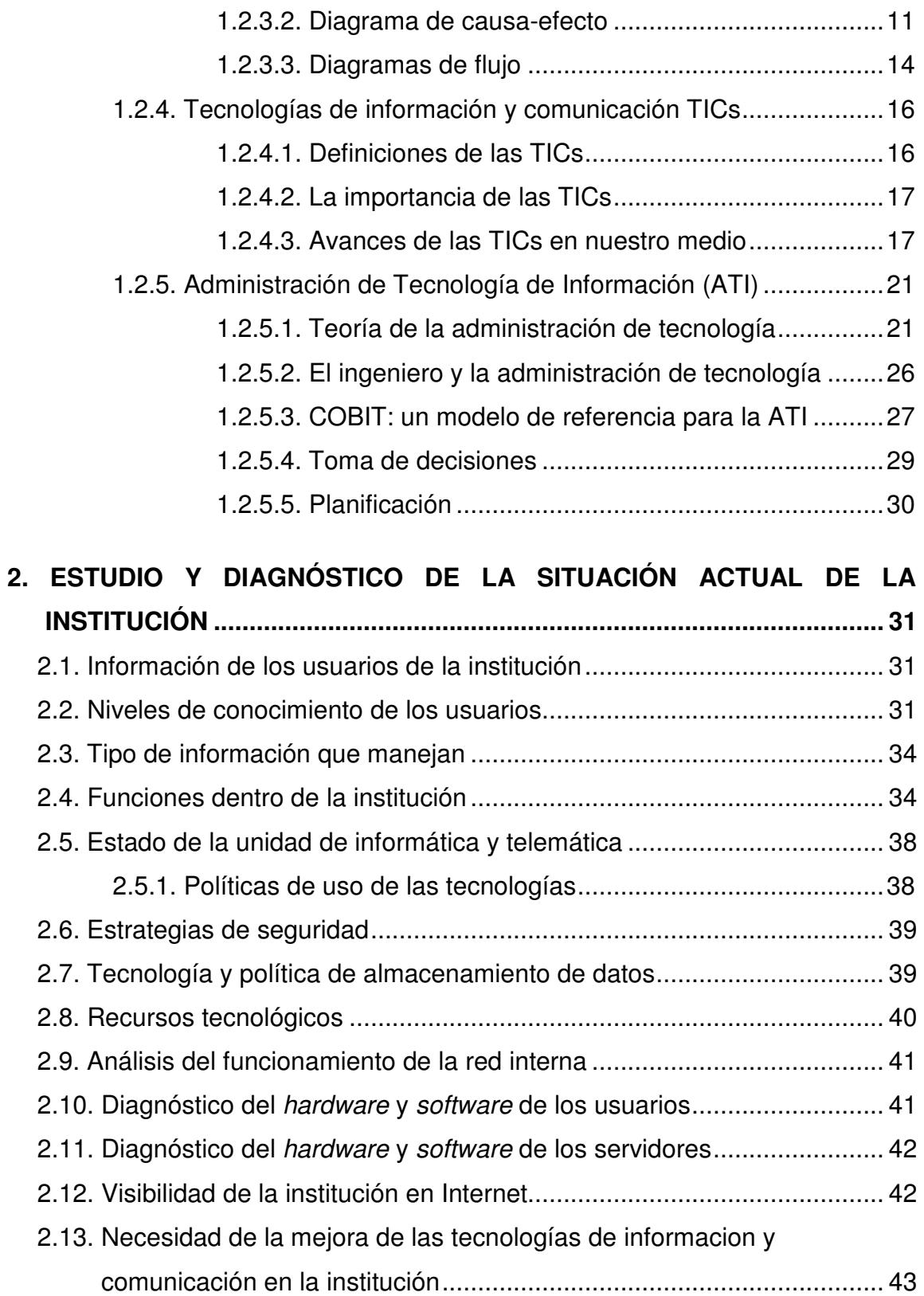

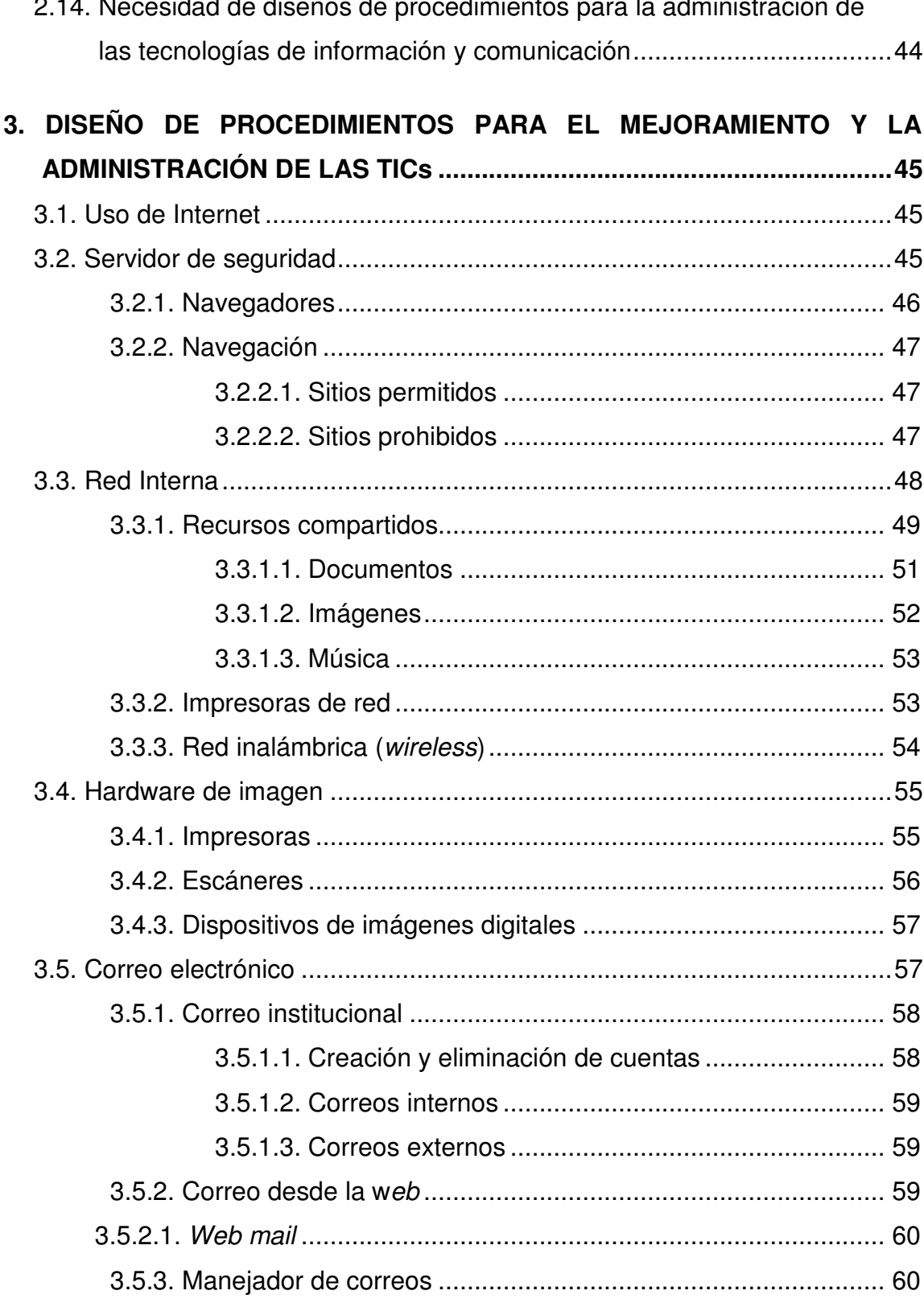

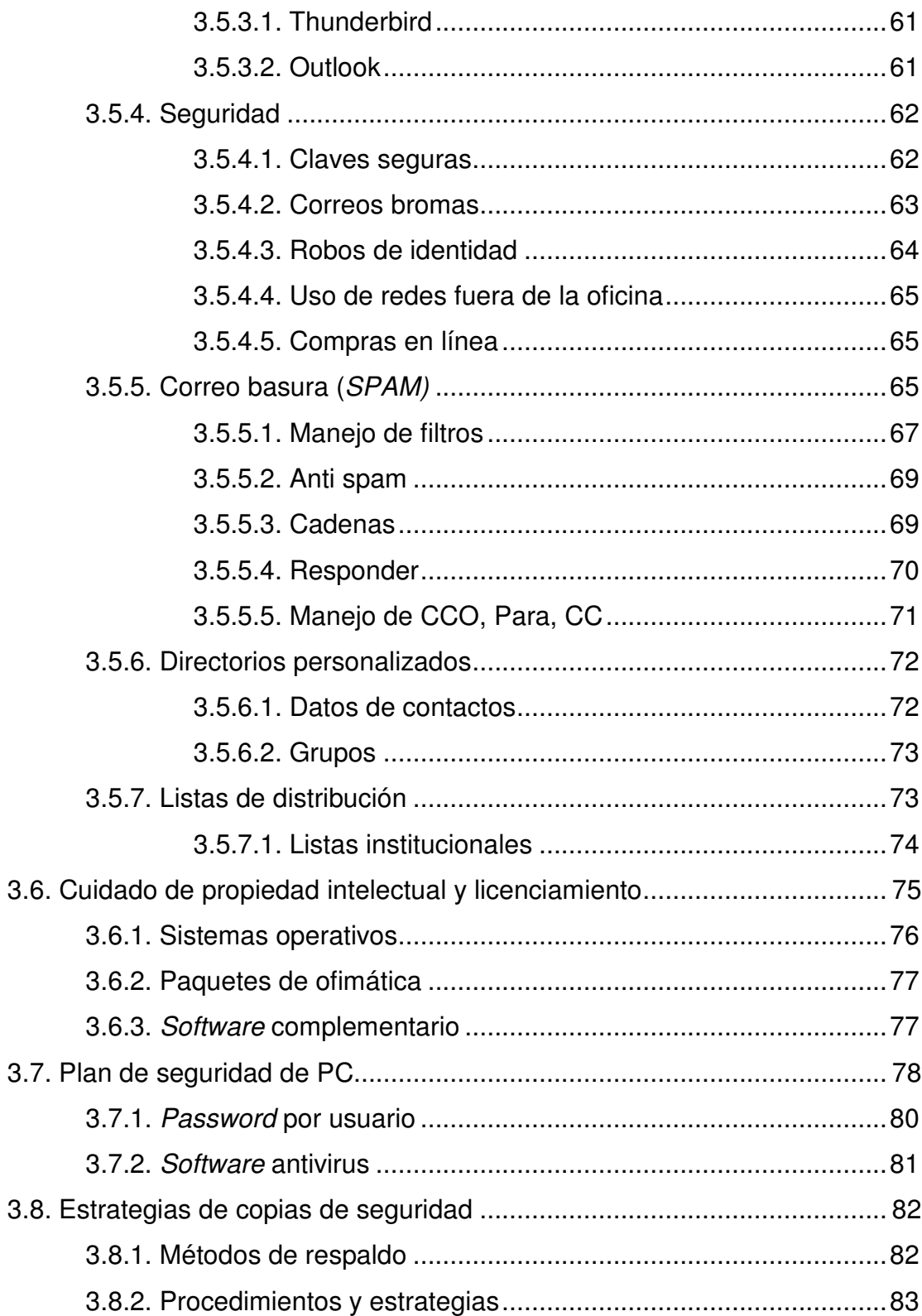

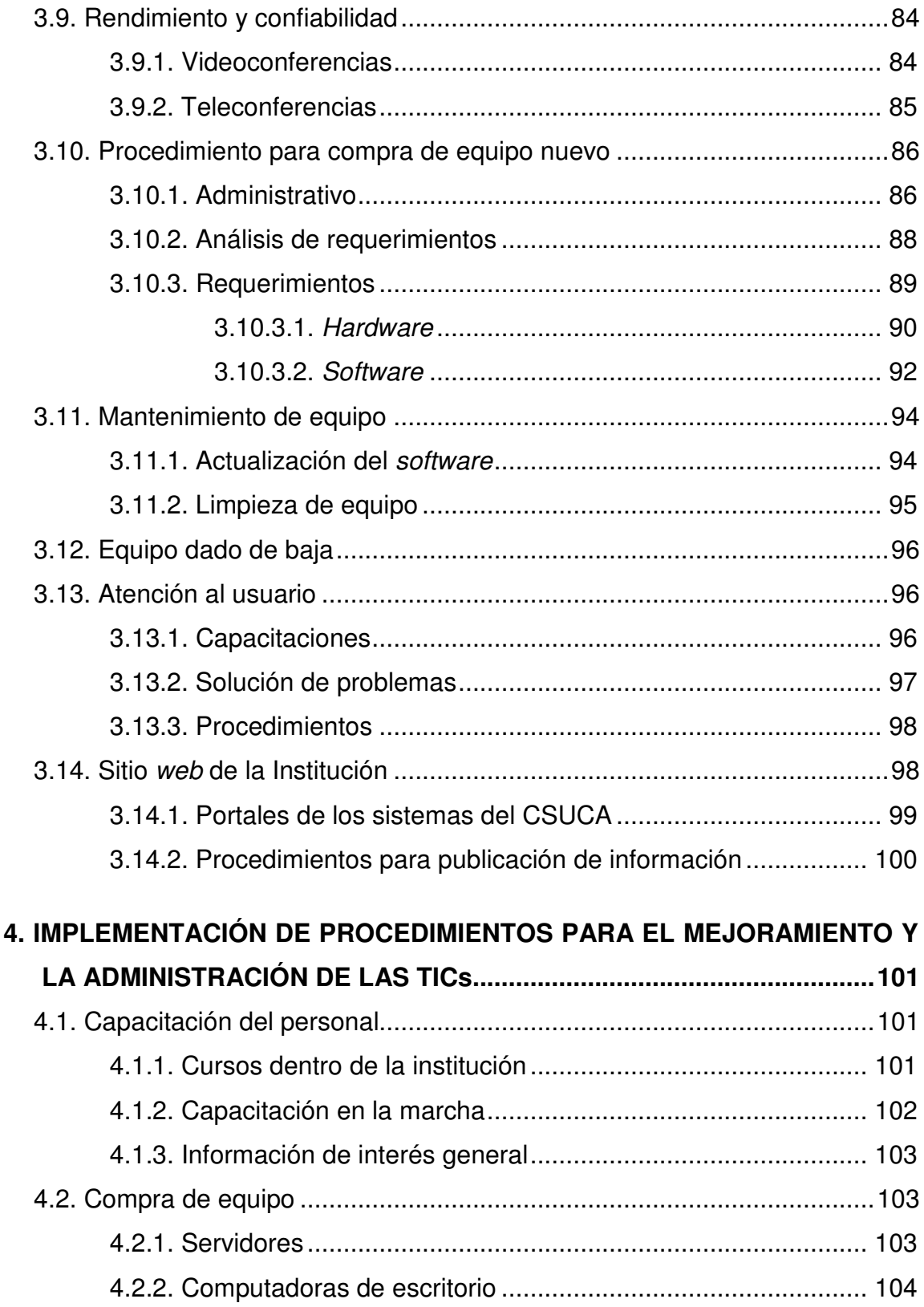

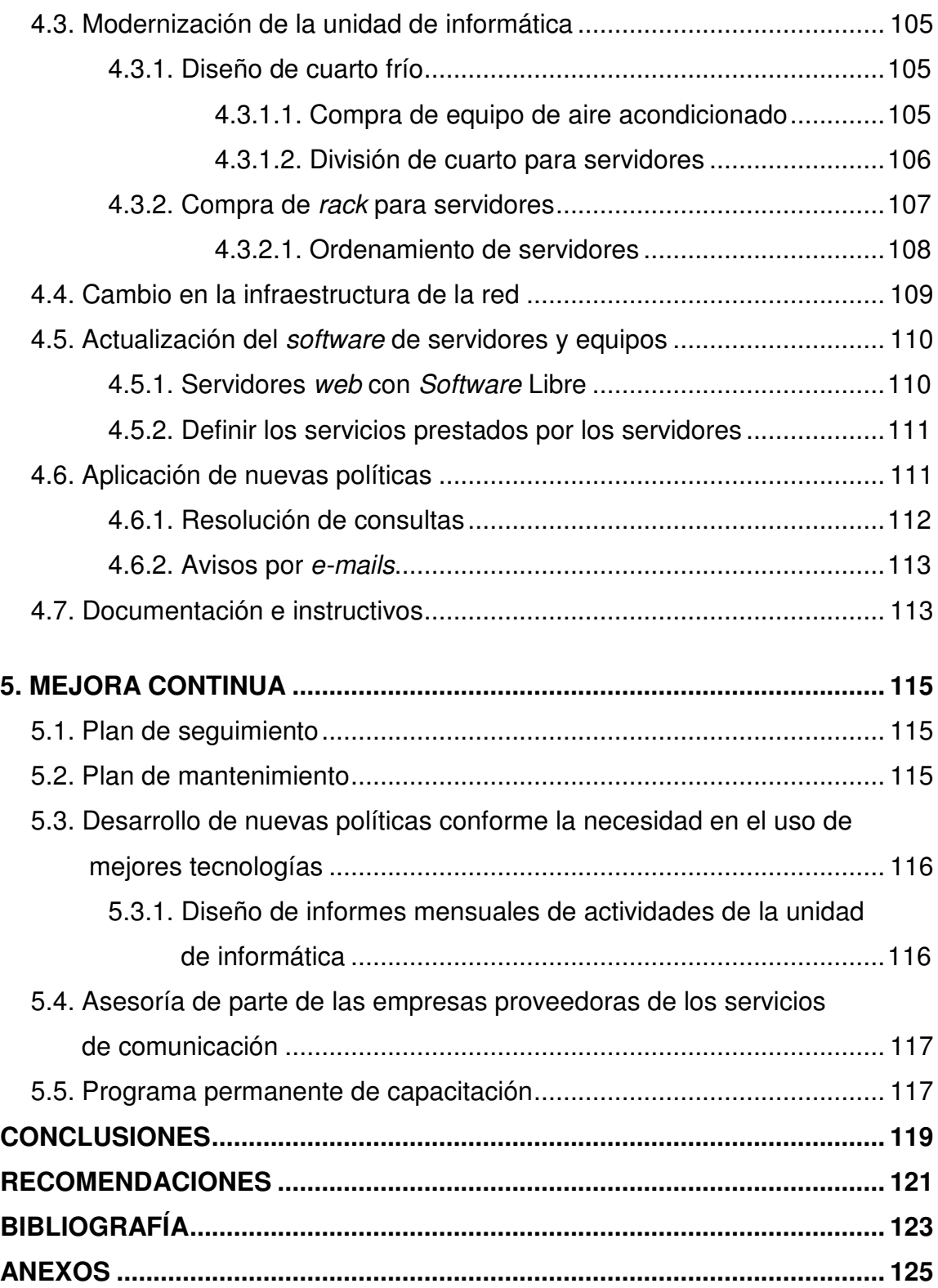

# **ÍNDICE DE ILUSTRACIONES**

### **FIGURAS**

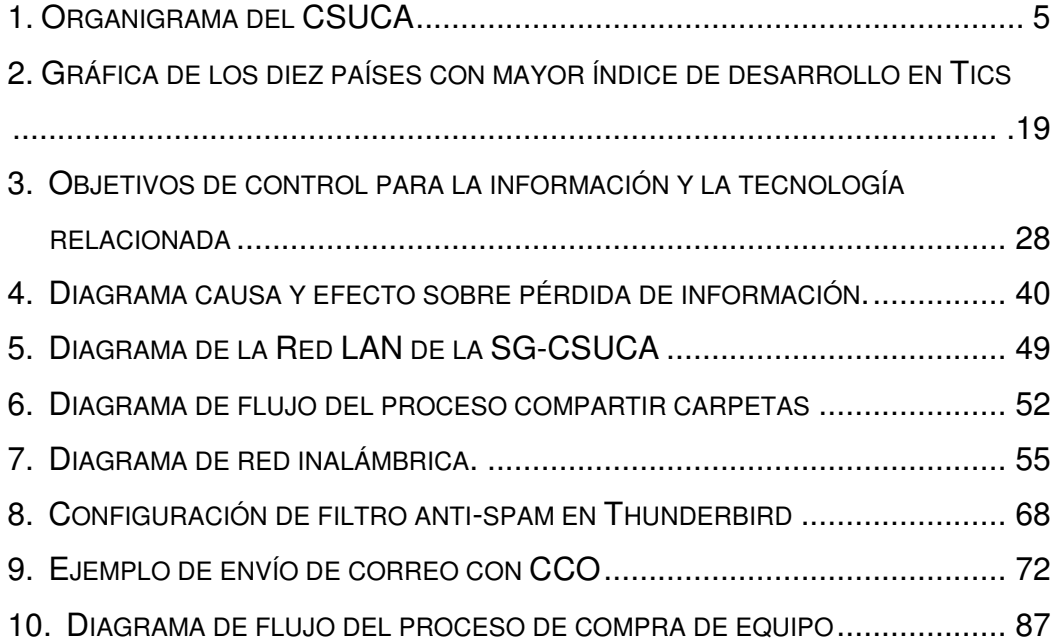

### **TABLAS**

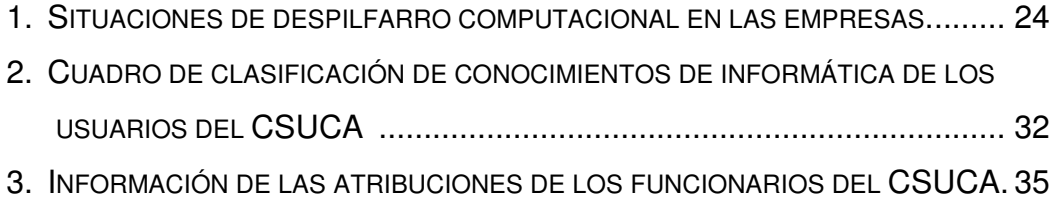

VIII

### **GLOSARIO**

**Ancho de Banda** Cantidad de datos susceptible de envío por una conexión, expresada en bits por segundo (bps).

- **Backup** Copia de respaldo o seguridad. Acción de copiar archivos o datos de forma que estén disponibles en caso de que un fallo produzca la pérdida de los originales. Esta sencilla acción evita numerosos y, a veces irremediables, problemas si se realiza de forma habitual y periódica.
- **BPS** Bits por segundo, tasa de transferencia de datos entre equipos o *módems*.
- **CD grabable** Disco compacto donde se pueden grabar datos.
- **Código fuente** Es un conjunto de líneas de texto que son las instrucciones que debe seguir la computadora para ejecutar dicho programa. Por tanto, en el código fuente de un programa está descrito por completo su funcionamiento.
- **CPU** Unidad Central de Procesamiento, el cerebro de la máquina.

**Descarga** Carga de archivos de un *host* (por ejemplo, un sitio *web* y otro equipo) en el equipo del usuario.

- **Dirección IP** *Internet Protocol*, Protocolo de Internet. Conjunto de reglas que regulan la transmisión de paquetes de datos a través de Internet. El IP es la dirección numérica de una computadora en Internet de forma que cada dirección electrónica se asigna a una computadora conectada a Internet, y, por lo tanto es única. La dirección IP está compuesta de cuatro octetos como, por ejemplo, 132.248.53.10
- **Drupal** Es un sistema de gestión de contenido modular multipropósito, y muy configurable, que permite publicar artículos, imágenes, u otros archivos.
- *Firewall* Cortafuegos, un *software* utilizado en redes de computadoras para controlar las comunicaciones, permitiéndolas o prohibiéndolas.
- **GB** *Gigabyte*, unidad de medida de la memoria que equivale a 1.024 MB.
- **Hacker** Persona que tiene un conocimiento profundo acerca del funcionamiento de redes de forma que puede advertir los errores y fallas de seguridad del mismo. Al igual que un *cracker* busca acceder por diversas vías a los sistemas informáticos pero con fines de protagonismo.
- **Hardware** Conjunto de dispositivos electrónicos que conforman la parte física de la computadora.
- *Hoax* Término utilizado para definir a los falsos rumores, especialmente sobre virus inexistentes difundidos por la red, hay veces que tienen mucho éxito y causan casi tanto daño como si se tratase de un virus real.
- **Internet Explorer** Es un navegador *web* desarrollado por Microsoft para el sistema operativo Microsoft Windows.
- **Joomla** Es un sistema de gestión de contenidos y entre sus principales virtudes permite editar el contenido de un sitio *web* de manera sencilla.
- **LAN** (*Local Area Network*) Red de Área Local, por lo general, el mismo edificio o la misma planta de un edificio.
- **Licencia GPL** La Licencia Pública General de GNU, más conocida por su nombre en inglés GNU *General Public License,* o simplemente su acrónimo del inglés GNU GPL, está orientada principalmente a proteger la libre distribución, modificación y uso de *software*. Su propósito es declarar que el *software* cubierto por esta licencia es *software* libre y protegerlo de intentos de apropiación que restrinjan esas libertades a los usuarios.
- **Linux** Es uno de los términos empleados para referirse al sistema operativo libre similar a Unix, que usualmente utiliza herramientas de sistema GNU. Su desarrollo es uno de los ejemplos más prominentes de *software* libre; todo el código fuente puede ser utilizado, modificado y redistribuido libremente por cualquiera bajo los términos de la GPL y otras licencias libres.
- **Navegador** *web* (Del inglés, *web browser*) es un programa que permite visualizar la información que contiene una página *web* (ya sea que esté alojada en un servidor dentro de la *World Wide Web* o en uno local).
- **Outlook** Microsoft Outlook es un programa de organización ofimática y cliente de correo electrónico de Microsoft y forma parte de la *suite* Microsoft Office.
- **Página** *web* También conocida como página de Internet, es un documento adaptado para la red y que normalmente forma parte de un sitio *web*. Su principal característica son los hiperenlaces a otras páginas, siendo esto el fundamento de la red.
- **PDF** *Portable Document Format* (Formato de Documento Portable), formato gráfico creado por la empresa Adobe, el cual reproduce cualquier tipo de documento en forma digital idéntica, faximil, permitiendo así la distribución electrónica de los mismos a través de la red en forma de archivos PDF. El programa gratuito Acrobat Reader, de Adobe, permite la visualización de los mismos.

**PHP** *Hypertext Preprocessor*. Lenguaje de *script* diseñado para la creación de páginas *web* activas.

- *Rack* El *rack* es un armario que ayuda a tener organizado todo el sistema informático de una empresa. Posee unos soportes para conectar los equipos con una separación estándar de 19". Debe estar provisto de ventiladores y extractores de aire, además de conexiones adecuadas de corriente. Hay modelos abiertos que sólo tienen los soportes con la separación de 19" y otros más costosos cerrados y con puerta panorámica para supervisar el funcionamiento de los equipos activos y el estado de las conexiones. También existen otros modelos de menor tamaño que son para sujetar en la pared.
- **Servidor** Es una computadora que, formando parte de una red, provee servicios a otras computadoras denominadas "clientes". Algunos servicios habituales son: los servicios de archivos, que permiten a los usuarios almacenar y acceder a los archivos de una computadora, y los servicios de aplicaciones, que realizan tareas en beneficio directo del usuario final.
- **Servidor DNS** Servidor de nombres de dominio. Servidor automatizado que se utiliza en el internet para convertir nombres fáciles de entender (como www.csuca.org) a direcciones numéricas de IP, el lenguaje que hablan las redes.

XIII

**Servidor** *Proxy* Es un equipo intermediario situado entre el sistema del usuario e Internet. Puede utilizarse para registrar el uso de Internet y también para bloquear el acceso a una sede *web*. Funciona como servidor de seguridad y como filtro de contenidos.

> Es un mecanismo de seguridad implementado por el ISP o los administradores de la red en un entorno de intranet para desactivar el acceso o filtrar las solicitudes de contenido para ciertas sedes *web* consideradas ofensivas o dañinas para la red y los usuarios. Además, mejoran el rendimiento, ya que guardan en la memoria *caché* las páginas *web* a las que acceden los sistemas de la red durante un cierto tiempo. Cuando un sistema solicita la misma página *web*, el servidor *proxy* utiliza la información guardada en la memoria *caché* en lugar de recuperarla del proveedor de contenidos. De esta forma, se accede con más rapidez a las páginas *web*.

- **Sistema Operativo (OS)** Es un programa informático que actúa de interfaz entre los dispositivos de *hardware* y los programas usados para manejar un computador. Es responsable de gestionar, coordinar las actividades y llevar a cabo el intercambio de los recursos; actúa como estación para las aplicaciones que se ejecutan en la máquina.
- **Skype** *Software*/servicio que permite la comunicación entre personas de punto a punto, por Internet, de forma gratuita. Es muy efectivo incluso con anchos de banda

relativamente bajos (128k). Permite hacer llamadas de conferencia. Si una persona está en Guatemala, por ejemplo, y la otra en China, con Skype pueden hablar gratuitamente.

- **Software** Se le llama así al conjunto de programas que funcionan dentro de una computadora. Es la parte lógica e intangible del equipo de cómputo.
- *Software* **libre** El *software* libre (en inglés *free software*, aunque en realidad esta denominación también puede significar gratis, y no necesariamente libre, por lo que se utiliza el hispanismo libre *software* también en inglés) es la denominación del *software* que respeta la libertad de los usuarios sobre su producto adquirido y, por lo tanto, una vez obtenido puede ser usado, copiado, estudiado, cambiado y redistribuido libremente.
- **Switch** En una red, un *switch* es un equipo que por medio de la dirección física del equipo (*Mac address*) en los paquetes de data determina a qué puerto reenviar la data. Usualmente se asocia con el *Gateway*.
- *Spam* Se llama *spam*, correo basura o *sms* basura a los mensajes no solicitados, habitualmente de tipo publicitario, algunas veces enviados en grandes cantidades (incluso masivas) que perjudican de alguna o varias maneras al receptor. La acción de enviar dichos mensajes se denomina *spamming*.

**Spammers** Individuos o empresas que envían *spam*.

**RAM** Memoria de Acceso Aleatorio *(Random Access Memory)*, es la memoria desde donde el procesador recibe las instrucciones y guarda los resultados. Es el área de trabajo para la mayor parte del *software* de un computador.

**Tics** Tecnologías de Información y Comunicación.

- **Virus** Es un *software* malicioso o *malware* que tiene por objeto alterar el normal funcionamiento de la computadora, sin el permiso o el conocimiento del usuario. Los virus, habitualmente, reemplazan archivos ejecutables por otros infectados con el código de este. Los virus pueden destruir, de manera intencionada, los datos almacenados en un ordenador, aunque también existen otros más inofensivos, que solo se caracterizan por ser molestos.
- *Wireless* La comunicación inalámbrica (*wireless*, sin cables).

**WWW** *World Wide Web*, todos los recursos y los usuarios de Internet.
## **RESUMEN**

Las Tecnologías de Información y Comunicación se han vuelto de vital importancia para las empresas e instituciones que desean lograr un buen desempeño; pero no basta solo con adquirir los equipos y herramientas disponibles en el mercado, sino también se debe poseer personal capacitado para dar soporte en esta área, además de contar con herramientas descriptivas y procedimientos que ayuden al buen manejo y administración de las mismas.

El Consejo Superior Universitario Centroamericano –CSUCA–, en su calidad de organismo internacional, con más de sesenta años en la búsqueda de la integración del istmo centroamericano y de la Educación Superior Regional, cuenta para la realización de sus distintos programas, con una Secretaría General, su órgano ejecutivo, instancia en la que se ha realizado la presente investigación, la cual necesita de las Tecnologías de Información y Comunicación para desarrollar su trabajo diario.

En este contexto, la presente investigación se ha realizado con el objetivo de diseñar, a partir del diagnóstico de la situación, los procedimientos necesarios para que pueda desarrollarse una buena administración de las Tecnologías de Información y Comunicación que existen dentro de la institución, y de esta forma lograr una comunicación informática y telemática de alto nivel, no solo en su interior, sino también, y principalmente, su proyección a la región centroamericana y el mundo académico global.

Se considera haber alcanzado los objetivos propuestos, en virtud de que se ha hecho un diagnóstico de las necesidades tecnológicas, se han establecido los procedimientos para administrar eficientemente las TICs y se han diseñado los procesos a utilizar para mantener la confiabilidad en la protección de los datos, situación que ya se aplica en el momento de finalizar la presente investigación.

## **ABSTRACT**

Information and communications technology –ICT– has become of vital importance for companies and institutions that wish to reach good performance; but buying equipment and tools available in the market is not enough. It is also necessary to have trained personnel to support this area and have descriptive tools as well as procedures that would aid in the management and administration of these.

Consejo Superior Universitario Centroamericano –CSUCA–, as an international organization, with more than sixty years searching for the integration of the Central American region as well as regional higher education, has for the execution of its many programmes, a General Secretariat that functions as its executive body with the need of ICTs for its daily work, is the place where this research has been performed.

In this context, the research has been performed with the objective of designing, according to the current situation diagnosis, the procedures needed to develop a good administration of existing ICTs within the institution and, in that way (consequently), reach computer communications and high profile telematics not only within the institution, but also, primarily, within its projection to the Central American region and the global academic world (environment).

It is considered that the proposed objectives have been reached since a technology needs diagnosis has been performed, procedures for effectively managing ICTs have been established and processes for the use and maintenance of the protection reliability of data have been designed; the latter having left running at the end of this research.

XIX

XX

# **OBJETIVOS**

## General

• Diseñar los procedimientos necesarios para el mejoramiento y la administración de las Tecnologías de Información y Comunicación de la Secretaría General del Consejo Superior Universitario Centroamericano –CSUCA–

**Específicos** 

- 1. Analizar el entorno tecnológico en el que se desenvuelve la institución.
- 2. Diagnosticar las necesidades tecnológicas de los usuarios de la institución.
- 3. Diagnosticar los procedimientos actuales que los usuarios emplean en el manejo de las Tecnologías de Información y Comunicación.
- 4. Definir los requerimientos de una buena estructura tecnológica que le dé soporte a la institución.
- 5. Determinar los procedimientos necesarios en la unidad de informática, para dar el soporte técnico ideal a los usuarios.
- 6. Establecer los procedimientos para administrar eficientemente las tecnologías de la institución.
- 7. Diseñar procesos a utilizar para mantener la confiabilidad en la protección de datos.

XXII

# **INTRODUCCIÓN**

En los últimos años ha existido un aumento en la cantidad de información presente en las instituciones, esto ha hecho que se emigre a utilizar tecnologías confiables para el buen manejo y resguardo de datos, pudiéndose así evitar pérdida de información valiosísima que podría representar semanas, meses o incluso años de trabajo; así también la forma de comunicarse a distancia ha requerido el uso de herramientas más efectivas, ya que en estos tiempos es fundamental poseer un criterio abierto y lanzarse a utilizar las nuevas tecnologías de información y comunicación para ser más eficientes en nuestro trabajo.

El uso del Internet y del correo electrónico, como herramienta de comunicación, ha crecido exponencialmente en nuestro ámbito, ya que es de vital importancia poder enviar y recibir información rápida y segura; pero también es necesario poseer ciertos conocimientos de cómo administrar eficientemente esa información que se envía o recibe, así cómo tomar las precauciones necesarias para no ser víctima de situaciones no deseadas con la información, ya sea por su pérdida o por captura de datos confidenciales.

La seguridad, confiabilidad y eficiencia en el manejo de la información es vital hoy día, por eso se deben utilizar ciertos criterios estandarizados para así poder proteger nuestros datos y la forma de comunicarnos a distancia; en esta investigación se pretende describir los lineamientos para poder mejorar y administrar eficientemente las tecnologías de información y comunicación en un organismo regional.

XXIV

## **1. ANTECEDENTES GENERALES**

#### **1.1. Descripción de la institución**

#### **1.1.1. Ubicación**

La Secretaría General del Consejo Superior Universitario Centroamericano –CSUCA– fue creada en el año 1959 como Secretaría Permanente e inició sus actividades en junio del mismo año, teniendo como sede temporal la Universidad Nacional Autónoma de Nicaragua- León. Posteriormente, en 1960 se trasladó a Costa Rica, siendo su sede la Universidad de Costa Rica, en donde permaneció hasta junio del año 2002, cuando es trasladada a Guatemala con la Universidad de San Carlos como sede. La Secretaría General del Consejo Superior Universitario Centroamericano se encuentra ubicada en las instalaciones del club deportivo los Arcos, de la Universidad de San Carlos de Guatemala, Avenida las Américas 1-03 zona 14.

## **1.1.2. Historia**

La Confederación Universitaria Centroamericana se fundó en septiembre de 1948, por decisión del Primer Congreso Universitario Centroamericano, a propuesta de la delegación de la Universidad de San Carlos de Guatemala, encabezada por el rector Dr. Carlos Martínez Durán.

El congreso se realizó en la ciudad de San Salvador; constituida por las universidades públicas existentes en los países que conformaban la región en esa época.

1

Por lo que es el organismo más antiguo de integración del istmo centroamericano. Actualmente está integrada por 19 universidades públicas de los ocho países miembros del Sistema de la Integración Centroamericana SICA (Belice, Guatemala, El Salvador, Honduras, Nicaragua, Costa Rica, Panamá y República Dominicana). La Confederación Universitaria Centroamericana está constituida por la Universidad de San Carlos de Guatemala (USAC), la Universidad de Belice (UB), la Universidad de El Salvador (UES), la Universidad Nacional Autónoma de Honduras (UNAH), la Universidad "Francisco Morazán" de Honduras (UPNFM), la Universidad Nacional de Agricultura de Honduras (UNAG), la Universidad Nacional Autónoma de Nicaragua – Managua (UNAN Managua), la Universidad Nacional Autónoma de Nicaragua León (UNAN León), la Universidad Nacional de Ingeniería de Nicaragua (UNI), la Universidad Nacional Agraria de Nicaragua (UNA), la Universidad de Costa Rica (UCR), la Universidad Nacional de Costa Rica (UNA), Instituto Tecnológico de Costa Rica (ITCR), Universidad Estatal a Distancia de Costa Rica (UNED) la Universidad de Panamá (UP), la Universidad Tecnológica de Panamá (UTP), la Universidad Autónoma de Chiriquí (UNACHI), la Universidad Especializada de las Américas de Panamá (UDELAS); la Universidad Autónoma de Santo Domingo, República Dominicana (UASD). 1

La Confederación Universitaria Centroamericana es la organización de integración del sistema universitario público centroamericano que promueve el desarrollo de las universidades, a través de la cooperación y el trabajo conjunto con la sociedad y el Estado. Para el abordaje integral de los problemas regionales y de sus propuestas de solución, actúa en un marco de compromiso, solidaridad, tolerancia, transparencia y equidad. Propicia el desarrollo del conocimiento científico, tecnológico y humanístico, impulsando la formación de

<sup>&</sup>lt;sup>1</sup> Memoria de labores de la Secretaria General del CSUCA 2002- 2010 y Normas de Funcionamiento del Consejo Superior Universitario Centroamericano

profesionales con criterio y capaces de tomar decisiones e incidir en el desarrollo sostenible de la región.

La Confederación Universitaria Centroamericana aspira a ser una organización que promueve con liderazgo la integración regional del sistema universitario centroamericano, potenciando la planificación y la capacidad académica y administrativa de las universidades; con una gestión universitaria que propicie la calidad, pertinencia, eficiencia y equidad de la educación superior pública, y el aprovechamiento científico, tecnológico y humanista. La Confederación debe realizar una coordinación y articulación entre los sistemas, programas y proyectos, que contribuyan a la solución de los problemas comunes de la región, a la formación integral de los individuos, a fortalecer la identidad cultural centroamericana, a promover la movilidad estudiantil y docente en la región, a lograr la vinculación de la universidad con la sociedad y el Estado, a la convivencia pacífica y al desarrollo integral de la población centroamericana. Actúa con transparencia, humanismo, justicia y equidad en una relación armoniosa con el medio ambiente.

#### **1.1.3. Misión**

La Secretaría General es el órgano ejecutivo de la Confederación Universitaria Centroamericana con alta capacidad para ejercer la gestión académica, administrativa, patrimonial y financiera, y así contribuir en forma permanente a fortalecer la Confederación Universitaria Centroamericana y a consolidar sus sistemas, programas y proyectos. Actúa en total apego a la misión, principios, fines y objetivos de la Confederación, propiciando la búsqueda permanente de la calidad y la excelencia académica, contribuyendo al desarrollo integral de la sociedad centroamericana en un ambiente de libertad, concordia y apertura a toda manifestación cultural, política y de

3

pensamiento filosófico. Promueve el "centroamericanismo" para el desarrollo pleno de nuestra cultura e identidad regional, y procura el bienestar colectivo de nuestros pueblos.<sup>2</sup>

## **1.1.4. Visión**

La Secretaría General debe ser un órgano ejecutivo moderno, ágil y eficiente para asumir la gestión académica, administrativa, patrimonial y financiera del CSUCA y de la propia Secretaría, con capacidad para proponer, gestionar y ejecutar programas y proyectos. Debe promover la cohesión y la armonía entre los diferentes órganos y miembros de la Confederación, para consolidar un Sistema Universitario Centroamericano que incida en la integración y el desarrollo pleno del pueblo centroamericano. Su actuar estará basado en principios de honestidad, responsabilidad, respeto, tolerancia y equidad, promoviendo permanentemente la paz y la identidad regional.

## **1.1.5. Organización**

La estructura organizativa de la Confederación Universitaria Centroamericana es la siguiente:

Un Congreso Universitario Centroamericano que se realiza como mínimo cada cinco años y tiene carácter consultivo y propositivo. Se integra con los rectores, presidentes de las asociaciones estudiantiles y un número de delegados docentes y estudiantiles de cada universidad miembro, definidos en reglamento específico.

El órgano de dirección de la Confederación es el Consejo Superior Universitario Centroamericano (CSUCA), integrado por todos los rectores y los

 $^2$  Plan Estratégico, Estatutos y Reglamentos de la Secretaría General del CSUCA (Segunda edición)

presidentes de las asociaciones estudiantiles de cada una de las universidades miembros. El CSUCA da seguimiento a todos sus programas y proyectos por medio de un consejo administrativo, conformado por el presidente, vicepresidente, un delegado estudiantil y el secretario general del CSUCA.

La secretaría general es la unidad ejecutora de todas las resoluciones del CSUCA y de los programas y proyectos que éste aprueba. A propuesta del VI Congreso Universitario Centroamericano el CSUCA acuerda en el año 2005, cambiarle el nombre de Secretaría Permanente a Secretaría General.

## **1.1.5.1. Organigrama**

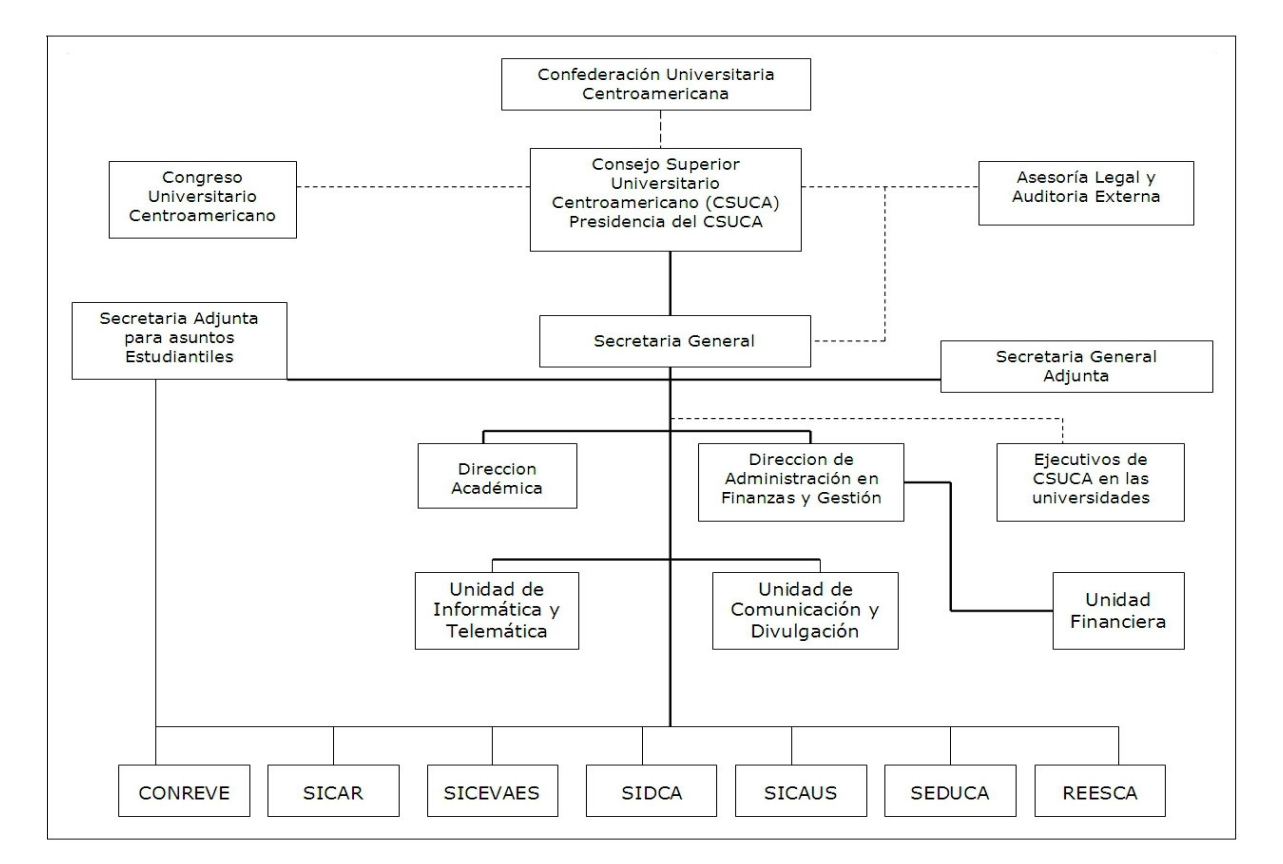

## Figura 1. **Organigrama del CSUCA**

Fuente: **Estatutos y reglamentos del CSUCA**

## **1.1.6. Sistemas**

En el Tercer Plan para la Integración Regional de la Educación Superior Centroamericana PIRESC III, se contemplan los siguientes programas y sistemas:

- Programa de Armonización, Integración y Movilidad Académica Regional
- Programa de Aseguramiento de la Calidad
- Programa de Investigación y Docencia Regional
- Programa de Vinculación Universidad-Sociedad-Estado
- Programa de Vida Estudiantil
- Programa de Comunicación y Divulgación Universitaria

Estos programas se ejecutan por medio de los seis sistemas existentes:

- Sistema Centroamericano de Evaluación y Armonización de la Educación Superior, SICEVAES
- Sistema Regional de Investigación y Estudios de Postgrado, SICAR
- Sistema Regional de Vida Estudiantil, SIREVE
- Sistema Editorial Universitario Centroamericano, SEDUCA
- Sistema de Información y Documentación Centroamericano, SIDCA
- Sistema Centroamericano de relación Universidad-Sociedad, **SICAUS**

El CSUCA funciona a través de los Sistemas, en los cuales se involucran funcionarios de todas las universidades miembros.

## **1.1.7. Proyectos**

Los proyectos regionales más importantes que actualmente ejecuta el CSUCA son:

- Desarrollo de capacidades en Investigación para la Prevención y Mitigación de Desastres Naturales en Centroamérica, DIPREDCA. Con apoyo del gobierno de Suecia.
- Programa Universidad Empresa para el Desarrollo Sostenible. PUEDES, con apoyo del gobierno de Alemania.
- Formación e Investigación para la Integración Regional. Con apoyo del programa PAIRCA de la Unión Europea.

Mejoramiento de la calidad de la educación superior. Con apoyo del gobierno de Alemania.

## **1.1.8. Unidades**

La Secretaría General del CSUCA, dentro de las funciones administrativas, cuenta con la dirección de administración, finanzas y gestión, la cual se encarga de dirigir las funciones dentro de la Secretaría. La Unidad de Contabilidad es responsable de llevar las finanzas de la Secretaría General, La Unidad de Comunicación y Divulgación es responsable de divulgar la información de eventos, proyectos y actividades del CSUCA; la Unidad de Informática y Telemática es responsable de velar por el buen funcionamiento de las comunicaciones, administrar las Tecnologías de Información y Comunicación, asesorar al personal de la SG, y velar por la adquisición de equipo tecnológico según las necesidades de la institución.

## **1.2. Herramientas de ingeniería**

Son los dispositivos o procedimientos que aumentan la capacidad de realizar ciertas tareas. En este caso se hablará de las herramientas de gestión, con las cuales se busca alcanzar los objetivos de una buena administración de tecnología.

## **1.2.1. Diseño de procedimientos**

Para definir qué es el diseño de procedimientos, se dirá que es formular un plan para satisfacer una necesidad, para lo cual se utilizará una serie de pasos claramente definidos que permiten realizar una ocupación o trabajo correctamente.

## **1.2.1.1. Características de los procedimientos**

Para que los procedimientos puedan ser declarados como adecuados, deben cumplir con las siguientes características:

Precisión: lenguaje o simbología adecuada.

Sencillez: todos deben entenderlo de la misma manera.

Integridad: debe abarcar todas las tareas comprometidas en la actividad.

## **1.2.1.2. Cómo especificar procedimientos**

Para especificar buenos procedimientos es necesario desarrollar los siguientes pasos:

- Realizar las tareas que se pretenden reflejar en el proyecto.
- Especificarlo (diagramarlo y/o escribirlo).
- Seguir el procedimiento especificado para probarlo.

Existen básicamente tres formas para especificar un procedimiento:

• Narrativas

- Esquemáticas o gráficas
- **Mixtas**

## **1.2.1.3. Pasos para diseñar buenos procedimientos**

Para que se pueda diseñar procedimientos que den resultados concretos hay que definir:

- Tareas involucradas
- Secuencia entre tareas
- Oportunidad de realización
- Recursos humanos, logísticos y otros necesarios para su implementación
- Unidad administrativa donde se realizan las tareas
- Cargos o funciones involucrados
- Formularios, documentos, archivos que se utilizan
- Características operacionales de los formularios (volumen, oportunidad, frecuencia, formato, contenido y otras)

## **1.2.2. Métodos de recolección de datos**

Se define como el medio a través del cual el investigador se relaciona con los participantes para obtener la información necesaria que le permita lograr los objetivos de la investigación.

## **Observación:**

Es el registro visual de lo que ocurre en una situacional real, clasificando y consignando los acontecimientos pertinentes de acuerdo con algún esquema previsto y según el problema que se estudia.

Al igual que con los otros métodos, previo a la ejecución de la observación, el investigador debe definir los objetivos que persigue, determinar su unidad de observación, las condiciones en que asumirá la observación y las conductas que deberán registrarse.

#### **La encuesta:**

Este método consiste en obtener información de los sujetos de estudio, proporcionada por ellos mismos, sobre opiniones, actitudes o sugerencias. Hay dos maneras de obtener información con este método: la entrevista y el cuestionario.

#### **La entrevista:**

Es la comunicación establecida entre el investigador y el sujeto de estudio, a fin de obtener respuestas verbales a las interrogantes planteadas sobre el problema propuesto.

## **Cuestionario:**

Es el método que utiliza un instrumento o formulario impreso, destinado a obtener respuestas sobre el problema en estudio y que el investido o consultado llena por sí mismo.

#### **1.2.3. Diagramas**

Un diagrama o gráfico es un tipo de esquema de información que representa datos numéricos tabulados.

#### **1.2.3.1. Diagrama de Pareto**

Es una herramienta que se utiliza para priorizar los problemas o las causas que los generan.

El nombre de Pareto fue dado por el Dr. Juran en honor del economista italiano Wilfredo Pareto (1848-1923), quien realizó un estudio sobre la distribución de la riqueza, en el cual descubrió que la minoría de la población poseía la mayor parte de la riqueza, y que la mayoría de la población poseía la menor parte de la riqueza.

El Dr. Juran aplicó este concepto a la calidad, obteniéndose lo que hoy se conoce como la regla 80/20. Según este concepto, si se tiene un problema con muchas causas, podemos decir que el 20% de las causas resuelve, el 80% del problema, y el 80% de las causas solo resuelve el 20% del problema.

El objetivo de esta comparación es clasificar dichos elementos o factores en dos categorías: las pocas vitales (los elementos muy importantes en su contribución) y los muchos triviales (los elementos poco importantes en ella).

#### **Características principales:**

A continuación se comenta una serie de características que ayudan a comprender la naturaleza de la herramienta.

**Priorización: i**dentifica los elementos que más peso o importancia tienen dentro de un grupo.

**Unificación de criterios***:* enfoca y dirige el esfuerzo de los componentes del grupo de trabajo hacia un objetivo prioritario común.

**Carácter objetivo:** *s*u utilización forza al grupo de trabajo a tomar decisiones basadas en datos y hechos objetivos y no en ideas subjetivas.

#### **1.2.3.2. Diagrama de causa-efecto**

El Diagrama de causa y efecto (o espina de pescado) es una técnica gráfica ampliamente utilizada, que permite apreciar con claridad las relaciones

entre un tema o problema y las posibles causas que pueden estar contribuyendo para que este ocurra.

Construido con la apariencia de una espina de pescado, esta herramienta fue aplicada por primera vez en 1953 en el Japón, por el profesor de la Universidad de Tokio, Kaoru Ishikawa, para sintetizar las opiniones de los ingenieros de una fábrica, cuando discutían problemas de calidad.

## **Uso del diagrama causa-efecto | diagrama esqueleto de pescado**

- Concentrar el esfuerzo del equipo en la resolución de un problema complejo.
- Identificar todas las causas y las causas raíz para cada efecto, condición o problema específico
- Analizar y relacionar algunas de las interacciones entre los factores que están afectando un proceso o efecto particular
- Permite la acción correctiva
- Pasos para crear un diagrama de Ishikawa.

## **Paso 1:**

Definir, sencilla y brevemente, el efecto o fenómeno cuyas causas han de ser identificadas.

El efecto debe ser:

#### **Específico**

Para que no sea interpretado de diferente forma por los miembros del grupo de trabajo, y para que las aportaciones se concentren sobre el auténtico efecto a estudiar.

## **No sesgado**

Para no excluir posibles líneas de estudio sobre el objeto del análisis.

Es conveniente definirlo por escrito especificando qué es lo que incluye y lo que excluye.

## **Paso 2:**

Colocar el efecto dentro de un rectángulo a la derecha de la superficie de escritura y dibujar una flecha, que corresponderá al eje central del diagrama, de izquierda a derecha, apuntando hacia el efecto.

#### **Paso 3:**

Identificar las posibles causas que contribuyen al efecto o fenómeno de estudio.

Atendiendo a las características y particularidades del grupo de trabajo y a las del problema analizado, se decidirá cuál de los dos enfoques existentes para desarrollar este paso es el más adecuado:

- Tormenta de ideas
- Proceso lógico paso a paso

## **Paso 4:**

Identificar las causas principales e incluirlas en el diagrama.

a) En primer lugar se identificarán las causas o clases de causas más generales en la contribución al efecto.

Esta clasificación será tal que cualquier idea de los miembros del grupo podrá ser asociada a alguna de dichas causas.

## **Paso 5:**

Añadir causas para cada rama principal.

En este caso se rellenan cada una de las ramas principales con sus causas del efecto enunciado, es decir, con causas de las causas principales. Para escribirlas en el diagrama se escriben al final de unas líneas, paralelas a las de las flecha central, conectada con la línea central correspondiente.

#### **Paso 6:**

Añadir causas subsidiarias para las subcausas anotadas.

Cada una de estas causas se coloca al final de una línea que se traza para conectar con la línea asociada al elemento al que afecta y paralela a la línea principal o flecha central.

Este proceso continúa hasta que cada rama alcanza una causa raíz. Causa raíz es aquella que:

- Es causa del efecto que estamos analizando.

- Es controlable directamente.

#### **1.2.3.3. Diagramas de flujo**

Definición:

Es la representación gráfica de flujo de un algoritmo o de secuencia rutinaria. Se basa en la utilización de diversos símbolos para representar operaciones específicas. Se les llama diagramas de flujo porque los símbolos utilizados se conectan por medio de flechas para indicar la secuencia de la operación.

Símbolos utilizados:

Los símbolos que se utilizan para diseño se someten a una normalización, es decir, se hicieron símbolos casi universales, ya que, en un principio, cada usuario podría tener sus propios símbolos para representar sus procesos en forma de diagrama de flujo. Esto trajo como consecuencia que sólo aquel que conocía sus símbolos, los podía interpretar. La simbología utilizada para la elaboración de diagramas de flujo es variable y debe ajustarse a las normas preestablecidas universalmente para dichos símbolos o datos.

14

## **Características que debe cumplir un diagrama de flujo:**

- Existe siempre un camino que permite llegar a una solución (finalización del algoritmo).
- Existe un único inicio del proceso.
- Existe un único punto de fin para el proceso de flujo (salvo del rombo que indica una comparación con dos caminos posibles).

## **Desarrollo del diagrama de flujo:**

Las siguientes son acciones previas a la realización del diagrama de flujo:

- Identificar las ideas principales a ser incluidas en el diagrama de flujo. Deben estar presentes el dueño o responsable del proceso, los dueños o responsables del proceso anterior y posterior y de otros procesos interrelacionados, otras partes interesadas
- Definir qué se espera obtener del diagrama de flujo
- Identificar quién y cómo empleará
- Establecer el nivel de detalle requerido
- Determinar los límites del proceso a describir

Los pasos a seguir para la construcción del diagrama de flujo son:

- Establecer el alcance del proceso a describir, de esta manera quedará fijado el comienzo y el final del diagrama. Frecuentemente el comienzo es la salida del proceso previo y el final, la entrada al proceso siguiente
- Identificar y listar las principales actividades/subprocesos que están incluidos en el proceso a describir y su orden cronológico
- Si el nivel de detalle definido incluye actividades menores, listarlas también
- Identificar y listar los puntos de decisión
- Construir el diagrama respetando la secuencia cronológica y asignando los correspondientes símbolos
- Asignar un título al diagrama y verificar que esté completo y que describa con exactitud el proceso elegido.

## **1.2.4. Tecnologías de Información y Comunicación TICs**

Las tecnologías de la información y la comunicación (TIC) son un conjunto de servicios, redes, *software* y dispositivos que tienen como fin la mejora de la calidad de vida de las personas dentro de un entorno, y que se integran a un sistema de información interconectado y complementario. $^3$ 

## **1.2.4.1. Definiciones de las TICs**

Las Tecnologías de Información y Comunicación (TICs) constan de equipo, programas informáticos y medios de comunicación para reunir, almacenar, procesar, transmitir y presentar información en cualquier formato (es decir: voz, datos, texto e imágenes).

La ciencia informática se encarga del estudio, desarrollo, implementación, almacenamiento y distribución de la información mediante la utilización de *hardware* y *software* como recursos de los sistemas informáticos. Sin embargo, de lo anterior no se encargan las tecnologías como tal.

Como concepto sociológico y no informático se refieren a saberes necesarios que hacen referencia a la utilización de múltiples medios informáticos para almacenar, procesar y difundir todo tipo de información, telemática, etcétera, con diferentes finalidades (formación educativa, organización y gestión empresarial, toma de decisiones en general).

<sup>&</sup>lt;sup>3</sup> Enciclopedia de la Web, Wikipedia.

## **1.2.4.2. La importancia de las TICs**

La instrumentación tecnológica es una prioridad en la comunicación actual. Las tecnologías de la comunicación son una importante diferencia entre una civilización desarrollada y otra en vías de desarrollo. Éstas poseen la característica de ayudar a comunicarnos.

Son medios o recursos que pueden propiciar el aprendizaje y desarrollo de las personas. El tipo de aprendizaje desarrollado dependerá del sentido y supuestos epistemológicos en que se base el modelo de enseñanza.

La incorporación de las TICs al proceso educacional de los niños y niñas con discapacidad o necesidades educativas especiales (NEE) facilita su integración educativa y favorece su inclusión escolar, mejorando sus condiciones de trabajo y retribuyendo a una mejor calidad de vida. Una persona incomunicada, mal conectada al mundo por una alteración física, sensorial u orgánica con una simple señal es suficiente para poner en marcha infinidad de habilidades como dibujar, conectar, comunicar, grabar, conocer letras, números, ciudades, leer textos.

## **1.2.4.3. Avances de las TICs en nuestro medio**

El sector de las tecnologías de la información y las comunicaciones (TICs) crece a un ritmo del 30% anual, según el último informe sobre la sociedad de la información elaborado por la Unión Internacional de Telecomunicaciones (UIT). El informe estudia la evolución de las TICs en 154 Estados entre 2002 y 2007.<sup>4</sup> La región del globo con mayor implantación de las TICs se corresponde, en líneas generales con la Europa nórdica. Aún así, y pese a este incremento, la brecha digital sigue, proporcionalmente, inalterable.

<sup>4</sup> Tendencias de las telecomunicaciones; periódico electrónico Tendencias21.net, informe elaborado con el asesoramiento de Telefónica

Ello hace que las regiones con menor PIB tengan mayores dificultades en el acceso, implantación y utilización de las TICs.

La Unión Internacional de Telecomunicaciones (UIT) es la organización más relevante de las Naciones Unidas en lo que se refiere a las TICs. Recientemente, la UIT ha publicado un informe en el que compara la evolución de las TICs en 154 países durante el período 2002-2007. Para conocer la situación de este sector se han combinado 11 indicadores entre los que están el acceso, la utilización y las aptitudes en este ámbito. Gracias a dicha combinación se ha obtenido un nuevo índice de desarrollo de las TICs denominado IDI.

Tal como se explica en un comunicado de la UIT, de todos los Estados analizados, los diez que encabezan el *ranking* son, por este orden: Suecia, República de Corea, Dinamarca, Países Bajos, Islandia, Noruega, Luxemburgo, Suiza, Finlandia y Reino Unido. La mayoría de estos países están concentrados en la región nórdica de Europa, con la excepción de la República de Corea. Esto hace que el continente, sobre todo la región nórdica, esté por delante de otras zonas tan avanzadas en el sector de las TICs como América del Norte o Europa occidental. En cambio, las regiones más empobrecidas, especialmente los países menos adelantados en las TICs, siguen ocupando los últimos lugares, debido a su limitado acceso a la infraestructura, lo que incluye la telefonía fija y móvil, Internet y la banda ancha.

18

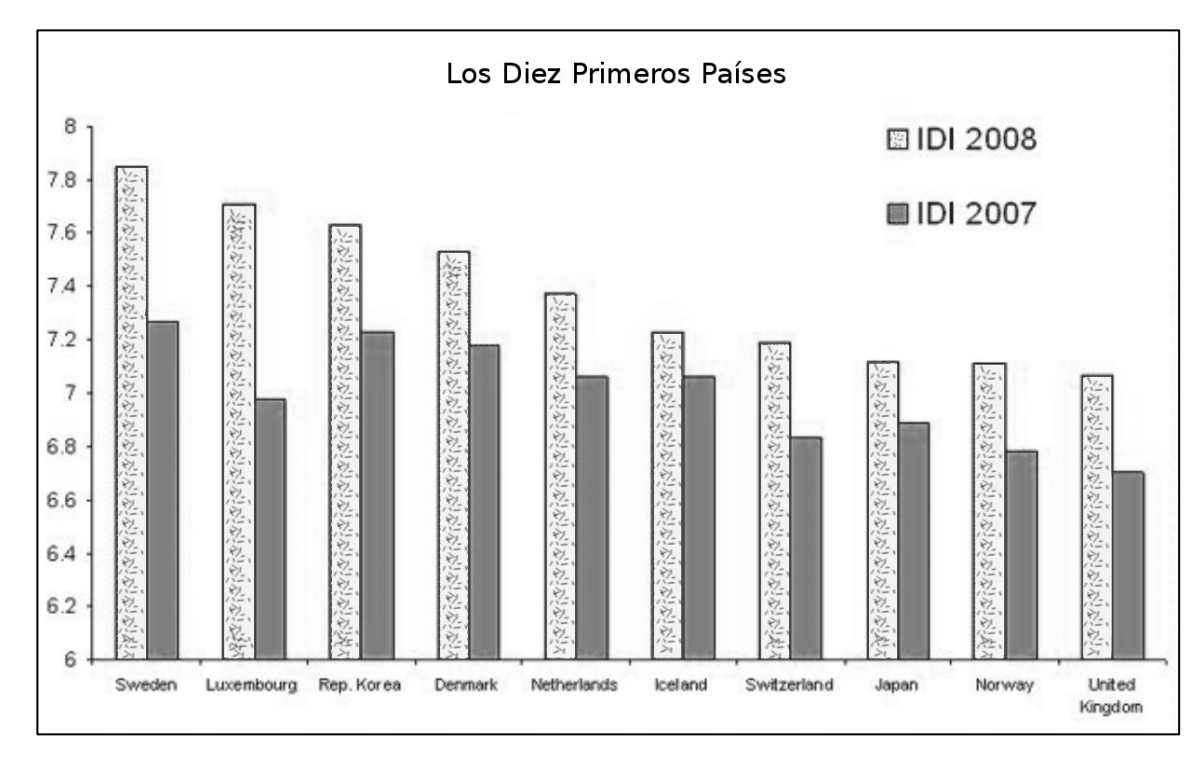

Figura 2. **Gráfica de los diez países con mayor índice de desarrollo en TICs**

Fuente: **Unión Internacional de Telecomunicaciones**

En España, Internet cuenta con un total de 17 millones de usuarios, de ellos 1,6 millones están concentrados en Madrid, la ciudad española que ha registrado un mayor crecimiento de internautas durante los últimos cinco años, y que cuenta con una tasa de penetración de Internet superior al 66%. Dada la importancia de esta ciudad en el sector TIC, la decimoctava edición del Congreso Internacional de la Web se celebró los días 20-24 de abril de 2009 tuvo lugar en el Palacio Municipal de Congresos de Madrid.

## **Evolución de las TICs**

En dicho informe se ha señalado que casi todos los países analizados han mejorado sus niveles de TICs durante este período 2002-2007. Asimismo, existe un conjunto de estados que pueden considerarse los motores de la evolución de este proceso. Dentro de ellos están, además de la Europa nórdica, los Estados Bálticos, Rumanía, Emiratos Árabes Unidos, Irlanda, Macao, Japón, Italia y Francia.

En el otro lado, están las naciones con bajos niveles de TICs y, por tanto, con un IDI reducido. La mayor parte de ellas pertenecen al mundo menos favorecido y con mayores índices de pobreza. Dada la estrecha relación existente entre el nivel de TICs y el PIB, muchos de los países más pobres, especialmente en África, tienen un IDI aún más bajo y esta situación ha variado poco desde 2002.

Como se ha dicho, en este informe se muestra que los distintos países han incrementado el IDI notablemente. De hecho, el dato concreto es de un aumento del 30%. No obstante, las regiones más empobrecidas siguen en la cola en acceso y utilización de las TICs. En este sentido, es posible afirmar la existencia de una correlación entre los ingresos y el avance de las TICs, dado que a menor cantidad de ingresos por persona, las dificultades de acceso a las tecnologías son mayores.

#### **Persiste la brecha digital**

La UIT, hace tiempo elaboró un Plan Marshall para las regiones más desfavorecidas con la intención de implantar definitivamente las TICs en África. Estas tecnologías han crecido en esta región pero no de manera tal que estabilicen el crecimiento del sector en la región. Aún así, tal y como se ha informado anteriormente, diversas corporaciones tecnológicas chinas han sido conscientes del potencial de las regiones menos favorecidas y han apostado por ellas.

20

Como se ha visto, la UIT tiene un compromiso con la disminución de la brecha digital. Por ello, gracias al IDI se ha querido ver cómo ha evolucionado dicha brecha. En este informe se señala que la magnitud de la brecha, en todo el globo, se ha mantenido inalterada durante el período de análisis. Ello implica que, aunque ha habido una mejora significativa en el sector de las TICs de las regiones en desarrollo, la brecha proporcional permanece constante.

#### **1.2.5. Administración de Tecnología de Información (ATI)**

Contempla el manejo efectivo del recurso tecnológico mediante actividades gerenciales y la toma de decisiones tecnológicas dentro de la estrategia competitiva empresarial.

#### **1.2.5.1. Teoría de la administración de tecnología**

El desarrollo de sistemas de información y aplicaciones distribuidas ha propiciado ambientes multiplataformas con tecnologías abiertas y con distintos paradigmas de administración, lo que conlleva una alta complejidad y una serie de tareas desgastantes para solucionar los problemas técnicos y de gestionar los servicios. Es difícil unificar criterios y políticas de administración importantes para conservar la seguridad e integridad de la información, así también se complican los esquemas de operación entre las distintas plataformas. Desde luego mantener servicios de archivos, impresión, bases de datos y red de manera confiable y con una alta disponibilidad es de suma importancia con la llegada del comercio electrónico.

Este conjunto de necesidades ha llevado a buscar herramientas de administración útiles para resolver y prever problemas, capturar los eventos de sistemas, facilitar parámetros de rendimiento, analizar el desempeño de nuestros sistemas y dispositivos, administrar usuarios, definir accesos a recursos y servicios, y muchas tareas más mediante un sólo punto de administración.

Entre los servicios y procesos de administración de tecnología están (no son los únicos):

- Monitoreo de sistemas y aplicaciones
- Negociar y transferir tecnología mediante selección, análisis de propiedad intelectual y licenciamiento
- Asimilar, adaptar y optimizar tecnología con técnicas como: administración total de la calidad, *Benchmarking*, tecnologías de información, reingeniería, etc
- Organizar y efectuar la planeación tecnológica en las organizaciones, acorde a la misión y los planes estratégicos de la organización y adquisición de soluciones tecnológicas
- Definición de políticas y procedimientos a realizar con base tecnológica
- Definición de ambientes de producción y desarrollo
- Afinación de procesos
- Generación, distribución y almacenamiento de información
- Definición de planes de contingencia
- Análisis de rendimiento (desempeño o *performance*)
- Soluciones integrales de seguridad
- Aseguramiento de su recursos de cómputo
- Respaldo y recuperación de información
- Detectar y promover oportunidades de desarrollo industrial y de negocios, a través del aprovechamiento de recursos existentes

En el mundo globalizado de hoy, destacar la tecnología y el aprovechamiento de este conjunto de conocimientos y técnicas aplicadas a procesos productivos como elemento de la competitividad es crucial.

## **El despilfarro computacional en las organizaciones:**

Parafraseando, en la actualidad empresarial la TI ya no puede considerarse sólo como un simple apoyo, por el contrario, su rol ha llegado a ser el de una función esencial. Así las cosas, el despilfarro computacional puede entenderse como un fenómeno organizacional caracterizado por el uso inapropiado de la TI, que no solo implica graves perjuicios económicos, sino que afecta el ejercicio del negocio y por ende al grado de permanencia en el mercado. Tal fenómeno se debe principalmente a la carencia de una adecuada ATI, siendo aún más grave en países en vía de desarrollo como Guatemala, caracterizados por su posición de consumidores irreflexivos de desarrollos del norte. **5**

Diversas situaciones hacen explícito el despilfarro computacional. Se menciona algunas que ha identificado en el contexto mexicano. No obstante, quienes han tenido contacto directo con la realidad informática de las empresas guatemaltecas (independiente del tipo de organización o nivel de sofisticación tecnológica), estarán de acuerdo en que tales situaciones resultan igualmente comprobables, al punto de generalizarse la creencia absurda de que se encuentran implícitas en la forma de trabajo del profesional informático (ver tabla 1).

<sup>5</sup> Scientia et Técnica Año XII, No 30, Mayo de 2006. UTP

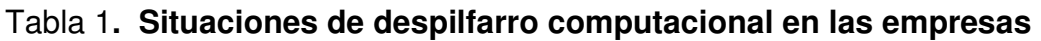

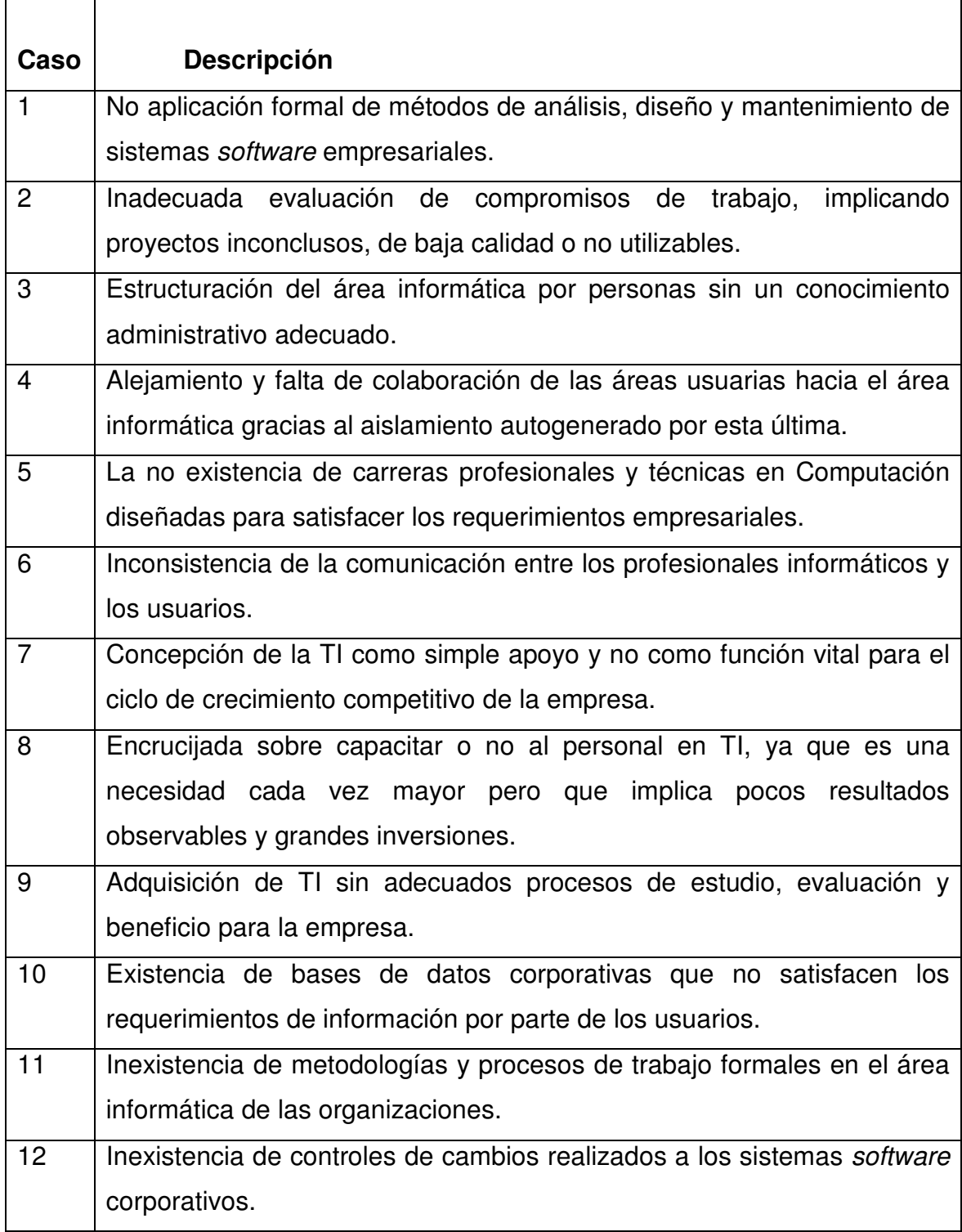

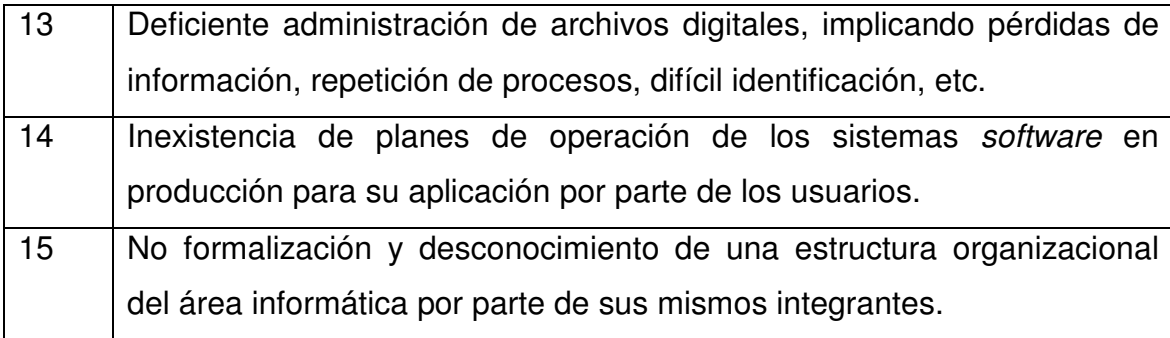

#### Fuente: **Scientia et Técnica Año XII, No 30, Mayo de 2006. UTP**

Como se mencionó anteriormente, el despilfarro computacional se debe principalmente a la carencia de una adecuada ATI en las organizaciones. Con esto se quiere decir, que la TI pese a ser un recurso clave para toda empresa no es gestionada como tal por parte de los profesionales de la computación (tal como si ocurriera por otros profesionales con otros recursos organizacionales como el dinero, el personal, el conocimiento técnico, etc.). Al predominar la idea de la TI tan sólo como apoyo y no como función vital, sus posibilidades e impacto se limitan. Esto conlleva a que su administración sea considerada más una cuestión técnica a cargo de roles específicos (administrador de sistemas, administrador de bases de datos, etc.) que una estrategia organizacional bajo la tutela de la dirección empresarial.

Es claro que tal perspectiva técnica no es la que resulta de interés en esta reflexión. Por el contrario, con administración de tecnología de información se quiere dar a entender el proceso organizacional de planeación, organización, dirección y control del conjunto de recursos tecnológicos que sirven de plataforma al manejo estratégico de la información en la empresa. Tales recursos, son comúnmente clasificados en la literatura informática convencional como tecnología *hardware*, tecnología *software*, tecnología de almacenamiento y tecnología de telecomunicaciones.

## **1.2.5.2. El ingeniero y la administración de tecnología**

El siglo XXI considerado como la Era Tecnológica también está considerado como la era de oro de los ingenieros por requerir una importante competencia tecnológica, ofreciendo una posición privilegiada a los ingenieros que la posean, además de los conocimientos básicos en química, física y matemáticas. Bajo este esquema y en un sentido amplio, tener competencia tecnológica es tener los conocimientos y habilidades para entender, hacer uso y tomar decisiones acerca de la tecnología. Se entiende por tecnología el conjunto de conocimientos en la forma de materiales, procesos, maquinaria y equipos, métodos, procedimientos, productos, servicios y el saber-hacer desarrollados con el fin de mejorar el nivel de vida del hombre. **6**

En el caso del área de administración de tecnología, más que en otras disciplinas profesionales, la competencia tecnológica es el factor clave en el éxito y preparación del futuro ingeniero. De una manera implícita, lo que se requiere o demanda, es que las instituciones de educación superior integren en el diseño curricular la administración de tecnología, para que el ingeniero posea los conocimientos y las destrezas para construir soluciones relacionadas con: la ingeniería y la tecnología de manufactura, el mercado de las tecnologías, la planeación de la investigación aplicada, el impacto de la tecnología, la evaluación de proyectos tecnológicos, las estrategias tecnológicas, las auditorias tecnológicas, para trabajar con grupos interdisciplinarios, y la estrategia del negocio. Sin embargo, y si se es optimista, pocos de estos temas se formalizan en el diseño curricular del ingeniero.

<sup>6</sup> Las ingenierías y la administración de Tecnología, Miguel A. Palomo González. Ingenierías, Julio-Septiembre 2001, Vol. IV, No 12

#### **1.2.5.3. COBIT: un modelo de referencia para la ATI**

Ante la necesidad de una gestión de la TI, la Asociación de Auditoría y Control de Sistemas de Información (*Information Systems Audit and Control Association ISACA),* ha propuesto los objetivos de control para la información y la tecnología relacionada (*Control Objectives for Information and Related Technology CobiT)* como un modelo de referencia para la ATI desde un enfoque de control. **7**

CobiT ha sido publicado en tres versiones (1996, 1998 y 2000) y actualmente se encuentra una cuarta versión en desarrollo, dirigida a la pequeña y mediana empresa. La versión 2000 contiene seis volúmenes: Resumen Ejecutivo, Marco de Trabajo, Objetivos de Control, Guías de Auditoría, Herramientas de Implementación y Guías Gerenciales.

La misión de CobiT es investigar, desarrollar, publicar y promover un conjunto de objetivos de control para TI, con autoridad, actualizados, de carácter internacional y aceptados generalmente para el uso cotidiano de gerentes de empresas y auditores. CobiT es el resultado del análisis de diversos estándares internacionales existentes en el área de control de TI, de los cuales abstrajo y/o propuso sus definiciones más importantes; CobiT está orientado a tres audiencias: administradores (directivas), para ayudarlos a lograr un balance óptimo entre los riesgos y las inversiones de control; usuarios, para garantizarles seguridad y control en sus servicios de TI; y auditores (profesionales de TI), para ayudarles a soportar sus opiniones y consejos a la gerencia sobre controles internos.

Presenta una estructura de dominios, procesos y actividades (ver figura 2). Los cuatro dominios: 1) planeación y organización, 2) adquisición e implementación, 3) entrega y soporte y 4) monitoreo; contienen un conjunto de

<sup>7</sup> Scientia et Técnica Año XII, No 30, Mayo de 2006. UTP

34 procesos (objetivos de control de alto nivel) que relacionan 318 actividades (objetivos de control detallados). El dominio Planeación y Organización cubre la preparación de estrategias y tácticas de TI. El dominio Adquisición e Implementación" comprende la provisión (identificación, desarrollo o adquisición) de las soluciones de TI, así como su integración a los procesos del negocio. El dominio Entrega y Soporte cubre la entrega de los servicios requeridos, sincronizando aspectos como la instalación, capacitación, seguridad y continuidad. Por último, el dominio Monitoreo abarca la verificación a través del tiempo de la calidad y el cumplimiento de los procesos de TI en cuanto a los requerimientos de control, con el fin de tomar las respectivas acciones correctivas.

Figura 3**. Objetivos de control para la información y la tecnología relacionada**

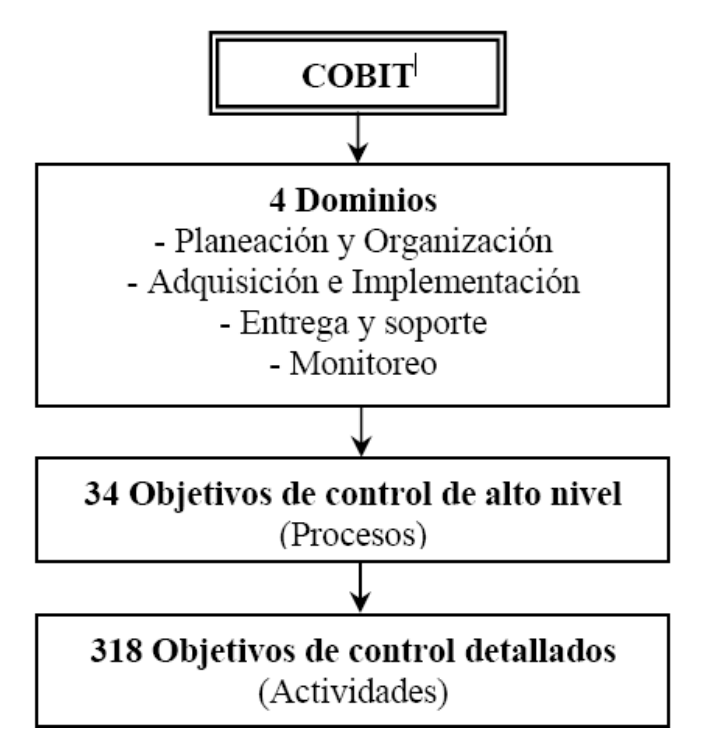

Fuente: **Scientia et Téchnica Año XII, No 30, Mayo de 2006. UTP**
## **1.2.5.4. Toma de decisiones**

Cada día se utilizan en mayor grado las Tecnologías de la Información y las Comunicaciones (TICs) para apoyar y automatizar todas las actividades de una empresa. Con la ayuda de las TICs las organizaciones han logrado grandes beneficios, como: la optimización de sus recursos y la mejora de sus operaciones, conocer mejor las necesidades de los clientes para ofrecerles un mejor servicio, llegar a un mayor número de clientes y a nuevos mercados, y mejorar la comunicación entre sus empleados y con sus clientes y proveedores, logrando aumentar así su eficiencia.

Las organizaciones se han dado cuenta de que el empleo de las nuevas tecnologías permiten, en primer, llegar más rápido al mercado y cubrir un mercado más amplio, ya que las distancias no son un límite; además, brindan la oportunidad de dar una imagen de empresa innovadora frente a la competencia. Sin duda alguna, el empleo de las TICs en diversas áreas ha contribuido a que exista un ahorro, tanto en costos como en tiempo, contribuyendo, además, a gestionar mejor los flujos de información.

A menudo, la calidad de la toma de decisiones se ve influenciada por la información disponible, de modo que en muchas ocasiones no se toma la mejor decisión por carecer de los datos necesarios o porque, aun contando con ellos, no son útiles o, simplemente, no se dispone de tiempo suficiente para analizarlos. Es por ello que, en la actualidad, las empresas buscan implementar diversas herramientas o estrategias que les faciliten el logro de sus objetivos, buscando la adquisición de ventajas competitivas frente a sus rivales y, en este proceso, las TICs y las herramientas de ayuda a la toma de decisiones juegan un papel fundamental.

Un aspecto importante en el desarrollo, implementación y mantenimiento de estos sistemas es la intervención de la experiencia y el conocimiento humano, por lo que se debe recalcar la importancia del factor humano en la gestión de los sistemas de información, ya que por si solos no aportarían más que meros datos, con poco valor para la organización.

# **1.2.5.5. Planificación**

Definición de la planificación:

La planificación requiere definir los objetivos y las metas de la organización, estableciendo una estrategia general para alcanzar esas metas y desarrollar una jerarquía completa de planes para integrar y coordinar actividades. Se preocupa tanto de los fines (qué hay que hacer) como de los medios (cómo debe hacerse).

**Planificación informal**: nada queda por escrito y casi no se comparten los objetivos con otros en la organización, la planificación es general, carece de continuidad y es característica de negocios pequeños.

**Planificación formal:** se definen los objetivos específicos para cubrir en un periodo determinado de años. Estos objetivos están por escrito y están a disposición de los miembros de la organización. Existen programas de acción específicos para el logro de estos objetivos.

# **2. ESTUDIO Y DIAGNÓSTICO DE LA SITUACIÓN ACTUAL DE LA INSTITUCIÓN**

#### **2.1. Información de los usuarios de la institución**

Dentro de la institución existen alrededor de 20 personas que utilizan computadora para realizar su trabajo; esto implica darles la asesoría necesaria para su buen desempeño dentro del área que les corresponde.

Los usuarios están distribuidos entre dos edificios que se nombrarán de la siguiente manera:

Edificio A, ubicado al noroeste, posee dos plantas, llamado también edificio de la secretaría general y administrativo.

Edificio B, ubicado al poniente, posee solamente una planta, llamado también edificio del área académica. La unidad de informática y telemática se encuentra ubicada en el edificio del área académica.

# **2.2. Niveles de conocimiento de los usuarios**

Existen distintos niveles de conocimientos informáticos de los usuarios de la institución, los cuales se calificarán según la siguiente codificación: principiantes, medios, avanzados y expertos.

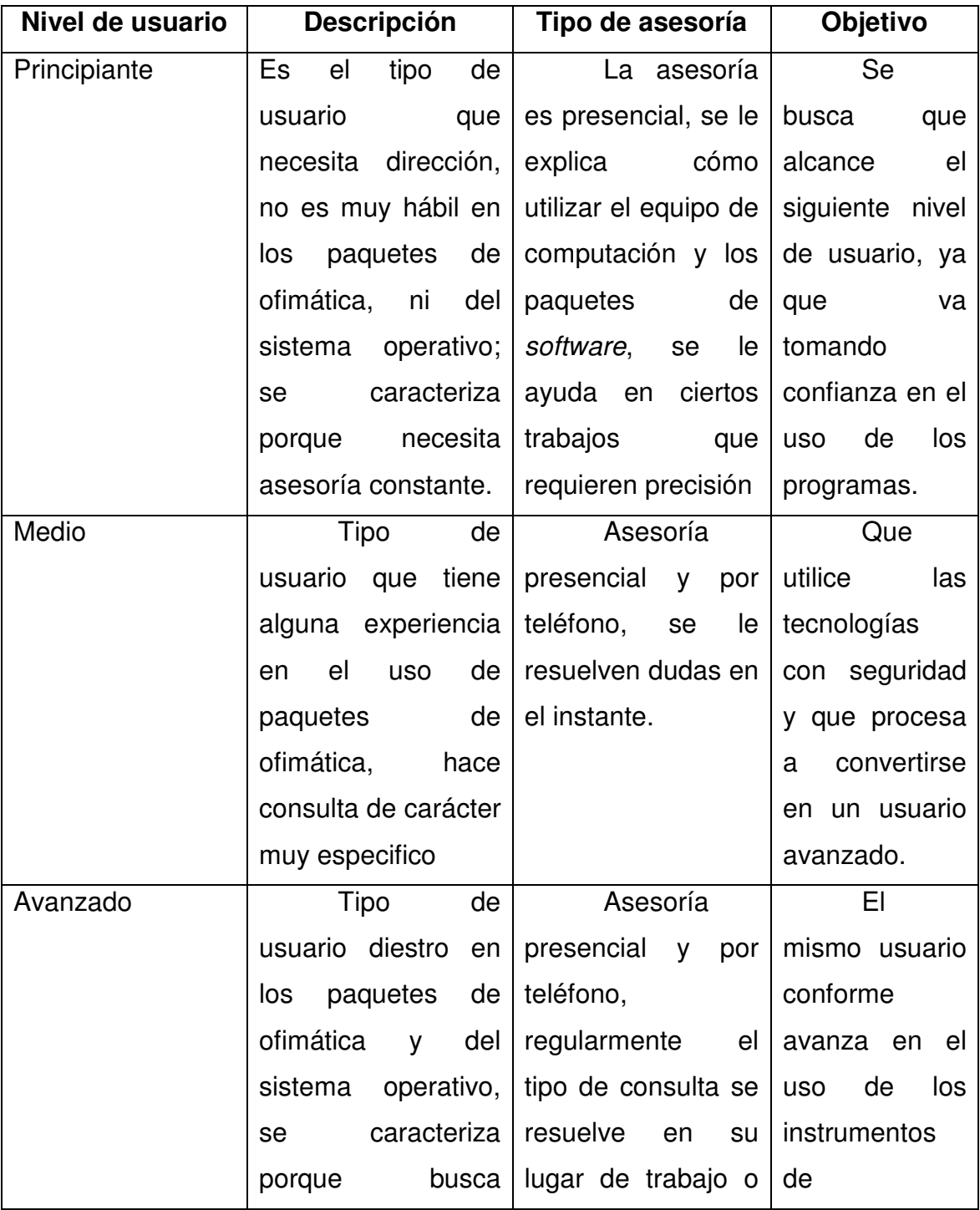

# Tabla 2. **Cuadro de clasificación de conocimientos de informática de los usuarios del CSUCA**

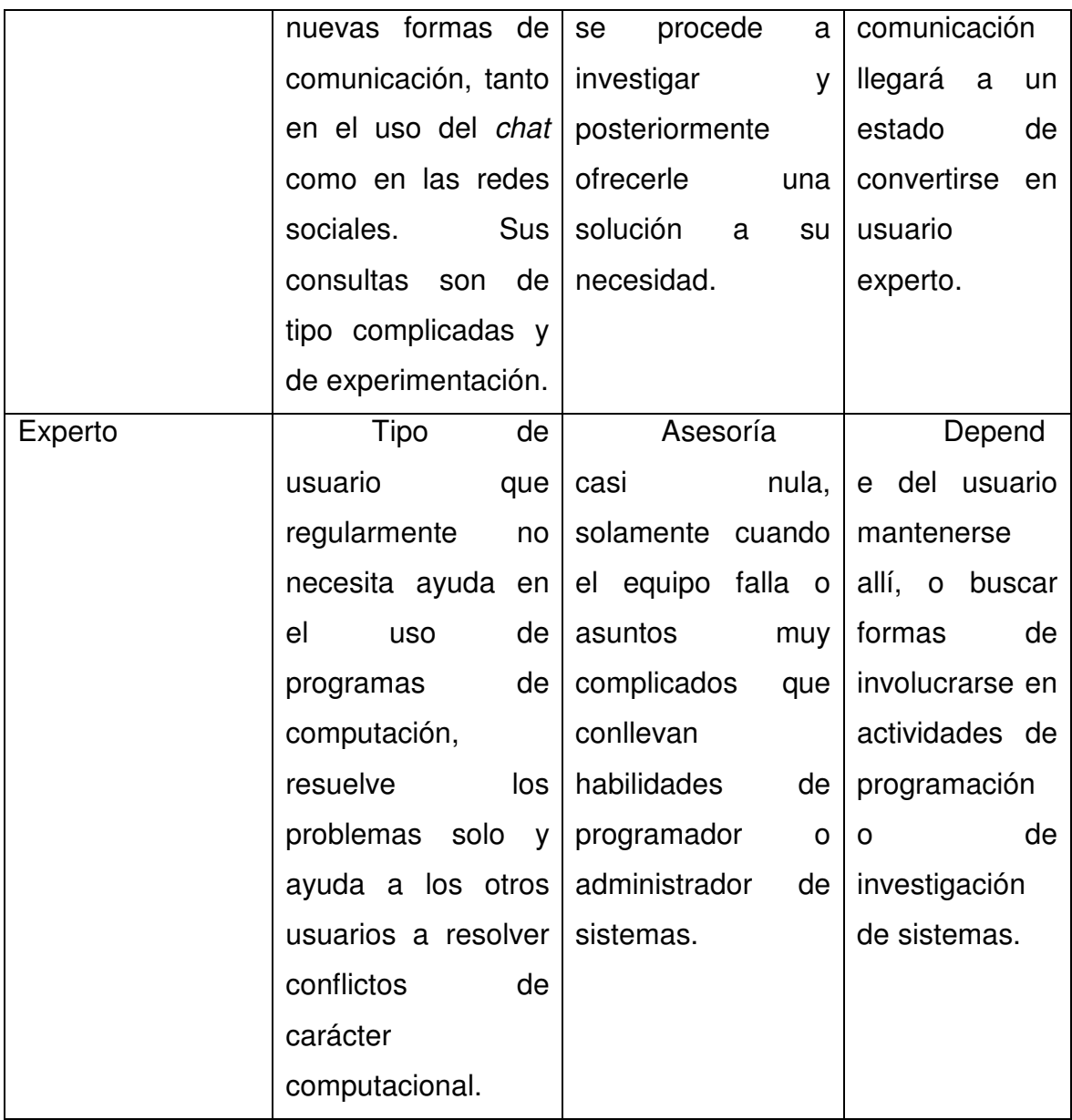

# **2.3. Tipo de información que manejan**

Dentro de la institución se maneja tanto información pública como privada; la información privada es exclusiva dentro de los equipos de los usuarios y la información pública es la que se requiere divulgar, esta es enviada por correo a grupos o colocada en los portales w*eb* de la institución.

Los tipos de datos que los usuarios manejan son:

- Documentos de texto
- Hojas de cálculo
- Presentaciones en MS PowerPoint
- Correo electrónico institucional
- Correo electrónico personal

# **2.4. Funciones dentro de la institución**

La secretaría general es el órgano ejecutivo de la Confederación Universitaria Centroamericana, se integra por el secretario general, quien la dirige, el secretario general adjunto, el secretario adjunto para asuntos estudiantiles, los ejecutivos del CSUCA en las universidades, la dirección académica, la dirección de administración, finanzas y gestión, el contador, el asistente del secretario general, las asesoría jurídica y financiera; así como el personal administrativo y de servicios.

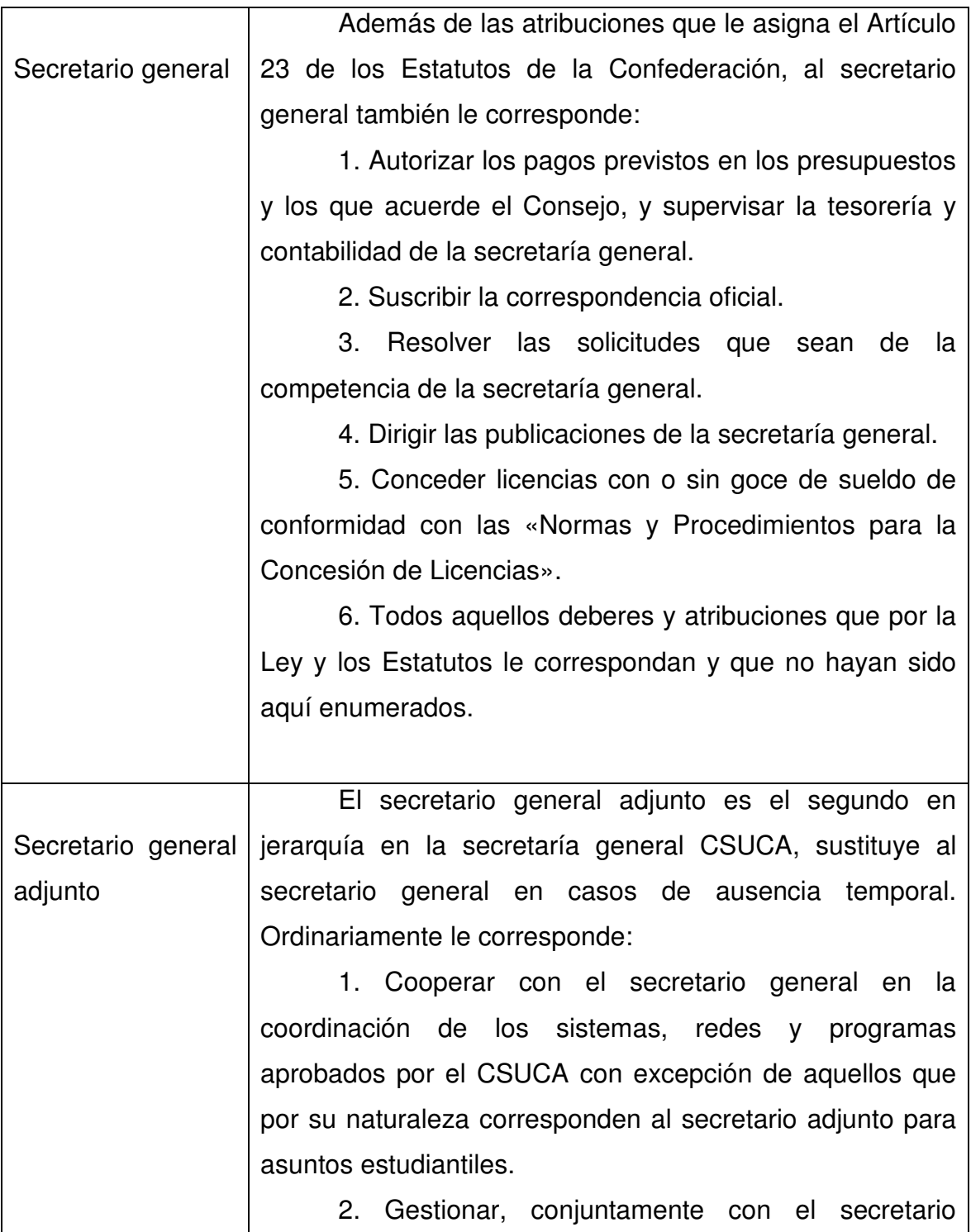

# Tabla 3. **Información de las atribuciones de los funcionarios del CSUCA**

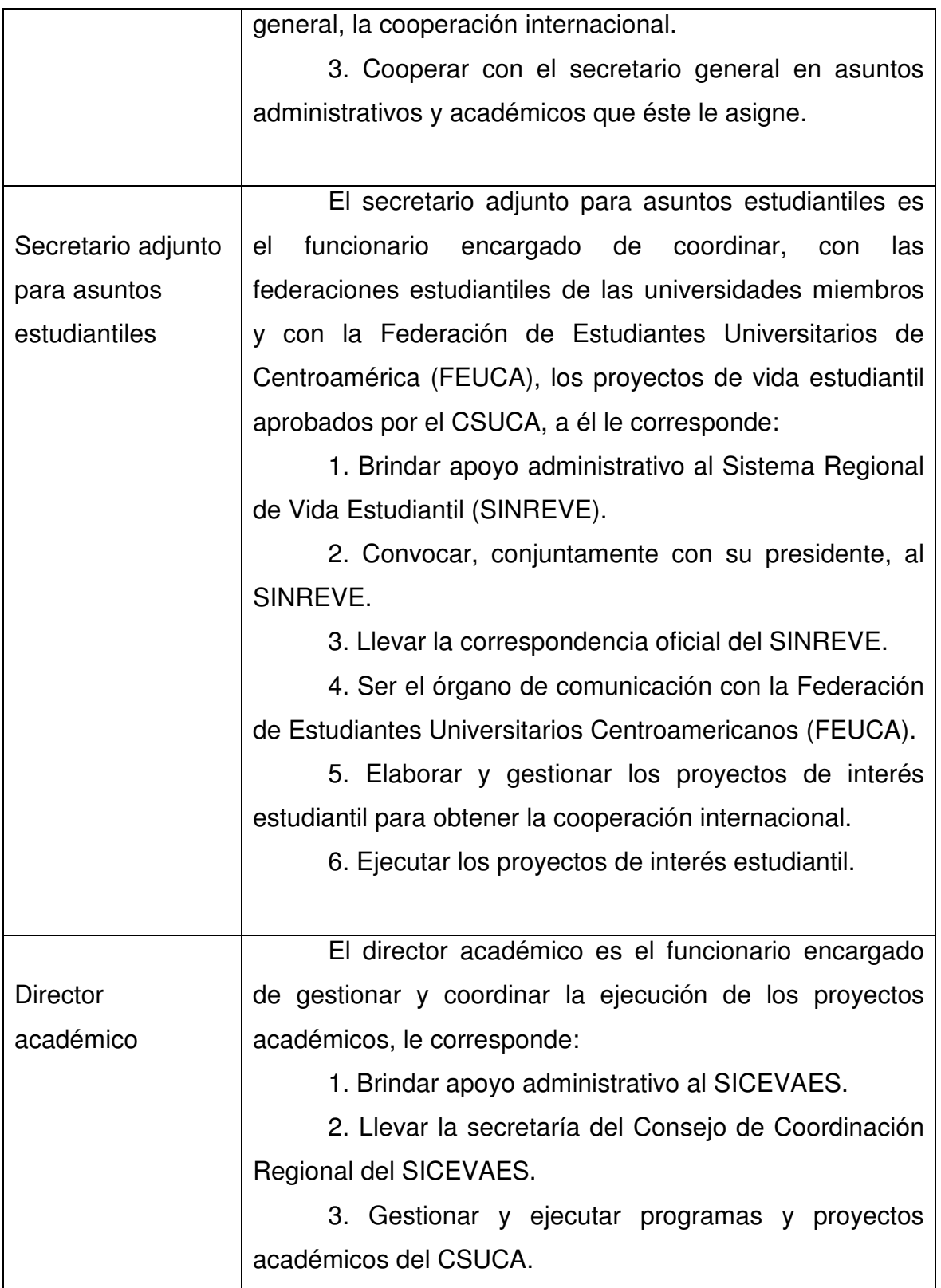

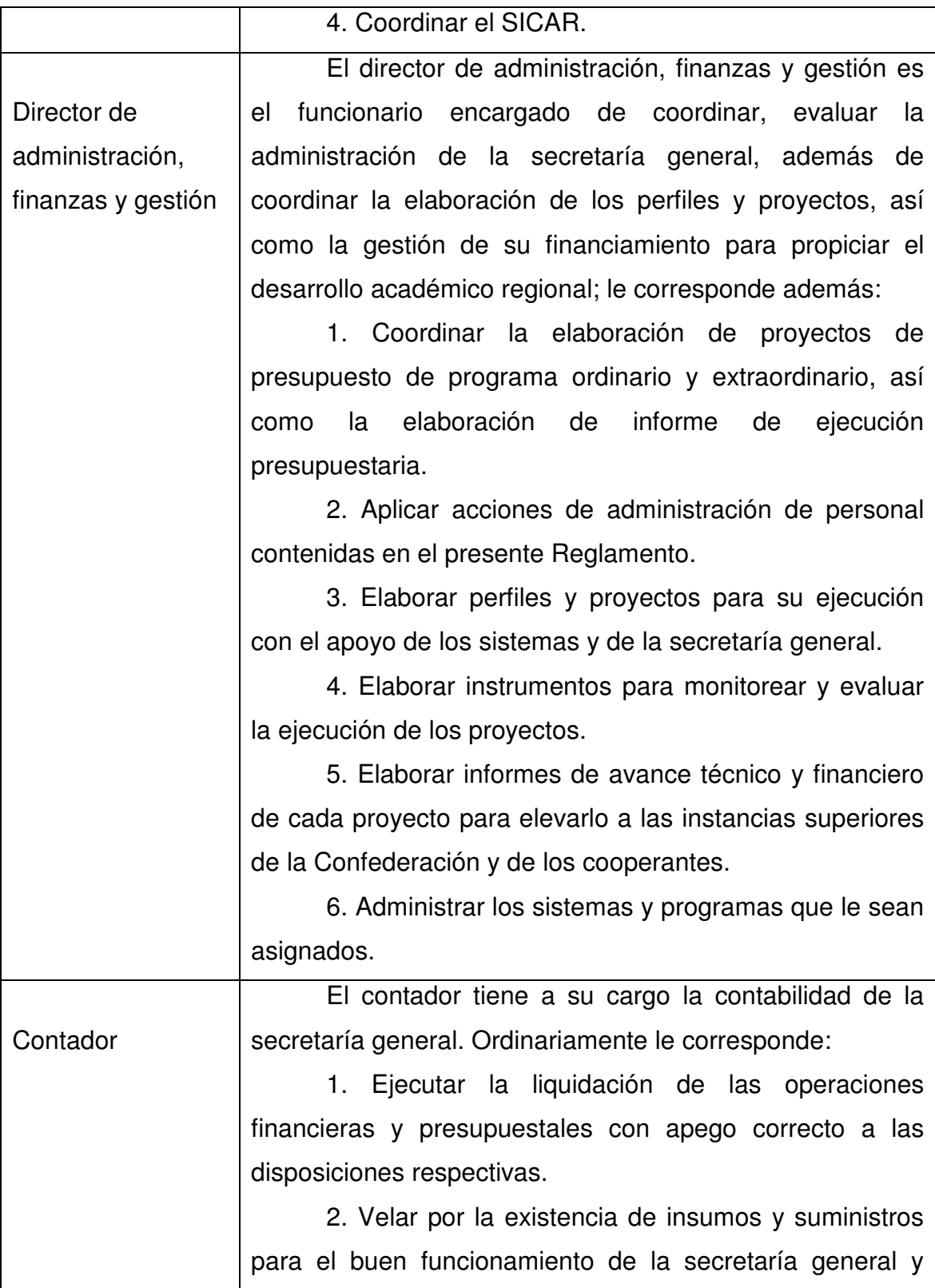

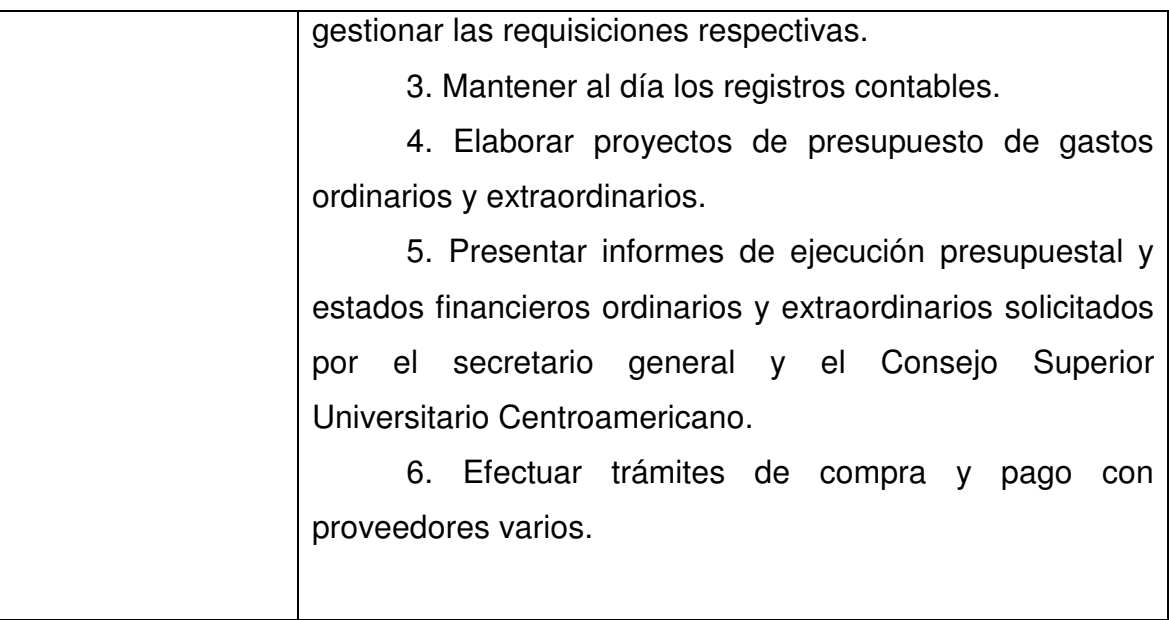

Fuente: *Plan Estratégico, Estatutos y Reglamentos de la Secretaría General del CSUCA (Segunda edición)*

# **2.5. Estado de la unidad de informática y telemática**

La unidad de informática de la institución se encuentra en un estado de transición, en el cual se puede observar que debido a la constante rotación del personal que ha estado en esta unidad, se le ha dado poca importancia al mejoramiento, tanto de la unidad como de las tecnologías que se utilizan para la comunicación de la misma. En el transcurso de la lectura se narra en forma más explícita cómo se encuentra en cuanto a aspectos técnicos, administrativos y de funcionalidad.

# **2.5.1. Políticas de uso de las tecnologías**

La unidad de informática actualmente no posee políticas para el uso de las tecnologías de información y comunicación de la institución, más que el de la responsabilidad por el equipo de computación asignado al usuario.

Se han mantenido algunas restricciones y condiciones en el uso de los equipos, pero han sido mínimas, lo cual hace evidente que es necesario crear directrices para el eficiente uso de estos equipos. En cuanto a telefonía, las llamadas se hacen sin restricciones y no existe un control para fomentar la eficiencia de las mismas.

#### **2.6. Estrategias de seguridad**

En cuanto a estrategias de seguridad informática, actualmente poseen un antivirus por máquina, llamado Panda, el cual se actualiza diariamente a través de Internet, se tiene configurado un *firewall* en el servidor *Proxy,* que contrarresta los ataques de piratas o *hackers* que pueda sufrir la red de la institución.

#### **2.7. Tecnología y política de almacenamiento de datos**

La tecnología y políticas de almacenamiento de datos existente en la unidad de informática son las siguientes: se posee una computadora que tiene un disco duro en el que se guardan los archivos de algunos usuarios, además de que la información es grabada en discos compactos y este proceso se desarrolla una vez al mes.

#### Deficiencias del método:

Al tener los archivos concentrados en una computadora normal, esta podría fallar y arruinarse el disco duro, del cual se perdería toda la información.

Al grabar en discos compactos, debido a la gran cantidad de información que se maneja y que la información que se graba en los discos no puede ser reemplazada, esto tiende a generar gastos en compras de discos compactos.

Es un trabajo tedioso que quita mucho tiempo (grabar continuamente), el espacio físico que ocupan todos estos discos se incrementa, además de la poca eficiencia resultante de duplicar la información en cada proceso de respaldo.

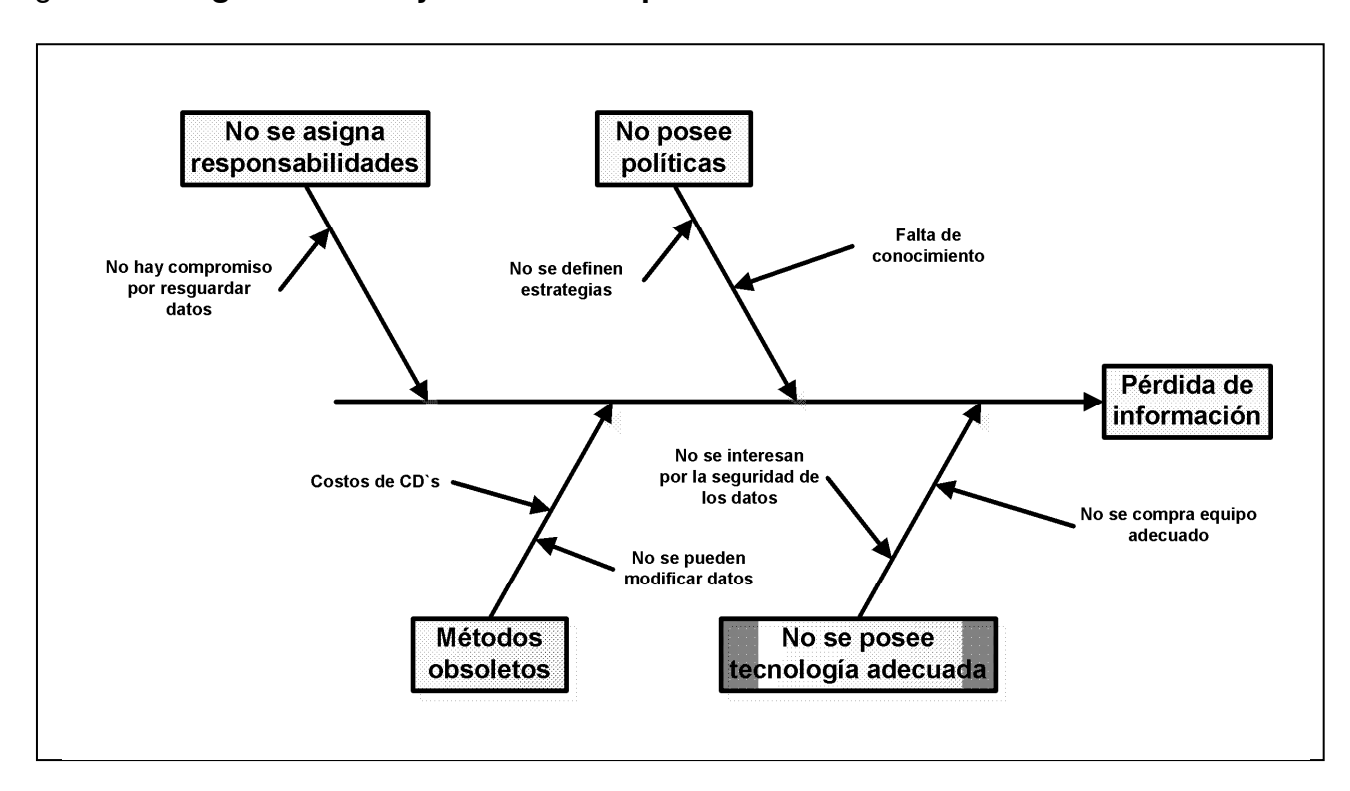

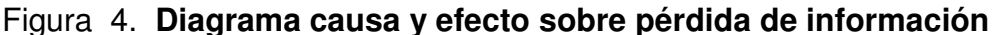

# **2.8. Recursos tecnológicos**

Los recursos tecnológicos con que se cuenta en la institución son:

Cada usuario posee su propio equipo de cómputo para trabajar, existe una red estructurada con cable UTP categoría 5. Se poseen dos servidores antiguos, uno que fue trasladado desde Costa Rica cuando se trasladó la institución, y otro que se compró aquí en Guatemala. Hay dos impresoras de red marca HP, una para cada uno de los dos edificios existentes en el CSUCA.

Además de poseer una planta telefónica en la cual tiene dos líneas de entrada y 15 extensiones.

## **2.9. Análisis del funcionamiento de la red interna**

Actualmente, la institución tiene un contrato con la empresa proveedora del servicio de Internet por un ancho de banda de 256 kbps, los cuales resultan insuficientes para el tipo de trabajo que se desarrolla, como: el envío de correo electrónico constante, cerca de 15 usuarios conectados consultando páginas de Internet, un servidor w*eb*, un servidor Proxy y alrededor de 8 portales de la institución, en línea las 24 horas.

#### **2.10. Diagnóstico del** *hardware* **y** *software* **de los usuarios**

Al realizar el análisis y verificación del *hardware* que los usuarios tienen, se pudo comprobar que el equipo es el adecuado para ellos, ya que son máquinas marca DELL que poseen un procesador de 2.8 Ghrz, 512 MB de memoria RAM, disco duro de 80 GB. Se podría decir que por el momento, en conjunto todo esto es suficiente para que desarrollen su trabajo de una forma eficaz, pero con el incremento de la información y de las aplicaciones en las computadoras, se requerirá que la memoria RAM sea aumentada como mínimo a 1 GB y de igual forma la capacidad de almacenamiento en el disco duro, se tendrá que recurrir a la adquisición de discos duros de por lo menos 160 GB.

En cuanto al *software* instalado en las computadoras, se pudo constar que el sistema operativo utilizado es Windows XP, y que posee las calidades que se necesitan en un sistema para que los usuarios puedan desarrollar su trabajo efectivamente, en cuanto a programas de ofimática utilizan el MS Office 2003, para navegar en la Red utilizan el Internet Explorer, como manejador de correo utilizan el Outlook 2003, el antivirus utilizado es el Panda.

#### **2.11. Diagnóstico del** *hardware* **y** *software* **de los servidores**

Los dos servidores existentes en la institución son equipos antiguos, uno fue trasladado desde Costa Rica en el año 2002 y el otro se compró aquí en Guatemala en el año 2004; uno de ellos es utilizado como servidor Proxy y para aplicaciones de Red, y el otro como servidor *Web* en el cual están alojados todos los sitios w*eb* de la institución. El *software* que se utiliza es *software* libre, en su distribución de Red Hat 9 y Debian versión 2.0

Para el servidor que se utiliza como Proxy, no es posible actualizar el *software,* ya que esta distribución llamada RedHat se dejó de desarrollar (actualmente se desarrolla bajo el nombre de Fedora).

Deficiencias: se logró establecer que el servidor *Web* deja de funcionar cuando se sobrecarga con las visitas a los portales, ya que por ser muy antiguo, no posee la capacidad suficiente para procesar las solicitudes que se le hacen en la Red.

## **2.12. Visibilidad de la institución en Internet**

Como es bien sabido, hoy en día es un factor sumamente importante tener presencia en Internet y por tal motivo, se posee un portal w*eb* institucional en el cual se publica toda la información que es necesaria dar a conocer al público, entre las cuales podemos mencionar algunos artículos universitarios, resúmenes de talleres y plenarias, ofertas de becas, convocatorias, etc. Actualmente se posee un *software* que es de distribución libre, que además de ser amigable al público es fácilmente administrable para colocar artículos y anuncios; el *software* utilizado es Drupal, un administrador de contenido.

42

# **2.13. Necesidad de la mejora de las Tecnologías de Información y Comunicación en la institución**

Como se ha diagnosticado, es necesario modernizar la unidad de informática y telemática de la institución, si se quiere tener una comunicación eficiente, las herramientas de procesamiento de información y comunicación deben estar actualizadas.

Es necesario adquirir nuevos servidores con capacidad de procesar información más rápidamente, ya que poseer ocho portales en la institución, uno por cada programa y sistema, hace que las consultas al servidor w*eb* saturen tanto el ancho de banda como la capacidad del procesador del servidor actual.

Se hace necesario actualizar el servidor Proxy, ya que con 20 usuarios saliendo por este, incrementan la vulnerabilidad del sistema y de la red interna.

Para el manejo del correo institucional es necesario adquirir un servidor con mayor capacidad de almacenamiento, ya que, por el volumen de información y la constante comunicación de los usuarios a nivel regional, el espacio del disco duro del actual servidor se satura y en algún momento deja de recibir correos debido a la falta de espacio.

Es necesario hacer una redistribución de las funciones y servicios de las tecnologías de *hardware* y del *software* que existe y buscar el financiamiento para la adquisición de equipo nuevo para que los usuarios puedan estar confiados del respaldo y seguridad de la transmisión de su información.

# **2.14. Necesidad de diseños de procedimientos para la administración de las Tecnologías de Información y Comunicación**

No basta tener acceso a la información, si se tiene pero no se sabe manejarla. Si bien es importante el avance de las tecnologías de la información y de la comunicación, también es importante señalar el correcto uso de estas.

Es importante y necesario que en la institución existan políticas para el buen uso de las TICs, además de que existan procedimientos que detallen cómo hacer un uso más productivo de estas y cómo administrarlas de una forma más eficiente.

# **3. DISEÑO DE PROCEDIMIENTOS PARA EL MEJORAMIENTO Y LA ADMINISTRACIÓN DE LAS TICS**

#### **3.1. Uso de Internet**

Internet es un recurso de proporciones gigantescas. Sin embargo, para tener acceso a él, se necesita la ayuda de un proveedor de servicios de Internet, el cual dispone de los equipos y las líneas de gran velocidad que conectan a la Red por excelencia.

Para poder tener un trabajo productivo en línea y para tener una buena comunicación electrónica, es necesario para la institución por lo menos tener un ancho de banda en el enlace de Internet de 2 Mbps.

#### **3.2. Servidor de seguridad**

Estos servidores son puertas de enlace seguras que filtran todo cuanto entra en la red y controlan todo cuanto sale de ella.

Los procedimientos necesarios para administrar la seguridad serán los siguientes:

- Crear directivas de seguridad propias que rijan y vigilen qué personas tienen acceso a qué contenido interno y para qué acciones externas están autorizados.
- Actualizar a intervalos regulares la seguridad con los últimos complementos electrónicos.
- La administración de los usuarios reviste especial importancia; se debe comprobar si descargan material inadecuado, qué contenido

distribuyen o si podría dañar la imagen de la institución, si pasan demasiado tiempo de compras por Internet, etc.

• El mantenimiento de directivas completas sobre seguridad salvaguarda el negocio y permite supervisar y controlar lo que ocurre en línea.

#### **3.2.1. Navegadores**

Un navegador o navegador *web* (del inglés, *web browser*) es un programa que permite visualizar la información que contiene una página *web* (ya esté esta alojada en un servidor dentro de la *World Wide Web* o en uno local). El navegador interpreta el código, HTML generalmente, en el que está escrita la página *web* y lo presenta en pantalla, permitiendo al usuario interactuar con su contenido y navegar hacia otros lugares de la red mediante enlaces o hipervínculos.

Se recomienda que en la institución se utilice como navegador, en primer lugar, Mozilla Firefox, y en segundo, MS Internet Explorer.

Mozilla Firefox es un navegador *web* libre desarrollado por la Corporación Mozilla, la Fundación Mozilla y un gran número de voluntarios externos. Firefox es un navegador multiplataforma y está disponible en varias versiones de Microsoft Windows, Mac OS X, GNU/Linux y algunos sistemas basados en Unix. Su código fuente es *software* libre, publicado bajo una triple licencia GPL. Firefox es un navegador robusto y de alta confiabilidad el cual posee gran seguridad para la navegación, aparte que se puede configurar para los fines que el administrador del sistema desee.

El explorador *web* Internet Explorer también ofrece zonas de seguridad donde el usuario controla cuándo se descarga o ejecuta contenido de los sitios *web;* también cuenta con características de seguridad que coadyuvan a bloquear códigos dañinos.

# **3.2.2. Navegación**

Definimos como navegar el acto de explorar, utilizando un navegador para recorrer la WWW visitando páginas *web* y saltando entre ellas.

#### **3.2.2.1. Sitios permitidos**

Son llamados los sitios *web* que por su naturaleza deben de ser visitados por los empleados, ya que estos ayudan a desarrollar el trabajo de las personas, tanto en darles la información necesaria como para comunicarse.

Entre estos sitios se tienen:

- El buscador Google.
- Sitios *web* de las universidades.
- Sitios gubernamentales.
- Acceso a correo electrónico.
- Agencias de viaje, etc.

#### **3.2.2.2. Sitios prohibidos**

Son un conjunto de sitios que poseen contenido *web* que no es recomendable visitar porque pueden facilitar la incursión de virus o código malicioso, puede entretener al empleado y hacerle perder el tiempo, o a través de engaños puede hacer que los empleados rebelen información confidencial de la institución o información propia.

Entre los sitios prohibidos se pueden mencionar:

- Sitios de pornografía
- Juegos de azar
- Páginas de *hackeo*
- Algunas redes sociales
- Páginas de chat
- Páginas de bajar programas de computación, etc.

# **3.3. Red Interna**

Llamada también LAN (*Local Area Network*), Red de Área Local, es un conjunto de computadoras conectadas por medio de cables, señales o cualquier otro medio, que comparten información (archivos), recursos (CD-Rom, impresoras, etc), y servicios (acceso a Internet, e-mails, etc). El término red local incluye tanto el *hardware* como el *software* necesario para la interconexión de los distintos dispositivos y el tratamiento de la información.

La red interna se debe de configurar de tal forma que todas las comunicaciones se centralicen en la unidad de informática; la configuración debe hacerse de tal forma que del *router* que recibe la señal de Internet se conecte a un *switch* (*switch* 1), del cual se conectará el servidor Proxy donde está el *firewall*, luego este servidor se conecta a otro *switch* (*switch* 2) donde se conectarán directamente todos los usuarios que conforman la red interna de la SG-CSUCA.

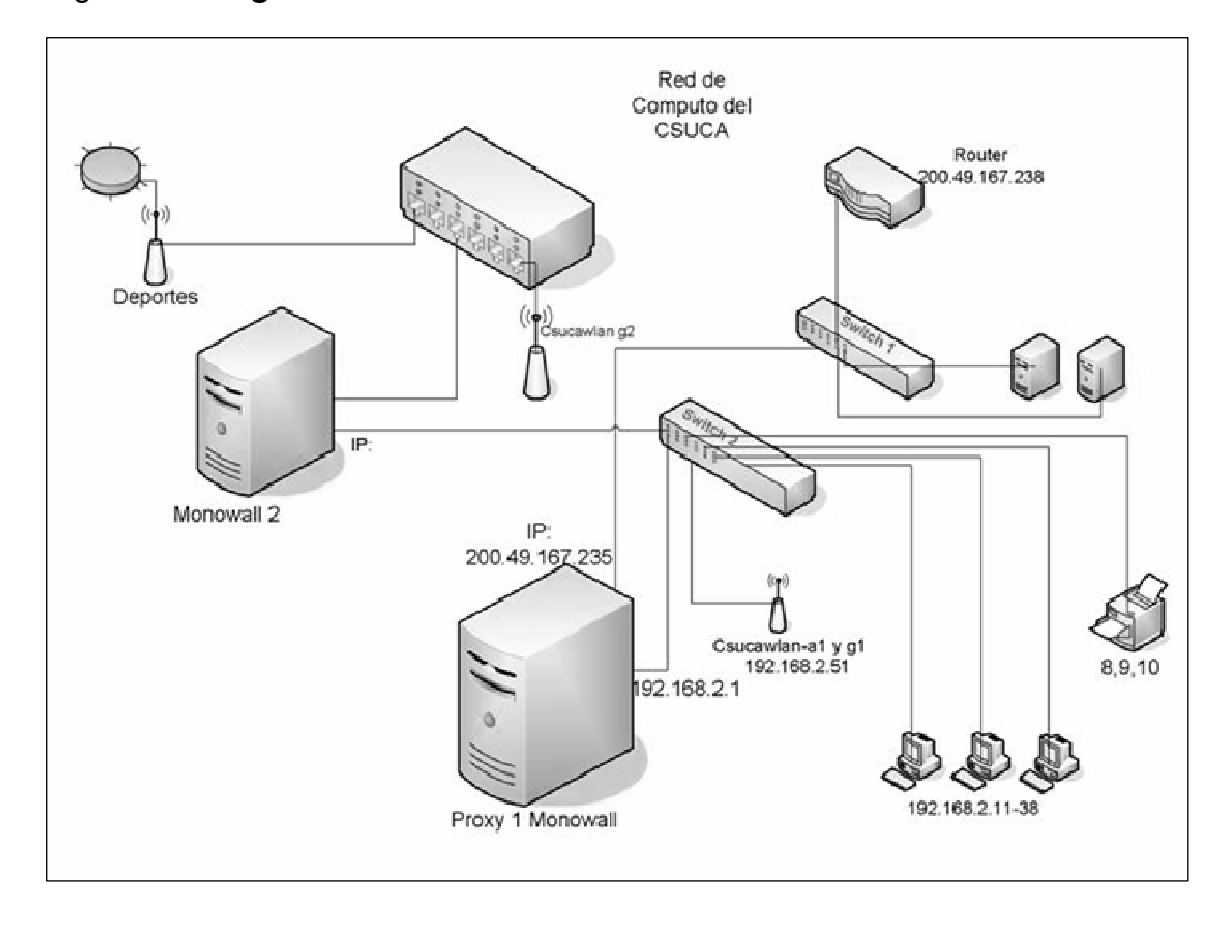

Figura 5. **Diagrama de la Red LAN de la SG-CSUCA**

# **3.3.1. Recursos compartidos**

Los recursos compartidos ofrecen a los usuarios acceso a archivos y carpetas mediante la red. Los usuarios pueden conectarse con el recurso compartido por la red y acceder a lo que contienen: aplicaciones y datos públicos o del usuario. Utilizando carpetas de aplicaciones compartidas se centraliza la administración y se puede instalar y mantener aplicaciones en el servidor de equipos clientes. Usando las carpetas de datos compartidos se ofrece un lugar central para el acceso común de los usuarios a los archivos y facilitar las copias de seguridad de los datos contenidos en dichos archivos.

Un recurso compartido es cuando se hace que una carpeta sea accesible desde la red y para múltiples usuarios simultáneamente. Después de que una carpeta se comparte, los usuarios podrán acceder a todos los archivos y subcarpetas que contiene, si estos tienen los permisos adecuados.

Se pueden tener los recursos compartidos en un servidor de archivos o en cualquier máquina de la red y almacenar los archivos según categoría o función.

Las características más comunes de los recursos compartidos son:

- Aparece en Windows Explorer como un ícono de una mano ofreciendo una carpeta.
- Sólo se pueden compartir carpetas, no archivos individualmente.
- Si varios usuarios han de acceder al mismo archivo, se coloca en una carpeta y se comparte la misma.
- Cuando compartimos una carpeta, el permiso de lectura se asigna al grupo 'Todos' como un permiso predefinido. Quitar el predefinido y asignar otros permisos a los grupos deseados es necesario.
- Si se añaden usuarios o grupos a una carpeta compartida, el permiso predefinido es de lectura.
- Cuando se copia una carpeta compartida, la original continúa compartida pero no así la copia. Si se mueve la carpeta a otra situación, perderá el atributo de compartida.
- Se puede ocultar un recurso compartido colocando el signo dólar '\$' al final del nombre de recurso. Este no será visible desde la interfaz gráfica, pero es accesible utilizando el nombre UNC, por ejemplo: \\servidor\recurso\$

# **3.3.1.1. Documentos**

El hecho de compartir documentos que estén dentro de carpetas compartidas, facilita el trabajo de muchas personas y optimiza su tiempo, ya que no tienen que solicitar los archivos a otros, no tienen que enviarlos por correo, ni tienen que trasladarlos en memorias USB o CD's.

Para compartir documentos basta seguir estos pasos:

- Asegurarse de que su computadora pertenezca al mismo grupo de trabajo que los demás; esto es en 'Propiedades de mi pc', en la pestaña 'Nombre del equipo' y en la casilla 'Grupo de trabajo'.
- Darle click derecho a la carpeta seleccionada y presionar 'Propiedades', luego en la pestaña 'Compartir', allí aparece 'Compartir esta carpeta', elegir si y seguir los pasos que le dicte el asistente
- Avisarle a otros usuarios que ya está compartida la carpeta, dar el nombre de su máquina y el nombre de la carpeta compartida
- Entrar a la carpeta compartida desde otra máquina, se abre cualquier carpeta, se escribe "\\nombre de la maquina", *ente*r, y luego se busca la carpeta compartida, se abre y listo, ya podrá usar los archivos.

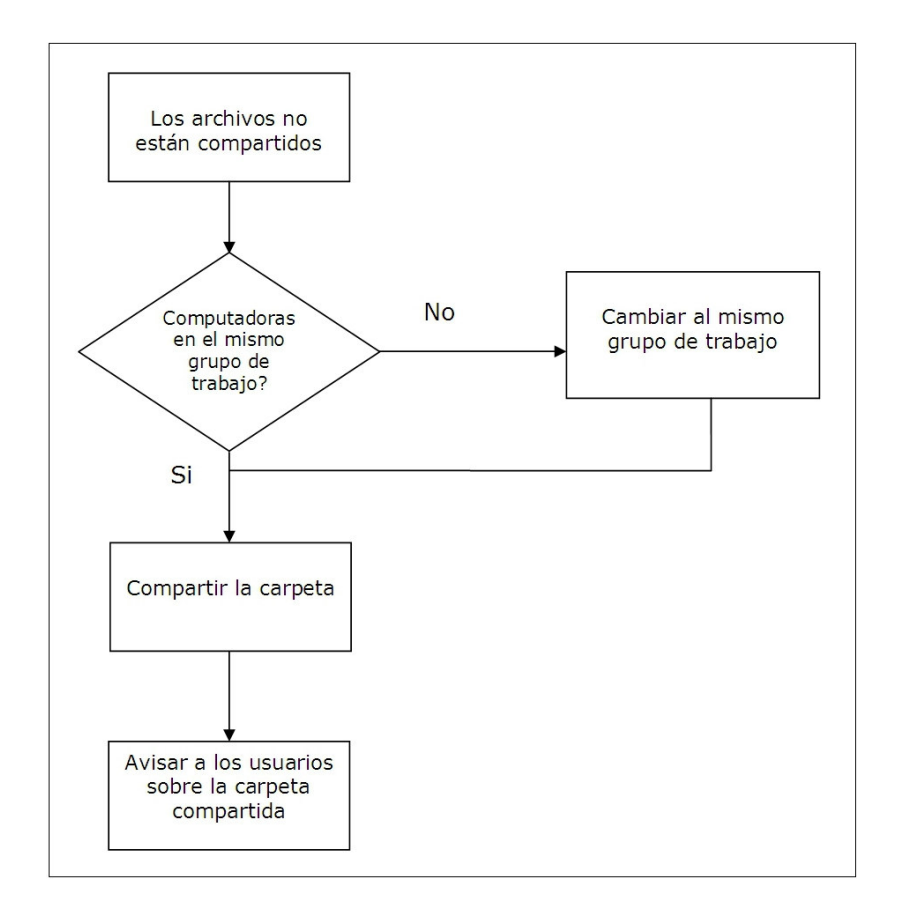

# Figura 6. **Diagrama de flujo del proceso compartir carpetas**

# **3.3.1.2. Imágenes**

Es necesario poseer, dentro del servidor de red, un espacio en el que se coloquen todos los archivos de imágenes que pertenezcan a la institución, porque de esta forma todos tienen acceso a visualizar o utilizar estos archivos, haciendo más eficiente el tiempo de trabajo, ya que no tienen que solicitar a la unidad de informática cada vez que necesiten utilizar algún logotipo de la institución o alguna otra imagen.

Entre los archivos que se pueden compartir están:

- Logotipos
- Fotografías de eventos

# **3.3.1.3. Música**

Muchas veces los empleados consideran que son más productivos en su trabajo cuando escuchan música, pero se recomienda que cada usuario no posea altoparlantes con alto volumen, ya que podría molestar a sus compañeros cercanos.

Es importante que se dicten las normas en las que está prohibido descargar música de Internet, ya que este tipo de programas utilizados para este fin son vulnerables a adquirir cualquier tipo de virus que puede afectar a la red interna. Se recomienda como medida paliativa, ya que no es fácil evitar que las personas curioseen en estos tipos de sitios, que exista algún espacio en el disco en el que se posea música compartida en la red interna, y así evitar que los usuarios puedan acceder a sitios que solo perjudicarían el ancho de banda de Internet y que, además, son muy peligrosos.

#### **3.3.2. Impresoras de red**

Es necesario que en este tipo de institución existan impresoras conectadas en red, ya que por el volumen de datos que utilizan y que deben de imprimir, las impresoras normales no soportarían la carga.

Se recomienda lo siguiente:

- Que sean independientes de algún equipo de cómputo, porque de esta forma no hace falta que este encendido el computador de algún usuario para poder utilizarse
- El tipo de impresora debe ser láser, ya que estas utilizan toner y soportan cientos de impresiones sin cambiar de cartucho tan pronto
- Deben colocarse en un lugar céntrico para que los usuarios asignados a la impresora tengan el mismo acceso para ir a recoger sus impresiones
- Para la cantidad de usuarios de la institución se recomiendan tres impresoras en red, dos en el edificio del área académica y uno en el edificio de la Secretaría General.

# **3.3.3. Red inalámbrica (***wireless***)**

Se debe adquirir equipo para redes inalámbricas, ya que es esencial poseer este tipo de conexiones dentro de la Secretaría, para desarrollar trabajos en equipos portátiles de los empleados como para las personas que visitan la Secretaría que deseen conectarse a Internet.

Para tener acceso a *wireless* en la institución, se deben seguir estos pasos:

- Adquirir tres *access point* 802.11b/g y 802.11a
- Configurar el equipo dentro de la red (cada equipo trae su manual de configuración)
- Asignarles una clave de acceso a cada equipo
- Colocarlos en lugares estratégicos dentro de los edificios

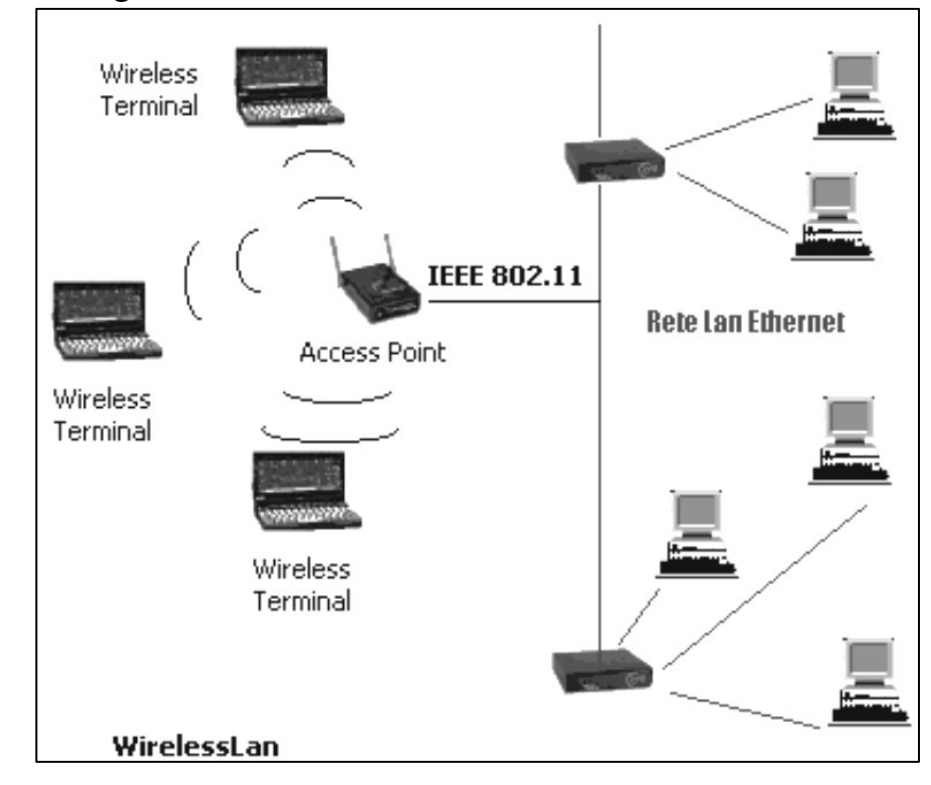

Figura 7. **Diagrama de red inalámbrica**

Fuente: **http://wlan.interfree.it**

#### **3.4. Hardware de imagen**

El *hardware* de imagen se refiere a cualquier componente físico tecnológico que trabaja o interactúa de algún modo con la computadora, que se utiliza para sacar información de imagen de la misma, así como el que se utilizan para ingresar datos en forma de imagen, ya sea documentos o fotografías.

#### **3.4.1. Impresoras**

Una impresora es un periférico de ordenador que permite producir una copia permanente de textos o gráficos de documentos almacenados en formato

electrónico, imprimiéndolos en medios físicos, normalmente en papel o transparencias, utilizando cartuchos de tinta o tecnología láser.

Es necesario que aparte de las impresoras en red, en la unidad de informática se posea impresoras a color, especiales para impresión de portadas de CD's, ya que la Secretaría General del CSUCA realiza eventos tales como: talleres, seminarios, foros, etc, y donde es necesario poder impartir material impreso, constancias de participación, programas de eventos, trifoliares, material que debe de ir a colores. Se recomienda tener dos impresoras especiales de inyección de tinta.

#### **3.4.2. Escáneres**

Un escáner de computadora es un periférico que se utiliza para convertir, mediante el uso de la luz, imágenes impresas a formato digital.

En el estudio que se realizó, se pudo comprobar que existen muchos documentos que necesitan digitalizarse y archivarse electrónicamente, además de los documentos oficiales que son firmados por los funcionarios (estos necesitan enviarse por correo electrónico), fotografías de eventos antiguos que se realizaron en el CSUCA, actas de reuniones de la confederación. Por lo tanto, se recomienda poseer por lo menos un escáner de tipo plano, también llamados escáneres de sobremesa, están formados por una superficie plana de vidrio sobre la que se sitúa el documento a escanear, bajo la cual un brazo se desplaza a lo largo del área de captura, toma la imagen y la transforma a un archivo digital, ya sea en formato pdf, jpg, png o gif.

56

# **3.4.3. Dispositivos de imágenes digitales**

Se recomienda poseer una cámara digital para tomar las fotografías de los eventos del CSUCA. Las características de un equipo fotográfico recomendado son:

- Que posea por lo menos 12 Mega píxeles de resolución.
- Que tenga un zoom de por lo menos 5x.
- Memoria externa de 4 Gb.

# **3.5. Correo electrónico**

Correo electrónico, o en inglés *e-mail* (*electronic mail*), es un servicio de red que permite a los usuarios enviar y recibir mensajes rápidamente (también denominados mensajes electrónicos o cartas electrónicas) mediante sistemas de comunicación electrónicos.

Una dirección de correo electrónico es un conjunto de palabras que identifican a una persona que puede enviar y recibir correo. Cada dirección es única y pertenece siempre a la misma persona. Una dirección de correo electrónico se compone de las siguientes partes:

- Nombre
- Arroba (el símbolo  $\omega$ )
- Dominio

Un ejemplo de dirección de correo es el siguiente: nombre@midominio.com, donde el dominio es un nombre que identifica a una entidad que ha adquirido los derechos de uso en la red internacional, y que no puede repetirse en ningún otro sitio.

#### **3.5.1. Correo institucional**

El correo institucional es cuando se posee un dominio de Internet, y este identifica las direcciones de los usuarios dentro de la institución.

Para este caso, el dominio es: csuca.org; entonces se puede definir que una dirección válida para la institución sería: nombre@csuca.org, donde nombre es el nombre o apellido o una combinación de caracteres válidos que identificarán al usuario que utilizará esa cuenta de correo y el buzón para recibir los mensajes.

#### **3.5.1.1. Creación y eliminación de cuentas**

Para la creación de una cuenta de correo electrónico, se debe seguir el requisito principal que se establece dentro de la institución: ser empleado de la Secretaría General del CSUCA.

Para la creación de una cuenta, se debe solicitar a la unidad de informática dar de alta una nueva dirección correo electrónico con el dominio de la institución.

Para este propósito el administrador de los servidores posee un manual de cómo dar de alta las cuentas, y además, las claves para poder ingresar al servidor de correo, que, por razones de seguridad informática no se incluye en el presente trabajo.

Para dar paso a eliminar una cuenta de correo electrónico, como primer requisito es que la persona deje de laborar en la institución, ya que no tiene una relación de trabajo con el CSUCA, por lo tanto no debería de existir su buzón de correo.

Para tal fin, el administrador del servidor posee un manual interno para eliminar las cuentas, debiendo acceder al servidor con sus claves de administrador.

58

#### **3.5.1.2. Correos internos**

Cuando se posee una cuenta de correo institucional, se puede configurar para que se envíen correos solo a personas con el mismo dominio, es decir que solo puedan internamente enviar y recibir información sin que envíen ni reciban de direcciones de correo que no estén dentro de la Red del CSUCA.

Estas medidas podría tomarse solo cuando exista temor de que algún usuario pueda estar enviando información privada hacia fuera, y esto pueda afectar el buen nombre de las personas que laboran en la SG del CSUCA o de la misma institución.

# **3.5.1.3. Correos externos**

Los correos externos son los correos que se pueden enviar y recibir desde cualquier dirección, sin que existan ninguna restricción más que las que se abordarán más adelante con los filtros anti *spam. E*ste método se utiliza cuando se sabe que los empleados de la institución son de confianza y han recibido la inducción necesaria para utilizar con responsabilidad sus direcciones de correo, ya que el nombre del dominio de la institución es el que puede correr riesgo al ser utilizado de una mala manera.

#### **3.5.2. Correo desde la** *Web*

Cuando se habla del correo desde la *web* se refiere al uso de una conexión a Internet donde se utiliza una interfaz gráfica para administrar el buzón de correo, todo esto traducido por un navegador *web*.

En la institución se recomienda hacer uso de esta herramienta solo cuando se esté fuera de la oficina, ya que al estar dentro se utilizan programas especiales dentro de la LAN, que hacen más fácil el leer los correos y, además, no utilizan la conexión de Internet para ir a buscar la dirección w*eb* del servidor.

## **3.5.2.1.** *Web mail*

Es la interfaz gráfica utilizada para poder administrar el buzón de correo, el cual está diseñado en algún lenguaje de programación *web* y que posee todas las herramientas necesarias para poder recibir, enviar, responder, reenviar, guardar, borrar correos, editar, copiar, pegar texto, adjuntar archivos de cualquier tipo; en el cual, para poder tener acceso a él, se necesita de un usuario y contraseña.

Se propone utilizar un sistema predefinido del *software* libre, *Open Web Mail*, el cual se puede instalar en el sistema operativo Linux y no requiere hacer ningún gasto en licencias, ya que posee licencias GPL.

Para poder instalar este sistema es necesario tener conocimientos avanzados de administración de servidores Linux, y utilizar los manuales que incluyen los paquetes o buscar en la variedad de manuales de instalación que ofrece el Internet.

#### **3.5.3. Manejador de correos**

Un manejador de correo electrónico es un programa que se encarga de administrar las conexiones de un usuario que posee una dirección de correo y la clave de acceso a un servidor, el cual es configurado por el administrador de informática. En dicho programa, se pueden administrar todos los correos que ingresan al buzón, pudiéndose leer, redactar, responder, reenviar correos, además de poseer herramientas para administrar direcciones de contactos.

Es necesario, en los equipos de computación que son de escritorio, utilizar este tipo de programas, porque facilitan las labores de los usuarios al momento de trabajar con los correos electrónicos, ya que su interfaz gráfica es muy amigable para el usuario final; al mismo tiempo que optimizan el uso de la red, porque hacen sus conexiones al servidor cada tiempo para el cual se les programa.

Entre los manejadores de correos más conocidos se tienen los siguientes:

- **Thunderbird**
- Outlook

#### **3.5.3.1. Thunderbird**

Mozilla Thunderbird es un cliente de correo electrónico de la Fundación Mozilla, es multiplataforma, utiliza el lenguaje de interfaz XUL y es software libre.

Thunderbird soporta IMAP/POP, correo HTML, noticias, RSS, etiquetas, corrector ortográfico incorporado, soporte de extensiones y *skins*, buscadores, cifrado PGP, un filtro bayesiano de *spam* entre otras características.

# **3.5.3.2. Outlook**

Microsoft Outlook es un programa de organización ofimática y cliente de correo electrónico de Microsoft.

Se recomienda utilizar Thunderbird, ya que se ha comprobado que soporta una mayor cantidad de correos electrónicos guardados en sus carpetas, es mucho más fácil de utilizar, interfaz más amigable, libreta de dirección fácil de administrar, posee mayor seguridad respecto a virus y los filtros de *spam* son mucho más eficientes.

# **3.5.4. Seguridad**

La seguridad el manejo de correo electrónico es fundamental, ya que si se obvian ciertas normas que sirven para mantener confidencialidad en la información que se maneja, se podría caer víctima de las siguientes situaciones indeseables:

- Robo de información
- Contaminación del sistema
- Robo de identidad
- Robo de datos personales
- Chantaje, etc.

Para no ser sorprendido por este tipo de situaciones, se recomienda seguir las instrucciones que a continuación se detallan.

# **3.5.4.1. Claves seguras**

Para las contraseñas del correo electrónico se debe utilizar claves seguras, ya que cuando algún pirata informático mal intencionado logra entrar a su sistema de correo, podría causar estragos con los datos almacenados.

Para tener claves seguras se deben seguir estos procedimientos:

- No utilizar su nombre o apellidos como contraseña.
- No utilizar nombres de sus hijos, esposo/a o mascotas, son fáciles de identificar por medio de búsquedas en redes sociales.
- No utilizar fechas de cumpleaños, aniversarios, ascensos, etc, ya que si el pirata es alguien que los conoce bien, esto es con lo primero que intentan.
- Utilizar una contraseña que mezcle letras, números y caracteres especiales, ya que si quieren romper el sistema utilizando algún

programa que compara con un diccionario la contraseña sería imposible que apareciera

- Utilizar más de 10 caracteres, ya que esto incrementaría a miles las combinaciones de caracteres y pasarían cientos de miles de segundos para conseguirlo, por lo tanto primero desistirían.
- Jamás por ningún motivo revele sus contraseñas a nadie.

# **3.5.4.2. Correos bromas**

Hoy día, con la facilidad de transmitir información, es necesario tener el cuidado necesario y no creer todo lo que llega por correo; ya que el usuario puede perder su tiempo, dinero, o ceder información privada al creerle a mensajes que son únicamente bromas, también llamados en el léxico informático como *hoax* o correo engañoso.

Por ejemplo:

- Si dicen por correo que el usuario ha ganado cierta cantidad de dinero y que debe enviar información para reclamar su premio.
- Que existe una niña llamada Amy Bruce, o cualquier otro nombre que se está muriendo de cáncer y que es necesario ayudarla o donarle dinero a un número de cuenta.
- Que alguien en un país de África o Asia ha heredado una gran fortuna, pero que esa persona no puede por sí sola retirar todo el dinero del banco y necesita su ayuda para retirarlo ofreciendo donarle una parte del dinero.
- Muchos otros correos que vienen de fuentes no confiables.

Se recomienda seguir estos pasos:

- Si vienen de direcciones extrañas y poco confiables, no abrir el correo
- Borrarlo de la bandeja de entrada
- Borrarlo de la papelera de reciclaje
- No perder el tiempo en leer ese tipo de correos
- Jamás responder esos correos, ya que son fuente de *spam* o virus
- No seguir las instrucciones de ese tipo de correos
- Marcarlos como *spam*

# **3.5.4.3. Robos de identidad**

Si por alguna razón, al momento de usar el correo por medio de la *web*, algún usuario dejó abierta su sesión de correo en alguna máquina pública, y alguna persona mal intencionada se apoderó de la cuenta de correo y cambió la contraseña, podría enviar correos a los contactos, quizá diciendo mentiras o groserías; entonces, en este caso se ha dado el robo de identidad en la cuenta de correo.

Se recomienda desarrollar el siguiente procedimiento:

- Dar aviso inmediatamente al administrador del sistema
- El administrador del servidor debe cambiar inmediatamente la contraseña del usuario
- Revisar la bandeja de salida, si existen correos enviados por el intruso
- Si el resultado es que sí se enviaron correos, ver los contactos a quienes se envió y verificar el tipo de correo.
- Si el correo es ofensivo o calumniador, pedir disculpas a los contactos por tal inconveniente y explicar el caso.
# **3.5.4.4. Uso de redes fuera de la oficina**

Cuando se utiliza el correo electrónico fuera de la oficina es necesario hacerlo de la siguiente manera:

Si el usuario utiliza Laptop:

- No ingresar la clave delante de ninguna persona que esté cerca.
- No mostrar ningún apunte de clave si la lleva por escrito.
- No prestar el equipo a otra persona, sin antes haber cerrado todas las sesiones de programas o correo abierto.

Si el usuario utiliza algún equipo prestado o público:

- No ingresar la clave delante de ninguna persona que este cerca.
- No mostrar ningún apunte de clave si la lleva por escrito.
- Siempre cerrar sesión de correo electrónico antes de retirarse de la maquina.

## **3.5.4.5. Compras en línea**

Al momento de realizar alguna compra en línea, el usuario debe tener sumo cuidado al ingresar números de tarjeta de crédito.

Recordar que jamás envié su número de tarjeta de crédito por correo electrónico a nadie, aunque sea algún conocido.

#### **3.5.5. Correo basura (***SPAM)*

El *spam*, por definición, está compuesto por mensajes NO SOLICITADOS o correo basura. Son los mensajes publicitarios al estilo "gane un celular con tan solo participar en una encuesta, o reenviar un mail...". Comúnmente, recolectan direcciones desde mensajes que se envían masivamente entre amigos, como los chistes, cadenas de oración, "milagros que ocurren si reenvías el mail a 12 personas", temas diversos en PowerPoint.

Hay computadoras que en forma automática recopilan direcciones. Se crean así bases de datos, que después se venden o intercambian entre *spammers o hackers*.

También se venden por medio de *e-mails* a usuarios interesados por algún fin económico o político en poseer millones de direcciones, y lo que hacen este tipo de correos es saturar la bandeja de entrada de tanta información basura, causando molestias al usuario y al mismo sistema.

Los *spammers* son aquellos que utilizan millones de direcciones *e-mail* para hacer "publicidad" de compañías que venden las cosas más insólitas, casinos en línea, supuestas formas de hacer "dinero fácil", trabajar desde el hogar "con grandes ingresos y sin jefe", etc.

Algunos *hackers* diseminan virus, o proporcionan direcciones *web* de sitios infectados por ellos. Los *spammers*, negocian o venden listas de e-mails, creando molestas "empresas" que utilizan el *spam* con fines de lucro.

A continuación se detalla una lista de los correos *spam* más conocidos, de los cuales se sirven los *spammers* para recolectar miles de direcciones válidas a través del reenvío de los mismos.

1- Ayudar a un niño enfermo.

- 2- Que Ericsson, Nokia o Motorola está regalando celulares.
- 3- ¡¡¡Nuevo virus: no lo abra!!!!! (falsas alarmas)(*Hoaxes*).
- 4- Bill Gates va a regalar USD\$S 10.000 y un viaje a Disney.
- 5- Agujas infectadas de VIH+ dejadas en las butacas de los cines.
- 6- Extrañas sustancias químicas en tu bebida, alimentos o... champú.
- 7- Olas de asaltos con muy extrañas modalidades.

8- Tantra Oriental que "te traerá suerte, o te concederá un deseo más importante cuanto más rápido y a más personas se lo reenvíes"

9- Texto amoroso para enviar a muchas personas "y también a quien te lo envió para mostrarle lo mucho que lo quieres"

10- Pedido para difundir una foto, "para hallar a un niño perdido hace unos días o semanas"

11- "¡Se cierra tu MSN si no reenvías éste mensaje a 20 contactos!"

12- "A partir del año que viene Hotmail será pago, excepto para quienes reenvían éste *mail* a todos los contactos de la casilla". (Firmado por el gerente de Microsoft: John Hoax)

# **3.5.5.1. Manejo de filtros**

El filtro anti-*spam* es un sistema con el que cuenta el *software* de gestión de correo electrónico para filtrar los mensajes basura o no deseados.

Es de suma importancia que se sepa cómo activar los filtros para correos basura, esto servirá de protección de los correos del usuario que utilice el equipo de cómputo.

Ventajas:

- Disminuye el riego de adquirir virus.
- Evita molestias de estar viendo cientos de correos en su bandeja de entrada.
- No pierde el tiempo viendo correos que no le servirán para nada.

Pasos para activar el filtro en el manejador de correo Thunderbird:

- Ir al menú Herramientas.
- Seleccionar "Filtros de mensajes"
- En el cuadro de diálogo seleccionar "Nuevo"
- Colocarle un nombre al filtro, por ejemplo: "publicidad de relojes".
- Seleccionar cuándo se ejecutará, por ejemplo: "cuando se compruebe el correo".
- Aplicación de reglas, se puede aplicar a: asunto, remitente, cc, etiquetas, etc; verifica si contiene, o no contiene, comienza por, o termina por, etc; después se describe la palabra a incluir en el filtro, ejemplos: "clock", "chatch", "Viagra", etc.
- Seleccionar que realice las siguientes acciones.
- Mover, borrar, copiar, etc, a bandeja de entrada, papelera, eliminados, o alguna carpeta llamada spam.
- Luego presionar el botón "Aceptar".

# Figura 8. **Configuración de filtro anti-***spam* **en Thunderbird**

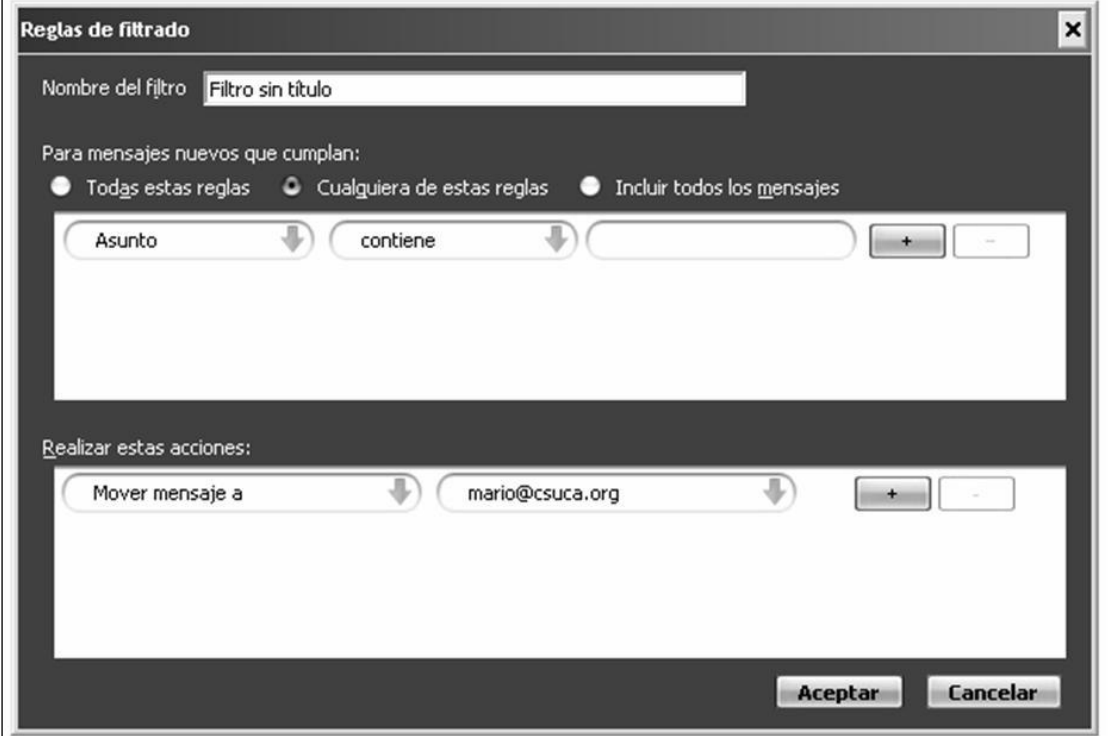

## **3.5.5.2. Anti spam**

Para poder asignar los filtros anti-*spam* es necesario conocer qué tipo de información basura está inundando los correos, para así poder asignarle las palabras coherentes que permitirán eliminar esos correos no deseados.

En este tipo de manejador de filtros se pueden utilizar diferentes métodos de limpieza; por ejemplo, se pueden trabajar con palabras que se repiten en distintos correos basura, bloquear la dirección de donde provienen, o colocar una palabra que identifica el dominio del *spammer*.

Sabiendo que los spammer también utilizan nuevas técnicas para hacer llegar el spam, aquí hay algunas palabras que se recomienda utilizar para bloquear esos molestos correos:

- *Clock*
- *Watch*
- Ofertas
- Sex, SE-x, S-ex
- Viagra, V-I-A-G-R-A, Via-gra
- Rolex
- $100%$
- *buy*
- Etc.

# **3.5.5.3. Cadenas**

Las cadenas de correos son mensajes que llegan cargados de direcciones de correos, que las personas envían a todos sus contactos de la lista, esperando que después de leerlos el usuario lo reenvíe nuevamente con todas las direcciones de correos de sus contactos.

Las cadenas están astuta e ingeniosamente diseñadas para apelar a los sentimientos humanitarios de los usuarios, a sus anhelos de que se cumplan deseos, a su esperanza que enviando muchas copias mejorará notablemente su suerte, a sus miedos de que les sucedan cosas malas a sus seres queridos, a sus deseos de enviar noticias ingeniosas o interesantes a sus amistades, etc.

Las cadenas son usadas como un "boomerang", porque los *e-mails* siempre vuelven a quienes maliciosamente crearon los *Hoax*, pero repletos de direcciones de usuarios incautos.

Entonces, los usuarios comienzan a recibir mails *spam*, cuyo remitente es, por ejemplo 9022ux5mz@bankakademie.de, ofreciéndoles "productos" en los que no están interesados.

Recomendaciones si recibe correos en formas de cadenas:

- Jamás reenviar a sus contactos ese tipo de correos.
- Borrar inmediatamente de la bandeja de entrada y de la papelera de reciclaje dicho mensaje.

#### **3.5.5.4. Responder**

Si se recibe un *Spam* con la opción "desea ser eliminado de la lista de distribución", al responder el *e-mail* (para ser removido), lo único que se logra es constatar al *spammer* que se utiliza esa casilla activamente. Otra forma de lograr el mismo objetivo, es la frase "si no puedes ver la imagen haz clic aquí". Si se hace esto, se activa un vínculo con el sitio *web* desde donde se descarga la imagen.

Son diferentes formas de verificar si una dirección *e-mail* es válida. Las acciones del usuario serán automáticamente registradas en una base de datos. Actualmente, la mayoría de los mensajes *spam* se vinculan con el sistema del spammer, en el instante en que es abierto el *e-mail*. Lo más conveniente es borrarlos sin abrir.

Si algún usuario responde o abre el mensaje sin precaución, no solamente le seguirán enviando mensajes, también se venderá su dirección a otros *spammers*, pero en carácter de *e-mail* válido (las direcciones chequeadas cotizan a mayor precio en las bases de datos).

Recomendaciones:

• Jamás responder al emisor de un *e-mail* con características de *spam*.

# **3.5.5.5. Manejo de CCO, Para, CC**

Al colocar las direcciones en el campo "CCO", quienes reciben un *e-mail* no podrán ver las direcciones de las demás personas a las que también se les ha enviado; CCO significa Con Copia Oculta.

Cuando se desee reenviar algo, se debe borrar en el nuevo mensaje la dirección de quien lo remitió y de otros posibles remitentes anteriores, es decir, no hay que dejar registrada ninguna dirección de correo electrónico en el cuerpo del mail, a excepción de la del usuario, lo cual es inevitable.

De ésta forma, no se "regalaran" las direcciones de familiares, amigos y conocidos, a personas que lucran perjudicando a todos los usuarios en general.

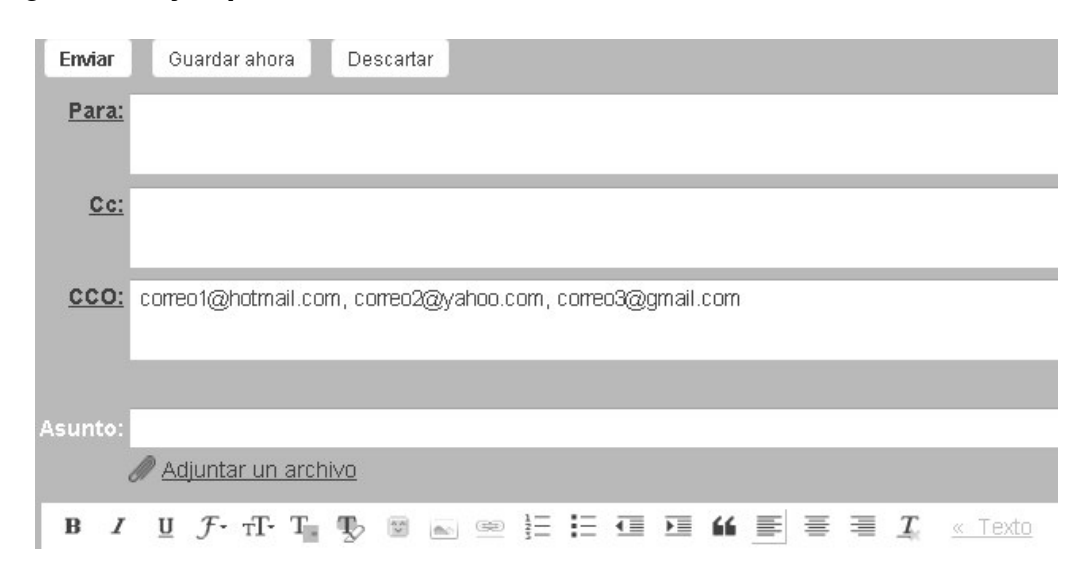

# Figura 9. **Ejemplo de envío de correo con CCO**

# **3.5.6. Directorios personalizados**

Es necesario que cada usuario posea sus propios directorios, para cuando desee enviar correos a grupos, atendiendo a la normativa antes descritas para evitar colocar en público direcciones de correos de sus contactos.

## **3.5.6.1. Datos de contactos**

Cuando se ingresan datos de contactos en los manejadores de correo, es necesario aclarar que en estos no es necesario poseer todos los datos personales de estos contactos, en la mayoría de los casos basta con colocar el nombre y dirección de correo valida. Los datos que se pueden ingresan en los contactos, los cuales no es obligatorio hacerlo, son los siguientes:

- Teléfono principal
- Fax
- Dirección física

• Dirección de correo secundaria.

# **3.5.6.2. Grupos**

En los manejadores de correos que se mencionó anteriormente, se pueden administrar grupos de contactos, esto nos sirve para saber a qué clase, gremio, equipo o sector pertenecen los contactos y poder enviarles correo a todos, sin necesidad de estar buscando la dirección individual de algún contacto.

Es súmamente sencillo crear estos grupos, solo se tiene que ir a la lista de contactos, colocarle un nombre de grupo y asignar los contactos que ya están registrados en la base de datos de la libreta, o ingresar nuevos contactos y listo.

Entre los nombres de grupos se pueden mencionar:

- Familia
- Amigos
- Oficina
- Compañeros de equipo
- Entre otros

# **3.5.7. Listas de distribución**

Las listas de correo electrónico son un uso especial del correo electrónico que permite la distribución masiva de información entre múltiples usuarios de Internet a la misma vez. En una lista de correo se escribe un correo a la dirección de la lista (ej: migrupo@listadecorreo.org) y le llega masivamente a todas las personas inscritas en la lista, dependiendo de cómo esté configurada la lista de correo, el receptor podrá o no tener la posibilidad de enviar correos.

Muchas organizaciones utilizan cada vez más esta herramienta para mantener informadas a las personas principalmente con noticias, publicidad e información de interés. Para no caer en prácticas de *spam*, los correos se envían previa inscripción del destinatario, dándole la oportunidad de cancelar la misma cuando guste.

#### **3.5.7.1. Listas institucionales**

Dentro de la Secretaría General del CSUCA se propone intensificar el uso de listas de correo institucionales, con las cuales se puede mantener informado a todos los miembros de sectores de las universidades de la confederación, sin publicar las direcciones de correo de los miembros de estas.

Por ejemplo existe la lista llamada csuca, en la cual están cientos de personas asignadas, que pertenecen a las universidades antes mencionadas, y para enviar un correo a esta lista basta con escribir a: csuca@listas.csuca.org, y automáticamente le llega a todas las personas pertenecientes a esta lista.

Para poder enviar correo a las listas, es obligatorio pertenecer a esta lista, sino el mensaje queda retenido para revisión del administrador y él considerará si debe de pasar para informar a las personas, o simplemente lo borra.

Actualmente, existen varias listas de distribución dentro del servidor del CSUCA, haciendo de esta forma una de las más seguras de enviar correos a grupos.

Todas las listas que se crean deben llevar un nombre coherente y fácil de identificar y una descripción de la lista o nombre largo; todas las listas llevan después del nombre el dominio siguiente: @listas.csuca.org

Para poder crear nuevas listas o agregar nuevos usuarios a las listas correspondientes, hay que seguir estos pasos:

- Solicitar a la unidad de informática la creación de una nueva lista de distribución.
- Justificar el motivo para crear la nueva lista
- Indicar un nombre para identificar la lista
- Indicar una descripción para la lista
- Trasladar al responsable de crear la lista, las direcciones de las personas que pertenecerán a ella
- Hacer saber a los nuevos miembros de las listas que ellos pertenecerán a ellas y cómo deben de proceder para comunicarse con todos
- Enviar un correo a la lista para dar la bienvenida a los miembros
- Recordar el nombre de la lista, ésta puede llevar un nombre parecido a esto: sistemaestudios@listas.csuca.org

El administrador del sistema posee su manual y claves para crear nuevas listas, los cuales no se revelan en este trabajo por asuntos de seguridad.

# **3.6. Cuidado de propiedad intelectual y licenciamiento**

El *software*, así como otras tantas obras e invenciones del hombre, forma parte de lo que se llama "propiedad intelectual", es decir, bienes intangibles que merecen ser protegidos por una ley ya que responden al ingenio, esfuerzo y trabajo intelectual de su autor, quien posee el derecho a ser remunerado por dicho esfuerzo, y debe gozar de la seguridad de que su obra, no será utilizada por otras personas para lucrar con el trabajo ajeno.  $^8$ 

Así, según lo establecido, la Ley de Propiedad Intelectual se infringe si se verifica

cualquiera de las siguientes conductas:

- Copia o distribución de *software* sin haber adquirido las licencias correspondientes
- Utilización del *software* en más computadoras de las que autoriza la(s) licencia(s)
- Préstamo o renta del *software* para que éste pueda ser copiado o distribuido
- Quitar los medios técnicos aplicados para proteger el *software*.

Esto es así como aquel que emplee *software* que no esté debidamente licenciado y que no goce del consentimiento firme y claro de quien es el titular de los derechos, incurre en responsabilidad civil según la cual nace la obligación de indemnizar, y su actuar debe considerarse delictivo ya que dicha violación de los derechos está así prescripta en la ley.

# **3.6.1. Sistemas operativos**

Actualmente, el equipo de cómputo de los empleados de la Secretaría General del CSUCA, utiliza el sistema operativo Windows XP Profesional, y cada equipo posee su licencia respectiva para ser utilizado.

<sup>8</sup> http://www.softwarelegal.org.ar

Los equipos traen en un costado del *case* del CPU, una etiqueta con datos del sistema operativo, la cual es la licencia para utilizarse en cada uno de los equipos.

Se recomienda advertir a los usuarios tener sumo cuidado con esta etiqueta, de no perderla, romperla o borrarle algún dato de la misma.

#### **3.6.2. Paquetes de ofimática**

Actualmente para los trabajos de ofimática, se utiliza el paquete completo de MS Office 2003, el cual posee su licencia respectiva.

Se diagnosticó que este tipo de *software* durará en uso muchos años, ya que las nuevas versiones de office traen precios mucho más altos, y además, en pruebas realizadas a algunos de los usuarios, se determinó que lo encuentran bastante difícil de utilizar, tal es el caso de office 2007; además, de que el *software* actual cubre con todos los requerimientos necesarios para desarrollar un buen trabajo en la oficina.

## **3.6.3.** *Software* **complementario**

Como *software* complementario se entienden todos los programas que sirven para resolver problemas diarios con archivos de datos e imágenes, entre los que se pueden mencionar, programas para comprimir archivos como Winrar o Winzip, programas para transformar documentos de Word, Excel, o PowerPoint en archivos protegidos contra escritura como pdf, editores de imágenes, programas para realizar llamadas como Skype, etc.

Este tipo de *software* es gratis en su mayoría. Algunos de los programas incluyen versiones de pruebas, para el caso de comprimir archivos se recomienda utilizar Winzip, cuyo desempeño es favorable y permite su utilización.

Para transformar archivos a formato pdf, se recomienda el *software* llamado pdf995, el cual es gratis y fácil de conseguir en internet.

Para edición de imágenes se recomienda utilizar el Gimp, ya que es *software* libre o con licencia GPL, el cual puede ser utilizado sin ningún problema y es bastante robusto al momento de hacer edición de imágenes.

Para realizar llamadas entre computadoras se recomienda utilizar Skype, ya que este tipo de programas es gratis, y además de ser muy bueno es ampliamente utilizado a nivel mundial.

### **3.7. Plan de seguridad de PC**

Los expertos coinciden en la necesidad de tomarse en serio la seguridad informática, sea cual sea el tamaño de la empresa. Sin un plan de seguridad interno para los equipos de la institución, cualquier persona de la oficina puede consultar todos los archivos que se almacenen en ellos, incluso documentos de estrategia, archivos financieros o fichas de personal y seguramente, esto no es lo que se quiere en la institución.

Es preciso que se formalice este plan de seguridad para PC, sencillo de entender y aplicable por parte del personal.

A continuación se explican cinco actuaciones básicas que se deben incorporar al plan de seguridad de los equipos.

### a) **Emplear protección con contraseñas**

Al proteger los archivos con contraseñas se garantiza que sólo los abran los usuarios que estén autorizados para ello. Con casi absoluta certeza, el sistema operativo dispone de un sistema integrado de protección con contraseña y la mayoría de aplicaciones de software, también Microsoft Office, permite proteger los archivos y las carpetas mediante palabras clave.

#### b) **Elegir contraseñas imaginativas**

Hay que prohibir el uso del nombre del cónyuge, del hijo o del perro, por ejemplo, como contraseñas. El motivo es que personas que los conocen pueden obtener esta información y no tardarían en adivinar la contraseña. Igual sucede con cumpleaños, direcciones, cantantes o grupos preferidos u otras palabras que se asocian fácilmente al interesado. Además, se debe recordar que es más complicado averiguar contraseñas compuestas de cifras y letras en mayúscula y minúscula o si se cambian con frecuencia.

Hay que facilitar el uso de contraseñas dando instrucciones a todo el personal sobre cómo crearlas, cuándo cambiarlas y cómo proteger archivos y carpetas.

#### c) **Usar la función de cifrado**

Una manera de proteger la información valiosa guardada en los equipos informáticos de la empresa consiste en cifrar los datos. El *software* de cifrado convierte los datos en cadenas ininteligibles que se descifran con una clave. Este tipo de *software* se suele emplear para estos fines: restringir el acceso a archivos confidenciales como informes financieros o listas de clientes; salvaguardar los equipos portátiles para su uso fuera de la oficina u ocultar mensajes confidenciales de correo electrónico.

### d) **No dejar datos a la vista**

Algo tan sencillo como recordar al personal que cierre los archivos en uso cuando se aleje de su mesa resulta útil para reducir los riesgos de seguridad. Si no se toma esta precaución, la hora del almuerzo se transforma en una invitación para que cualquiera que pase lea los archivos abiertos. Hay que favorecer la seguridad de los equipos con normas que exijan a los empleados cerrar los documentos que no les sirvan en el momento.

### e) **Limitar los ataques a dispositivos portátiles**

El uso de equipos portátiles aumenta la productividad pero, al mismo tiempo, amenaza la seguridad de los datos de la institución si no se toman las precauciones adecuadas. Avisar a quienes trabajen a distancia de que no deben olvidar la seguridad fuera de la oficina; por ejemplo, una medida sencilla sería elegir un tipo de letra pequeño cuando trabajen en papeles confidenciales en lugares públicos como cafés o aviones. Si los empleados utilizan recursos tecnológicos públicos, hay que enseñarles a asegurarse de que los documentos permanezcan en el disco duro del portátil y no en los equipos del recurso. Asimismo, el cifrado supone una medida más de seguridad en portátiles que se usan fuera de la oficina. Si les roban un equipo pero el *software* de cifrado está activo, el ladrón no podrá leer los documentos guardados en él.

#### **3.7.1.** *Password* **por usuario**

La seguridad en la PC y equipos portátiles es sumamente importante hoy en día, ya que es necesario proteger los datos de intrusos que puedan acceder a los equipos, o contemplar que alguno de estos equipos pueda ser robado.

Se recomienda lo siguiente:

- Que cada equipo dentro de la oficina sea protegido por contraseña, en la cual tengan acceso el usuario y el administrador de sistemas.
- Que todas las computadoras portátiles estén protegido por contraseña, en la cual tengan acceso el usuario y el administrador de sistemas.
- Que se configure la opción de contraseña al descansador de pantalla (*screensaver*), para cuando el usuario se aleje del equipo por un tiempo prudencial, el descansador se active automáticamente.

# **3.7.2.** *Software* **antivirus**

El objetivo primordial de cualquier antivirus actual es detectar la mayor cantidad de amenazas informáticas que puedan afectar un ordenador y bloquearlas antes de que la misma pueda infectar un equipo, o poder eliminarlas tras la infección.

El uso de *software* antivirus individual por equipo no es tan productivo, porque el administrador tendría que monitorear que cada máquina esté actualizada y esto es pérdida de tiempo.

Se recomienda utilizar un antivirus que pueda: ser administrado en red, que tenga una consola servidor y que se actualice diariamente, que el administrador del sistema tenga el control desde el centro de computo, que sepa cual máquina podría estar en riesgo de infección o qué equipo no se ha actualizado.

Para tales fines y de acuerdo con la gama de ofertas de antivirus, se recomienda adquirir el programa NOD32 de Esset, ya que es uno de los más utilizados por su versatilidad y confiabilidad, además aparece entre los primeros lugares en el *ranking* de mejores antivirus a nivel mundial.

#### **3.8. Estrategias de copias de seguridad**

Cualquier empresa genera montones de datos fundamentales que se deben guardar en un lugar seguro, es decir, se deben almacenar en puntos a los que se pueda obtener acceso y de donde se puedan recuperar con facilidad.

En el mundo de la información, nadie sabe qué puede pasar. Nadie está a salvo de cortes de la alimentación, incendios, robos, inundaciones o daños por accidente. Si no se hacen copias de seguridad de la información o de los datos cruciales, el resultado es devastador. Su recuperación puede acarrear un enorme costo.

Proteger la información es tan crucial como proteger los sistemas. La información de una compañía es su principal activo, por eso, su almacenamiento es estratégico.

### **3.8.1. Métodos de respaldo**

Los datos son el corazón del funcionamiento de una empresa. Su resguardo permite que proteger las operaciones del presente y el futuro. A medida que la cantidad de datos aumenta, cambia el entorno y la administración de los datos es cada vez más compleja.

Entre los formatos de almacenamiento más populares son los soportes de almacenamiento magnético; utilizados como *backup* permiten un acceso secuencial a los datos almacenados y permiten ejecutar modificaciones; los de soporte óptico, que admiten lecturas pero no reescrituras, contemplan una forma directa de acceso al dato; y los de *microfilm*, que no es un soporte electrónico, es inmodificable y la búsqueda de la información no es sencilla.

Además, existen los discos duros internos y externos, estos últimos actualmente se están masificando en el mercado y los precios cada vez son más baratos.

## **3.8.2. Procedimientos y estrategias**

La estrategia que se propone es que la institución adquiera una solución para el almacenamiento en red por medio de discos duros de alta capacidad de almacenamiento, entre los que se puede contar, los discos duros de 5 TB (*terabyte*, cada TB está compuesto por mil *Gigabytes* de espacio).

Estas soluciones de almacenamiento, al colocarlas en red, automatizan muchas tareas ordinarias de copia de seguridad, a la vez que las facilitan.

Ofrecen amplias capacidades de almacenamiento, funciones de búsqueda inmediata e instantánea, así como enorme flexibilidad para agregar dispositivos que obtengan acceso a los archivos desde cualquier ubicación.

Los procedimientos que se utilizarán serán:

- Se programarán *backups* incrementales de los equipos de usuarios cada semana.
- Se programarán backups totales de los equipos de usuarios en forma mensual, es decir, que habrá una copia exacta de la información del usuario.
- Se programarán *backups* semanales del servidor de correo electrónico del CSUCA.
- Se programaran *backups* mensuales de los servidores de las páginas *web* del CSUCA.
- El equipo físico de respaldos se ubicará en el edificio de la Secretaría General, previendo algún percance en el edificio donde se encuentra la Unidad de Informática.

## **3.9. Rendimiento y confiabilidad**

El rendimiento es una proporción entre el resultado obtenido y los medios que se utilizaron. Se trata del producto o la utilidad que rinde alguien o algo.

Se viven tiempos económicos difíciles y las empresas tienen que escudriñar el presupuesto para viajes con objeto de reducir gastos. Sin embargo, la tecnología puede sustituir muchas de las reuniones que se celebran de manera cómoda y eficaz.

Las reuniones virtuales no son tan agradables pero sí facilitan la finalización de muchas tareas con menor gasto. A continuación se resumen las alternativas.

# **3.9.1. Videoconferencias**

Se trata del uso interactivo de vídeo, informática y tecnologías de la comunicación que permiten la reunión de personas situadas en dos lugares, de uno en uno o de uno a grupo, o grupo a grupo, sin juntarse de manera física. El vídeo se difunde por Internet a través de computadoras; para facilitar la participación de grupos se requiere la ayuda de un equipo de proyección para visualizar mejor al conferencista.

Para este fin, se propone dentro de la institución utilizar el programa llamado Skype, el cual solo requiere de los siguientes dispositivos y procedimientos:

- Poseer una computadora con acceso a Internet
- Un micrófono en la computadora
- Bocinas o audífonos
- Cámara *web*
- El programa Skype instalado
- Tener el contacto en la lista de Skype de la persona con quien se tendrá la videoconferencia
- Realizar la llamada y activar la cámara
- La persona con quien se tendrá la videoconferencia debe de poseer los mismos dispositivos.

Una de las desventajas que se posee, es que actualmente Skype solo puede realizar videoconferencia de una computadora a otra computadora, no de varias a la vez, no así la teleconferencia, que puede ser hasta con 10 computadoras o contactos al mismo tiempo.

# **3.9.2. Teleconferencias**

Se trata del uso interactivo de audio, informática y tecnologías de la comunicación que permiten la reunión de personas situadas en dos o más lugares, de uno en uno o en grupos de hasta diez personas en promedio, sin juntarse físicamente.

En la teleconferencia, a diferencia de la videoconferencia, se pueden conectar hasta diez personas al mismo tiempo, cada una en un lugar distinto; para lograr una eficiente conferencia, es necesario la intervención de un

moderador que ceda los tiempos de hablar, para que no exista confusión e interrupciones de parte de los otros usuarios.

Para este fin, se propone dentro de la institución utilizar el programa llamado Skype, el cual requiere de los siguientes procedimientos, sumados a los ya mencionados:

- Realizar la llamada a un contacto primero e ir agregando los otros a la conferencia
- Las personas con quien se tendrá la teleconferencia deben de poseer los mismos dispositivos

# **3.10. Procedimiento para compra de equipo nuevo**

Para la adquisición de equipo de cómputo para los empleados de la Secretaría General del CSUCA, deben seguirse un conjunto de parámetros administrativos y técnicos, con los cuales se promete una buena compra, no solo en cuanto a precio, sino que también en calidad, garantía y, sobre todo, en que se estará comprando equipo que realmente se necesita.

# **3.10.1. Administrativo**

El proceso administrativo para compra de equipo es el siguiente:

- El usuario que necesita algún equipo hace el requerimiento a la unidad de informática.
- Si la unidad de informática desarrollará un nuevo proyecto de tecnología.
- El personal de informática evalúa la necesidad planteada por el usuario.
- El personal de informática realiza el análisis del equipo que se requiere.
- El personal de informática busca el mejor equipo, considerando las especificaciones necesarias, evaluando calidad, garantía y precio
- Se obtienen tres cotizaciones del equipo.
- Se presenta a la administración la solicitud de compra de equipo, justificando las necesidades de tal proyecto.
- Si es un proyecto grande, en junta de funcionarios evalúan el beneficio para la institución el desarrollarlo.
- Administración da la orden a contabilidad para realizar la compra.

Figura 10. **Diagrama de flujo del proceso de compra de equipo**

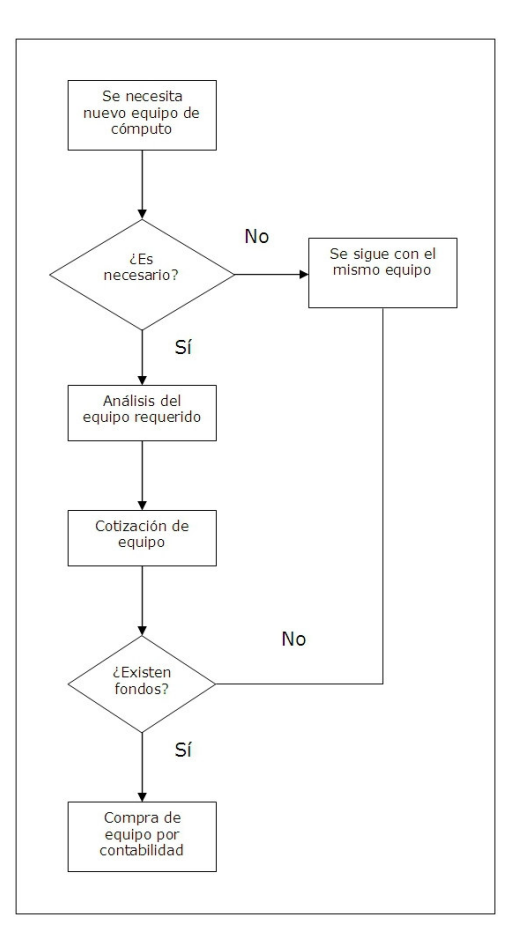

# **3.10.2. Análisis de requerimientos**

Un componente clave de una solicitud de licitación o cotización es el de definir con toda precisión y claridad las especificaciones de la tecnología requerida. Con las especificaciones normalmente se persiguen objetivos técnicos, por lo que deben ser muy precisos y detallados. Deben indicar claramente y sin ambigüedad qué productos o servicios se buscan.

Las características de las especificaciones pueden variar ampliamente dependiendo de los productos o servicios requeridos. Como regla general, las especificaciones pueden contener:

- Una indicación clara de los productos o servicios requeridos, ofreciendo todos los detalles necesarios para su identificación
- Una explicación clara sobre el objetivo esperado de los productos o servicios
- La inclusión de cualquier otra información relevante
- De ser este el caso, una indicación de los costos estimados de los bienes o servicios requeridos
- Una indicación de los pasos que tendrán que tomarse antes de que el proyecto pueda iniciarse
- Una indicación de qué requerimientos son obligatorios y cuáles son opcionales
- Una indicación de si los bienes o servicios tienen que ajustarse a cualquier norma o control de calidad reconocido
- Una lista de los requerimientos de prueba que deben ser satisfechos antes de iniciar su implantación
- Una descripción de los niveles exigidos de seguridad, de ser este el caso
- Una descripción de cualquier documentación que se requiera, como manuales técnicos o del usuario
- La indicación sobre si la capacitación forma parte del servicio
- Una indicación de cómo serán evaluadas las propuestas de los proveedores
- Una solicitud para indicar la forma en que las variaciones de las especificaciones afectarán el costo del proyecto (por ejemplo, si se lleva a cabo trabajo extra, ¿en qué costos adicionales se incurrirá?)

La lista anterior no es exhaustiva y otras consideraciones pueden ser aplicables a un caso en particular.

# **3.10.3. Requerimientos**

Todo se limita a saber qué hace falta y para qué. Lo que necesita es ejecutar procesos de trabajo en la oficina, hacer trabajos aunque esté fuera de ella y asegurarse de que todo el personal disponga de las herramientas precisas para realizar sus tareas donde se encuentre. Los equipos informáticos y el sistema tecnológico utilizado no tardan en convertirse en el eje alrededor del cual se articula la institución. Los equipos se usan en las empresas o instituciones gubernamentales y no gubernamentales con estos fines:

- Procesamiento de textos
- Comunicación de datos y por voz
- Control financiero y planificación administrativa
- Contabilidad
- Presentaciones en eventos y talleres
- Archivo, almacenamiento y recuperación de fichas de clientes o información de negocio
- Búsqueda de información en la red
- Comercio electrónico con pedidos y pagos electrónicos
- Transferencias bancarias
- Divulgación por medios electrónicos

Para hacerse una idea precisa acerca de la tecnología que se emplea en las instituciones, empresas y negocios, hay que comprender cómo encajan todas las piezas. Los sistemas empresariales se componen de cuatro elementos fundamentales: *hardware*, *software*, redes y periféricos de *hardware*. Así es como se complementan.

#### **3.10.3.1.** *Hardware*

Puntos que tener en cuenta al adquirir PC

- RAM
- Velocidad del procesador
- Capacidad del disco duro
- Lector o grabadora de CD-ROM
- DVD
- Capacidad de ampliación
- Capacidad de conexión
- *Software* incluido en el precio
- Soporte técnico
- Tamaño

### **El microprocesador**

Es una de las piezas más caras. Los microprocesadores para equipos con Windows los fabrican Intel y AMD; para Apple, IBM y Motorola. Para Windows, se puede optar por AMD Athlon XP, Intel Pentium 4 e Intel Celeron, un procesador muy económico. El Pentium 4 más rápido se ejecuta a 3.2 gigahertz, una velocidad impresionante, que se podría optar por su eficiencia. Intel Celeron es un procesador muy económico, si sólo realiza típicas tareas administrativas y de navegación, puede que ni se note la diferencia entre un Celeron de calidad y un Pentium 4 de la misma velocidad.

Actualmente, están los nuevos procesadores Dual core de Intel, y Core 2 duo, que es un procesador de doble núcleo, y el más avanzado es el Quad core, que trabaja con cuatro núcleos, pero cuyos precios todavía andan altos.

#### **La memoria RAM**

Lo mínimo necesario es un gigabyte de memoria y, si es posible, mejor dos gigabyte si se utilizan aplicaciones que exigen mucha memoria, como las de edición de vídeo. La memoria no es cara en comparación con otros componentes, así que no se debe escatimar.

### **El disco duro**

Si se trabaja con imágenes de vídeo, hace falta un disco duro de gran capacidad. Cuanto más grande, mejor, porque los archivos de vídeo ocupan mucho espacio, sin contar con el espacio que ocupan todos los documentos, imágenes y archivos de programas. No es difícil encontrar discos duros de 200 o 250 GB y son relativamente baratos.

#### **El sistema de vídeo**

El sistema de vídeo envía las imágenes al monitor. Muchos equipos económicos emplean la RAM del sistema principal para ejecutar los vídeos. El procesador de vídeo está integrado en la placa base (el tablero de circuitos principal). Funciona, pero no es conveniente.

Si el equipo es mejor, cuenta con una placa independiente llamada tarjeta o adaptador de vídeo que incluye la memoria y el procesador de vídeo. Lo normal es que estas tarjetas dispongan de 256 MB de RAM, más que suficiente para las tareas diarias.

No obstante, para tareas de edición de vídeo, se debe adquirir una tarjeta con 512 MB de RAM.

## **El monitor**

Existen dos tipos básicos de monitor: de tubo y de pantalla plana, llamados CRT y LCD respectivamente. Los primeros son mucho más baratos, pero más incómodos de tener, por el espacio que ocupan y por la resolución; los monitores de pantalla plana son mucho más caros que los anteriores. Pueden ser analógicos o digitales. El equipo produce de forma nativa las señales digitales, no tienen que pasar por un proceso de conversión. El sistema de vídeo convierte las señales digitales en analógicas. Según algunas opiniones, las señales digitales poseen mayor nitidez.

#### **La unidad de CD o DVD**

Todos los equipos informáticos tienen incorporadas unidades ópticas de CD o de DVD. Todos, salvo los más baratos, disponen de grabadora para crear CD o DVD. Las grabadoras de CD regrabables siguen siendo las más comunes, aunque ya hay disponibles grabadoras de DVD con los equipos más caros. Las grabadoras de DVD también pueden grabar CD.

### **3.10.3.2.** *Software*

Una vez adquirido el *hardware*, hace falta *software* para hacerlo funcionar. Todos los equipos personales, equipos portátiles y dispositivos de mano necesitan un sistema operativo. Lo ideal es que el sistema empleado en su PC sea compatible con los demás dispositivos portátiles que se posea.

Se entiende por *software* todos los programas utilizados para hacer funcionar los equipos informáticos y los dispositivos conectados a ellos. Se

suele distinguir entre aplicaciones, programas que efectúan diversas tareas, y el sistema que hace funcionar el equipo.

El sistema operativo es un programa que administra el resto de programas instalados en el equipo; Windows XP, por ejemplo, es un sistema operativo.

Estos otros programas o, para usar el término correcto, aplicaciones se sirven del sistema operativo al que solicitan determinados servicios. Los usuarios interactúan directamente con el sistema operativo por medio de una interfaz de comandos (código de programación en el caso de Linux) o una interfaz gráfica, como ocurre con Windows. El procesamiento de textos correspondería a una aplicación.

La diversidad del *software* disponible es asombrosa y las aplicaciones disponibles:

- Procesamiento de textos
- Hojas de cálculo
- Administración financiera
- Control de activos
- Presentaciones
- Agenda diaria y programación de tareas
- Creación de imágenes digitales
- Protección de equipos informáticos
- Seguridad de los sistemas
- Correo electrónico y exploración de Internet

Algunas de estas aplicaciones se pueden adquirir por separado pero lo mejor es seguir estas pautas:

- Comprar *software* que venga instalado con los equipos recién adquiridos
- Elegir un paquete de escritorio útil para varias tareas

## **3.11. Mantenimiento de equipo**

Tener un programa de mantenimiento de equipo de cómputo dentro de las empresas es indispensable, ya que con esto se garantiza su buen funcionamiento, así como un tiempo de vida más prolongado.

Para llevar a cabo un buen programa de mantenimiento, es necesario desarrollarlo en las dos áreas fundamentales de los sistemas de cómputo, el *hardware* y el *software*; ya que si se le da mantenimiento a uno y al otro no, podría resultar en trabajo desperdiciado, porque uno sin el otro no funciona.

A este tipo de equipo debe dársele mantenimiento preventivo y correctivo; se sabe que cuando un equipo es bien cuidado dura más, pero también no se debe olvidar que este tipo de tecnologías con el tiempo tiende a dar algunas fallas, y es necesario repararlo cuando esto suceda y no simplemente optar por botarlo y comprar otro, ya que es preciso cuidar de los recursos de la institución.

### **3.11.1. Actualización del** *software*

La actualización del *software* debe de hacerse periódicamente, ya que se debe estar al día con todas las nuevas disposiciones de las marcas de los programas; ejemplo de esto es el sistema operativo de Microsoft, Windows XP, el sistema se debe configurar para que se actualice automáticamente con todas aquellas variantes que la marca tenga a disposición, sobretodo en asuntos de seguridad.

Otros de los programas que por razones obvias debe actualizarse es el antivirus, ya que como se sabe en el mundo del Internet, todos los días se crean cientos de virus en la red, y es necesario poder contrarrestar estos ataques para que no se vaya a tener pérdida de información por alguna contaminación que pueda darse al navegar o recibir archivos infectados.

Los navegadores también automáticamente hacen la solicitud de actualizarse con nuevos complementos para una mejor navegación en línea, así como complementos de seguridad, ya que este tipo de complementos ayuda a bloquear todo tipo de páginas que pueden resultar dañinas para el equipo del usuario.

## **3.11.2. Limpieza de equipo**

Para la limpieza física del equipo, tomando en cuenta que existe poco personal en la unidad de informática, se recomienda contratar un servicio externo para que le dé mantenimiento al equipo de cómputo de los usuarios, así como a los servidores. Es bien sabido que es necesario limpiar la suciedad que se acumula con el tiempo, así como el polvo que entra al equipo, ya que esto ocasiona que las máquinas no funcionen con la mayor eficiencia con las que estas deben hacerlo.

Se recomienda que se haga limpieza al equipo, por lo menos una vez cada tres meses, es decir, cuatro veces al año.

Antes de proceder a la limpieza se debe enviar por correo una circular, describiendo la calendarización del mantenimiento, ya que así, cada usuario puede observar en qué momento tendrá que dejar su escritorio para que procedan a apagar y desenchufar su máquina para realizar la limpieza del

mismo, además de avisar en qué momento se le dará mantenimiento a los servidores y que, por dicha razón, en tales horas no habrá red interna ni Internet dentro de las instalaciones de la institución, para no atrasar el trabajo del personal, ya que ellos se anticiparían a desarrollar las actividades que involucren el uso de estas herramientas tecnológicas.

#### **3.12. Equipo dado de baja**

Para que un equipo sea dado de baja, se debe hacer un análisis técnico y comprobar que definitivamente ya no funciona o que, por la obsolescencia, ya no se utiliza.

Después del análisis técnico se debe hacer un reporte a la administración y enviar el aviso a la unidad de contabilidad con la descripción del equipo y con el código de inventario para que procedan a darlo de baja y lo descarguen de la tarjeta de responsabilidad de los usuarios.

## **3.13. Atención al usuario**

Se debe prever que el usuario de computadoras en algún momento necesitará soporte técnico y que se debe atenderle de la mejor manera; se tendrá que resolver dudas, se deberá enseñarle a utilizar ciertos programas, y se le resolverán problemas de índole muy técnico; y todo esto se le recuerda al equipo de informática que debe hacerse con paciencia y amabilidad.

#### **3.13.1. Capacitaciones**

Se deben dar capacitaciones al personal en cuanto al uso de los nuevos programas de *software* que se implementan en la institución, así como los programas propios del sistema, ya que, según el análisis que se desarrolló previamente, se pueden observar los distintos niveles de conocimiento de uso de programas de computación que existen en la institución.

Una de las mejores estrategias que se puede utilizar es la capacitación en la marcha, ya que el usuario va aprendiendo cuando usa la computadora y presenta dudas que se le resuelven en el instante.

Algunos usuarios tienden a hacer apuntes en cuadernos o libretas de lo que se les explica, pero por experiencia propia, es más producente que lo practiquen en la computadora y conforme el tiempo y la necesidad irán aprendiendo.

## **3.13.2. Solución de problemas**

La mayoría de usuarios, en su momento, expondrán que tienen problemas en el uso de ciertos programas, y es necesario atender esas dificultades; se recomienda que como política de la unidad de informática se haga lo siguiente:

- Hacer la resolución en forma personal y no por teléfono
- Si es un asunto del sistema operativo, darle solución al problema en el momento
- Si es problema de *hardware*, realizar el diagnóstico y proponer solución
- Si es problema de ofimática, enseñarle al usuario cómo se resuelve y que lo practique en el instante, con esto se esta garantizando que en futuras ocasiones lo resolverá solo y el personal de informática podrá ocupar su tiempo en actividades exclusivas de desarrollo y administración de los sistemas.

# **3.13.3. Procedimientos**

El procedimiento para que al personal que presente problemas con el equipo o con la utilización de los programas de cómputo se le dé solución es el siguiente:

- El usuario intenta resolver el problema
- Si no consigue hacerlo, se comunica con la unidad de informática
- La comunicación puede hacerla por teléfono o ir directamente a la oficina a solicitar ayuda.
- Si el personal de informática se encuentra ocupado resolviendo problemas de otros usuarios, se utiliza el método de cola: primero en solicitar, primero en ser atendido.

# **3.14. Sitio** *web* **de la Institución**

El CSUCA posee un portal institucional en el que se publica toda la información que se desea dar a conocer y que es de interés para la comunidad universitaria de la confederación.

La dirección *web* del portal de la institución es www.csuca.org, que actualmente está diseñada en un sistema llamado Drupal, el cual es un manejador de contenido y de licencia GPL.

Para una mejor presentación y que el portal sea visitado con mayor incidencia, se recomienda lo siguiente:

- Trasladar todo el contenido del portal a un nuevo sistema, un manejador de contenido de licencia GPL llamado Joomla, ya que este sistema es más versátil, de mayor expansión en el mercado y tiene muchas nuevas características y funciones que son atractivas para los usuarios
- Publicar la información relevante en la portada de la página.
- Mantener actualizado el portal con la información más nueva de la confederación
- Permitir que exista un delegado de cada universidad miembro de la confederación, el encargado de enviar información relevante a la Secretaría General del CSUCA para que esta se publique dentro del portal
- Solicitar un convenio con cada universidad para que en las páginas de estas se tenga un link para el portal del CSUCA

# **3.14.1. Portales de los sistemas del CSUCA**

Es necesario que se pueda crear un portal por cada sistema que pertenece al CSUCA, ya que cada uno de estos sistemas de la Confederación es un organismo que está compuesto por miembros que representan a las universidades, y estos mismos sistemas poseen proyectos propios, eventos, reuniones e información que puede ser relevante para la comunidad universitaria.

De esta forma se permite tener la información ordenada y no se satura la página principal del CSUCA.

Se debe tener un directorio dentro del portal del CSUCA, el cual estará enlazado a cada una de estas páginas *web* de los sistemas de la Confederación.

La propuesta es que cada página de los sistemas tenga su nombre con el dominio del CSUCA, la cual podría ser como ejemplo: sicevaes.csuca.org, sicar.csuca.org, etc.

# **3.14.2. Procedimientos para publicación de información**

La publicación de la información se puede realizar de dos formas:

La primera:

- Trasladar a la unidad de informática la información que se desea publicar.
- Indicar en qué portal debe publicarse.
- Diseñar un pequeño párrafo que identifique la información a publicar.
- Indicar un título del artículo a publicar.
- Trasladar los archivos digitales para que estos sean colocados en el artículo descrito y sean accesibles para descargarlos.
- Informática procede a colocar la información el portal indicado.
- Informática traslada el aviso que ya se público el artículo para que este sea consultado.

La segunda:

- Definir en qué portal se publicará la información.
- Solicitar un acceso al portal descrito.
- Leer el manual de usuario para dicho portal *web.*
- Diseñar un pequeño párrafo que identifique la información a publicar.
- Seleccionar un título del artículo a publicar.
- Proceder a publicar.
- Adjuntar los archivos digitales a publicar.
# **4. IMPLEMENTACIÓN DE PROCEDIMIENTOS PARA EL MEJORAMIENTO Y LA ADMINISTRACIÓN DE LAS TICS**

### **4.1. Capacitación del personal**

La capacitación del personal de la Secretaría General del CSUCA, en cuanto al uso de programas de computación, debe hacerse constantemente, ya que hoy día es esencial estar actualizado en el uso de los nuevos paquetes que se utilizan en informática; se sabe que al hacer esto, se garantiza que su trabajo en una computadora va a ser más eficiente, ya que no dependerán de otros usuarios para poder desarrollar sus labores. Para lograr estos objetivos se propone desarrollar la capacitación de las siguientes maneras.

### **4.1.1. Cursos dentro de la institución**

Se propone que se desarrollen algunos cursos básicos dentro de la institución, usando como salón de clases el salón de reuniones que se encuentra ubicado en el edificio del área académica.

Los cursos básicos que deben impartirse, para aquellos que todavía no dominan muy bien las tecnologías computacionales, son:

- Sistema operativo (manejo de Windows).
- Word
- Excel
- PowerPoint
- Access
- Navegación segura por Internet

• Uso del Thunderbird y Outlook como manejadores de correo electrónico

Además de cursos más avanzados tales como:

- Uso de Adobe PhotoShop (para personal específico)
- MS Publisher
- Uso eficiente de los portales *web*

Para desarrollar estos cursos, se puede hacer de dos formas: una de ellas es que el personal de informática más experto en estos temas sea quien imparta los cursos, y la otra es contratar a algún instructor externo que tenga experiencia en estos programas y que llegue a la oficina para impartir los cursos.

### **4.1.2. Capacitación en la marcha**

Se ha podido comprobar que una de las mejores formas para que los usuarios aprendan es practicando; cuando se les presenten dificultades técnicas y necesiten ayuda de la unidad de informática, el personal de la unidad debe enseñarles cómo resolver el problema y los usuarios proceder a resolverlo con las instrucciones que estos le den. De esta manera el usuario irá aprendiendo y en futuras ocasiones él o ella sabrá cómo resolver los problemas informáticos que se le presenten.

Esta es una de las mejores formas de aprender, ya que como dice el viejo refrán, "la práctica hace al maestro".

### **4.1.3. Información de interés general**

Es cuando se hacen recomendaciones vía *e-mail*, por medio de circulares o en reuniones de trabajo que se realizan semanalmente, siendo algunas de estas:

- Avisos de nuevos virus peligrosos y famosos
- Nuevas formas de estafa por medio de Internet
- Cómo utilizar o cómo no utilizar ciertos programas
- No tener acceso a sitios identificados plenamente como dañinos.

### **4.2. Compra de equipo**

Para que se cumplan muchas de las recomendaciones realizadas en el capitulo anterior, es necesario que se haga un esfuerzo para comprar equipo que sea eficiente en el desarrollo de las comunicaciones y el manejo de información; ya que algunos de estos, por la demanda de los servicios, ya no son tan útiles para los propósitos designados.

### **4.2.1. Servidores**

La unidad de informática debe solicitar la compra de servidores nuevos, ya que los presentes no funcionan para los propósitos que se espera de un organismo regional.

Para este proyecto se espera la compra de tres servidores tipo *rack* con las siguientes especificaciones de cada uno:

- Memoria Ram de 8 GB
- Procesador Xeon de 2.5 Ghrz o superior de doble núcleo
- Dos discos duros de 500 GB para hacer redundancia de la información

• Fuente de poder redundante, por si fallase una de las fuentes, el servidor sigue funcionando

Estos servidores entran a producción las 24 horas del día por siete días a la semana, por lo tanto debe verificarse que sean de alta calidad.

Según cotizaciones realizadas a distintas empresas de venta de equipo de cómputo, el costo promedio de un servidor tipo *rack* Hewlett Packard DL 180 G5 es de Q 16, 500.00.

### **4.2.2. Computadoras de escritorio**

Algunos usuarios todavía poseen máquinas antiguas que no están de acorde a la exigencia de recursos de los nuevos paquetes de *software*, y que, por motivos de antigüedad este *hardware* ya no se puede actualizar.

Se debe comprar equipo nuevo, tomando en cuenta que las nuevas tecnologías van aumentando su capacidad de procesamiento y a la vez disminuyen su tamaño físico; para esos propósitos se deben comprar computadoras con procesadores Core 2 Duo, 2 Gb de memoria RAM, disco duro de 320 Gb, lector de DVD, lector de memorias SD y, además, por espacio de los escritorios se deben adquirir monitores LCD de pantalla plana, ya que actualmente en el mercado están bajando sus precios por la variedad de ofertantes que existen.

Según cotizaciones realizadas a distintas empresas, las computadoras que presentan las características deseadas son las HP Pavillion Modelo S330LA, con monitor HP LCD 19", a un costo promedio de Q7, 850.00 cada una.

### **4.3. Modernización de la unidad de informática**

La unidad de informática debe pasar de ser una unidad de soporte a una unidad que camina paralelo al desarrollo de la institución, una unidad propositiva, que ofrece soluciones a los problemas enmarcados diariamente; se debe modernizar la oficina con la tecnología adecuada, tanto de *hardware* como de *software,* para brindar un servicio de asesoría sofisticado.

### **4.3.1. Diseño de cuarto frío**

Es bien sabido acerca de la carga que representa tener más de tres servidores funcionando 24 horas al día y, por ende, donde se encuentran ubicados representan un ambiente caluroso, generado por el equipo. Se debe ubicar a estos equipos de alta producción en un lugar donde se regule la temperatura, y que se pueda manejar el ambiente por lo menos a unos 17 grados Celsius. Muchas veces la falla de los servidores se da por sobrecalentamiento de los diferentes dispositivos que estos poseen.

#### **4.3.1.1. Compra de equipo de aire acondicionado**

Se recomienda, con alta prioridad, que se instale en la oficina donde están ubicados actualmente los servidores, un equipo de aire acondicionado, ya que una de las razones por la cual se "cae" el servicio de Internet es porque se calientan los servidores y estos dejan de funcionar o se apagan.

Se debe instalar un equipo de aire acondicionado de por lo menos 18000 BTU, para que soporte enfriar todo el equipo tecnológico de la unidad de informática que está en funcionamiento; este equipo debe quedar instalado en la pared, en la parte alta al fondo de la oficina, dirigido hacia donde se encuentran los servidores y la planta telefónica.

105

Debe ser un equipo programable y ajustable; programable para hacer que se apague por las noches, y que se encienda en la mañana con un cronometro; ajustable para poder bajar la temperatura a ciertas horas donde se sabe que estará caliente, y desactivarlo cuando, por asuntos de clima de la ciudad, la temperatura descienda; todo esto se hace pensando en proteger el medio ambiente y buscando que se realice un bajo consumo de energía eléctrica.

El costo de este equipo de aire acondicionado Marca Carrier, tipo minisplit con capacidad de 18000 BTU, es de Q 10, 735.42.

### **4.3.1.2. División de cuarto para servidores**

Para que la función del aire acondicionado realmente sea aprovechada, se debe construir un cuarto separado solo para los servidores y equipo de red del CSUCA. Se propone hacer una separación en la parte del fondo de la oficina, colocando marcos de aluminio que contengan los vidrios y que posean puerta corrediza, y así se pueda aislar el equipo que se utiliza como interfaz para las telecomunicaciones.

Las justificaciones son las siguientes:

- Se aprovecha al máximo el equipo del aire acondicionado, porque este quedaría encerrado en la estructura construida.
- El aire frío se estará utilizando para el equipo que realmente lo necesita.
- Se evitan enfermedades respiratorias al personal de informática que está ubicado en la misma oficina, ya que la exposición permanente a bajas temperaturas tienden a afectar al ser humano.

Para proceder a la división del cuarto de servidores, se debe contratar a una empresa que se dedique a la construcción de este tipo de estructuras, estas empresas trabajan con diferente calidad y grosor de vidrio y aluminio. Se les debe explicar qué se desea y ellos lo construirán; hoy día es muy fácil contactar a este tipo de empresas, ya sea en la guía telefónica o por contactos de algún conocido.

El costo de la instalación de la división de aluminio con vidrio claro de 2.83x2.83 mts, incluyendo puerta corrediza con las mismas características, es de Q 4, 700.00

### **4.3.2. Compra de** *rack* **para servidores**

Para que la unidad de informática proceda con la modernización de su infraestructura, se debe comprar una estructura metálica llamada *rack* de servidores, el cual viene equipado con: bandejas corredizas y ordenadas para colocar los servidores, monitor de control, teclado, *mouse*, *switches*, *routers*, *hubs*, regletas, UPS de alta producción, *patchs panels*, y el cableado de red que va hacia los *switches*.

Con este tipo de estructura, se garantiza que los servidores estén posicionados en un lugar donde estarán fijos y libres de caídas que podrían arruinar el equipo.

Para la compra e instalación de esta estructura se debe contratar la asesoría de una empresa que se dedique a la instalación de redes y equipo de cómputo.

Se determinó un precio para esta estructura, según cotización, que presenta las siguientes características:

*Rack* ajustable de 4 columnas, organizador de cable vertical, multitoma de 10 tomacorrientes, bandeja deslizable para gabinete 26", bandeja porta teclado y *mouse*, bandeja doble ventilada ajustable 19x26" m, organizador horizontal ranurado, *patch panel* 5E 24 puertos. El costo es de Q.11. 762.00.

### **4.3.2.1. Ordenamiento de servidores**

Cuando ya se posea la estructura del *rack* en el cuarto de servidores con el aire acondicionado, se procederá a hacer la distribución y ordenamiento de los servidores y de los aparatos electrónicos y eléctricos que conlleva la conexión a la red.

Los servidores deben quedar distribuidos según los servicios que prestan. Esta distribución se desarrollará de la siguiente manera:

- En la parte de abajo debe quedar el servidor *Proxy* o servidor de red para su fácil identificación, si se presentase algún problema con la red interna.
- A continuación debe ir el servidor DNS, ya que este es el que sirve las páginas de Internet, además contiene los portales *web* de la institución y debe identificarse o diferenciarse seguidamente del de red.
- Después se ubica el servidor de bases de datos, en tercera posición de abajo hacia arriba.
- Seguidamente se ubica el servidor de correo.
- Arriba de esto irá el monitor de control total y el teclado.
- En la parte de arriba se ubican los *switches* de red y los *routers*.

Cada uno de estos servidores debe estar identificado con una etiqueta que describa el servicio que presta, además de su respectiva IP pública.

Los cables de red que van hacia los *switches* se les debe identificar con su respectiva etiqueta que describa la oficina hacia dónde se dirige físicamente.

#### **4.4. Cambio en la infraestructura de la red**

El cambio de la infraestructura de la red LAN debe hacerse solamente en algunos puntos de los edificios, ya que la mayoría de conexiones de red cumplen con el estándar de calidad y funcionamiento que se requiere.

Los dos edificios que albergan la Secretaría General del CSUCA están separados uno del otro por aproximadamente siete metros; los servicios de red, la planta telefónica y faxes van del edificio del área académica hacia el edificio de ubicación del Secretario General, estas conexiones de cables no pueden quedar a la intemperie porque se dañan con el agua de lluvia y el sol; por lo tanto debe construirse un conducto por medio de tubo PVC para protección de dicho cableado.

Además existen puntos de red dañados, como es el caso de la oficina de comunicación y divulgación, la oficina del área de asuntos estudiantiles, los cuales deben cambiarse totalmente y colocar rosetas que soporten los conectores RJ45.

El tipo de cable que se debe utilizar como un estándar en toda la red es el cable par trenzado categoría 5e.

109

### **4.5. Actualización del** *software* **de servidores y equipos**

Para mantener la seguridad y eficiencia en el manejo de la información, se procederá a actualizar todo el *software* que controla los servidores y equipos de cómputo.

Se actualizará el servidor *Proxy* o servidor de red con las nuevas versiones de Linux, se instalará la versión Debian Etch, el cual es un potente sistema operativo de licencia GPL o *software* libre. Así esperan hacerse las gestiones necesarias para mantener la seguridad en la red interna, realizando configuraciones de *firewalls* para contrarrestar los ataques de intrusos a la red.

En el servidor P*roxy* se instalarán filtros de contenido, para restringir la entrada a páginas prohibidas, además de cortar el uso de programas *peer to peer*, beneficiando así a la institución, ya que por lo menos se estará evitando la entrada de virus por este método, además de que se hace un mejor uso del ancho de banda.

### **4.5.1. Servidores** *web* **con** *Software* **Libre**

Para la creación e instalación de los portales de la institución, se utilizar en el servidor *web* lo que se conoce como *software* libre, ya que este tipo de programas posee las siguientes ventajas:

- No se gasta en licencias
- Es potente y tiene actualizaciones constantes
- El software se puede trabajar a la medida
- Carece de ataques de virus

La plataforma de los servidores sobre el cual marcharán todos los programas de *software*, es el sistema operativo Linux en su distribución Debian; el lenguaje de programación utilizado para el desarrollo de portales *web* es PHP; la plataforma sobre el que correrán las páginas *web*, es Apache; el manejador de contenidos de los portales que se utilizará es Joomla; el manejador de bases de datos es Postgres y MySQL.

### **4.5.2. Definir los servicios prestados por los servidores**

Para definir los servicios prestados por los servidores, se realizará lo que se llama balance de cargas; esto no es más que el método de hacer una distribución equitativa en todos los servidores de los servicios necesarios en la institución.

El balance de cargas se realizará de la siguiente manera:

- Se asignará un servidor exclusivo para servidor *Proxy* y manejo de contenido interno
- Se asignará el servidor de correo electrónico, que además compartirá los servicios de servidor de dominio o DNS
- Se asignará un servidor *web*, el cual contendrá todos los portales de la instituciones
- Se asignará el servidor de bases de datos, al cual se trasladará el Sistema de Información Regional sobre Educación Superior en Centroamérica –SIRESCA-.

### **4.6. Aplicación de nuevas políticas**

Para la aplicación de las nuevas políticas de cómo utilizar con eficiencia los programas y paquetes de *software*, cómo evitar incursiones de virus o pérdida de información, se necesitará la ayuda de la unidad de administración y gestión; ya que esta es la unidad que se encarga de todos los asuntos administrativos de la Secretaría General y puede realizar una circular por escrito

acerca de que todo el personal debe regirse bajo estas nuevas políticas relativas al manejo y administración de las tecnologías de información y comunicación.

Todas estas políticas quedarán por escrito y el manual que describe el capítulo 3, se les dará a todas las unidades y programas de la Secretaría General del CSUCA, para que puedan seguir las instrucciones que allí se describen.

Se tomarán todas las medidas preventivas por parte de la unidad de informática para evitar el uso de programas restringidos o el acceso a páginas *web* plenamente identificadas como dañinas; esto se hará colocando filtros o programas de bloqueo en el servidor.

#### **4.6.1. Resolución de consultas**

Se capacitará al personal de la unidad de informática para que éste pueda dar asesoría de todo lo relacionado a las nuevas políticas del uso de las Tecnologías de Información y Comunicación; así ellos estarán en la capacidad de resolver cualquier consulta que los usuarios planteen.

Las consultas pueden ser planteadas al personal de la unidad de informática en cualquier momento del horario laboral que los usuarios requieran, pudiendo ser de las siguientes maneras:

- Personalmente
- Por teléfono, marcando la extensión 112
- Por medio de un correo electrónico interno

Cuando el personal de informática no pueda resolver en el mismo instante la consulta planteada por el usuario, este pedirá un tiempo prudente para investigar o hacer las pruebas necesarias y después de esto procederá inmediatamente a darle solución a estas inquietudes.

### **4.6.2. Avisos por** *e-mails*

Se realizarán avisos por correo electrónico respecto a las nuevas normas que regirán el uso de las Tecnologías de Información y Comunicación dentro de la Secretaría General del CSUCA, además de enviar los respectivos instructivos de cómo hacer un uso eficiente de estas tecnologías.

Otras de las funciones que tendrá al hacer aviso por correo electrónico:

- Advertencias de nuevos peligros en la red
- Páginas *web* plenamente identificadas como dañinas
- Advertencias de nuevas formas de fraude en Internet
- Nuevos virus y formas de transmisión

### **4.7. Documentación e instructivos**

Se desarrollará documentación e instructivos para la buena administración de la unidad de informática y telemática, ya que aquí es donde estará el centro de operaciones de toda la red interna y de los servidores.

Se harán los manuales respectivos para la administración de los servidores, desglosados según los servicios prestados por cada uno de ellos. Estos manuales deben ser celosamente guardados, ya que en su interno se describen los detalles técnicos de *hardware* y *software* de los equipos de transmisión y almacenamiento de datos, además de todos los accesos para la administración de dichos equipos (ver anexo numero 1).

## **5. MEJORA CONTINUA**

### **5.1. Plan de seguimiento**

Se debe dar seguimiento a las políticas aplicadas en la institución, respecto al uso de las Tecnologías de Información y Comunicación, ya que la no aplicación de estas políticas puede traer desastrosas consecuencias, entre las que se pueden mencionar:

- Pérdida de información
- Retraso en la entrega de trabajos
- Contaminación de los sistemas por virus
- Pérdida de tiempo en la revisando de correo que no tiene información importante (*spam*)
- Los nombres de dominio o las direcciones IP's públicas de la institución puedan registrarse en listas negras

El seguimiento puede hacerse en las reuniones de informes que se hacen semanalmente, allí se puede hacer las recomendaciones a nivel general para que se lleven a cabo estas instrucciones.

### **5.2. Plan de mantenimiento**

Se desarrollará un plan de mantenimiento para el equipo de cómputo, de comunicaciones, de transmisión y almacenamientos de datos, el cual se programará de una forma sistemática. Este mantenimiento debe hacerse tanto en las tecnologías de *hardware* como en el *software*, ya que de esta forma se estará garantizando el buen funcionamiento de estas.

Para el mantenimiento del *hardware* se debe contratar a una empresa para que haga limpieza del equipo interna y externamente. Para el mantenimiento del *software*, dentro de los servidores deben programarse actualizaciones semanales de todos los programas y aplicaciones, ya que existe la ventaja que por ser *software* libre existen lugares en Internet que están actualizando o parchando este tipo de *software*. (Ver anexo 2)

### **5.3. Desarrollo de nuevas políticas conforme la necesidad en el uso de mejores tecnologías**

Las Tecnologías de Información y Comunicación cambian rápidamente y es necesario estar actualizado; como es bien sabido, así como hay avances positivos, también avanzan las formas de fraude, robo de información, contaminación de datos, etc, por lo tanto, conforme las circunstancias lo requieran, se deben desarrollar nuevas políticas en la institución sugeridas por un experto en el área de informática para mantener la integridad de la información que se guarda y transmite en la institución.

### **5.3.1. Diseño de informes mensuales de actividades de la unidad de informática**

En la unidad de informática se deben desarrollar informes mensuales de todos los movimientos que se hagan en la institución, debiendo especificar con mayor detalle aquellas que por su naturaleza involucran dinero: compras de equipo y/o compra de programas, pago de dominio, pago del servicio de Internet, etc.

Deben también trabajarse informes para que quede registro dentro de la unidad de informática de todas aquellas actualizaciones del *software* que se haga en los servidores, así como de los respectivos manuales técnicos de todo lo nuevo que se trabaje, logrando de esta forma un fortalecimiento de la unidad; y por si hubiese rotación del personal, los nuevos integrantes tienen una base para guiarse de lo que existe dentro del equipo instalado. (Ver anexo 3)

### **5.4. Asesoría de parte de las empresas proveedoras de los servicios de comunicación**

Es necesario solicitar que las empresas que prestan los servicios de comunicación den la asistencia técnica necesaria a la institución; entre estas se pueden mencionar: la empresa que da el servicio de Internet, la que da el servicio del nombre de dominio, las que venden el equipo de cómputo, las que proveen el *software* del equipo, la que provee el *software* antivirus, la empresa que da el mantenimiento del equipo, la compañía de la planta telefónica, etc.

A estas empresas se les debe solicitar la asesoría cuando se susciten problemas técnicos que, por su complejidad, no pueden ser resueltos internamente. Para que pueda proceder esto, se debe poseer un directorio con datos como: teléfono, correo electrónico, dirección, etc, para contactar al departamento técnico de dichas empresas. (Ver anexo 4)

### **5.5. Programa permanente de capacitación**

Se debe tener un programa permanente de capacitación, tanto de los usuarios como del personal técnico de la institución. Así como se busca que los usuarios aprendan a utilizar bien estas tecnologías para que desarrollen efectivamente su trabajo, también se deben dar oportunidades de capacitación al personal de la unidad de informática, para que sigan profesionalizándose y de esta forma puedan ser más eficientes y propositivos en el área que más rápido avanza en nuestro medio, el área de las Tecnologías de Información y Comunicación.

117

## **CONCLUSIONES**

- 1. En la Secretaría General del CSUCA no existen procedimientos adecuados para la administración de las Tecnologías de Información y Comunicación (TICs); en consecuencia se ha elaborado, a partir de la presente investigación, una propuesta sobre los procedimientos necesarios para el mejoramiento y la administración de dichas tecnologías a nivel institucional.
- 2. La institución actualmente se desenvuelve en un entorno tecnológico en el que posee las herramientas necesarias para la funcionalidad de la misma, pero debe actualizarse para desarrollar un trabajo más eficiente y poder estar a la altura de las necesidades tecnológicas de un organismo regional.
- 3. Al desarrollar el análisis de las necesidades tecnológicas de los usuarios por medio de revisión técnica de los equipos, se determinó que casi el 50% de ellos necesitan que se les actualice el equipo de cómputo con el cual ellos trabajan día a día.
- 4. Al hacer las consultas necesarias en la unidad de informática, se observó que los usuarios no eran instruidos con procedimientos ni existían las políticas adecuadas para el buen manejo de las Tecnologías de Información y Comunicación, por tal motivo se procedió a desarrollarlas.
- 5. Ante la falta de una buena estructura tecnológica, y luego de analizar las necesidades actuales, se procedió a planificar el desarrollo de una nueva estructura, además de hacer las previsiones necesarias para el adecuado crecimiento en el mediano plazo.
- 6. Ante la falta de procedimientos en la unidad de informática y telemática para dar soporte técnico a los usuarios de la institución, se procedió al desarrollo de los mismos y se plasmaron las instrucciones necesarias para dar una atención personalizada a los usuarios de la Secretaría General del CSUCA.
- 7. Dado que no existen los manuales técnicos para administrar las tecnologías de *hardware* y *software* de los servidores, red y dispositivos electrónicos de la institución, se desarrollaron las instrucciones necesarias no solo para administrar su funcionamiento, sino también para dar mantenimiento paliativo por si sucediese alguna falla en estos equipos, que son la médula central de las comunicaciones telemáticas de la Secretaría General del CSUCA.
- 8. Debido a que las técnicas utilizadas para el resguardo de la información son obsoletas, se propone implementar un nuevo sistema de respaldo de datos, con el cual se garantiza que no existirá pérdida de información, ya que se utilizarán las tecnologías de los sistemas SAN, los cuales cuentan con mucha capacidad de almacenamiento en *arrays* de discos duros y *software* de monitoreo.

## **RECOMENDACIONES**

- 1. Dotar a la unidad de informática de los equipos de servidores necesarios para que se pueda llevar a cabo una reestructuración en la parte central de las telecomunicaciones de la institución.
- 2. Se debe adquirir el equipo electrónico necesario para respaldo de datos de los servidores y computadoras personales, ya que de esta forma se evitará pérdida de información, que podría darse por la falla de algunos de estos equipos.
- 3. Se deben aplicar los procedimientos descritos en el presente trabajo en cuanto al manejo del correo electrónico institucional y personal, para evitar de esta forma contaminación de los sistemas, caer en listas de distribuidores de correo basura o que pueda darse el robo de información confidencial.
- 4. Seguir los lineamientos para darle mantenimiento preventivo tanto de *hardware* como de *software* a todo el equipo de servidores y computadoras de escritorio que posee la institución.
- 5. La dirección de administración y gestión debe apoyar a la unidad de informática para que estos procedimientos del buen uso de las Tecnologías de Información y Comunicación puedan aplicarse en su totalidad.

6. Revisar periódicamente los avances y cambios que puedan existir en las Tecnologías de Información y Comunicación de la institución, para que de esta forma también puedan actualizarse los procedimientos a utilizar, para llevar a cabo una buena administración de las mismas.

## **BIBLIOGRAFÍA**

- 1. Gómez F, Luis C. **Administración de tecnología de información: Oportunidad Profesional y Desatención Curricular**. Scientia et Technica Año XII, No 30, Mayo de 2006 UTP. ISSN 0122-1701
- 2. López Vásquez, Edgar Haroldo. **Implementación del modelo administrativo de soporte técnico informático, en la Superintendencia de Administración Tributaria**. Tesis, Facultad de Ingeniería, USAC. Guatemala, octubre de 2006.
- 3. Palomo G, Miguel A. **Las ingenierías y la administración de tecnología**. Vol. IV, No. 12 Ingenierías, Julio-Septiembre 2001.
- 4. Secretaría General del CSUCA. **Tercer Plan para la Integración Regional de la Educación Superior Centroamericana –PIRESC III-**. 2<sup>ª</sup> ed. Guatemala, noviembre de 2007

### **Enlaces de Internet**

- 5. ACE, **Desarrollo de una Estrategia Integral de Tecnología informativa** Recuperado el 15 de 12 de 2009, de http://aceproject.org/main/espanol/et/etd01a.htm
- 6. Conceptos, palabras claves y terminologías de la informática y telemática. http://es.wikipedia.org
- 7. Microsoft, **Portal para Empresas**, recuperado el 12 de 01 de 2010 de http://www.microsoft.com/business/smb/es-ar/default.mspx

## **ANEXOS**

### **Anexo 1**

### **MANUALES TÉCNICOS DEL CSUCA**

### **Distribución de Servicios de los servidores y configuración de la red**

Entra la señal de Internet al *router Gateway*: 200.49.167.xx8 Del *router* se enlaza con el s*witch* No.1 Del *switch* No.1 se enlazan los servidores.

### **1) Servidor color blanco**

IP: 200.49.167.xx6 Posee un sistema Monowall que se utiliza como servidor Proxy

Controla la red Lan IP local: 192.168.2.1 Maneja el rango: 192.168.2.2 – 192.168.2.50 estático DHCP: 192.168.2.51 – 192.168.2.254

- 1.1) la IP: 192.168.2.3
	- La posee el servidor de deportes, que también es un sistema Monowall con IP local: 192.168.3.1
- 1.2) Impresoras de Red

192.168.2.6 HP 2014 (edificio Académico, ASDI) 192.168.2.8  $\rightarrow$  HP 2014 (edificio Sec Gen, Contabilidad) 192.168.2.9  $\rightarrow$  HP 1300 (edificio Académico, Pasillo)

## 1.3) Usuarios

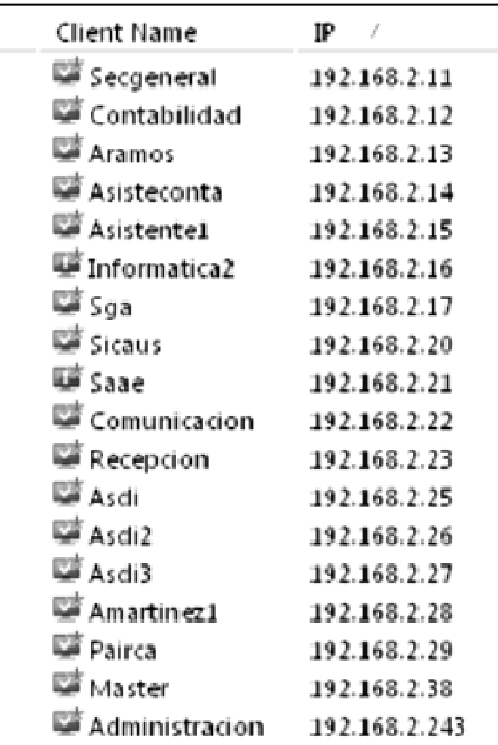

## **configuración de conexiones de red**

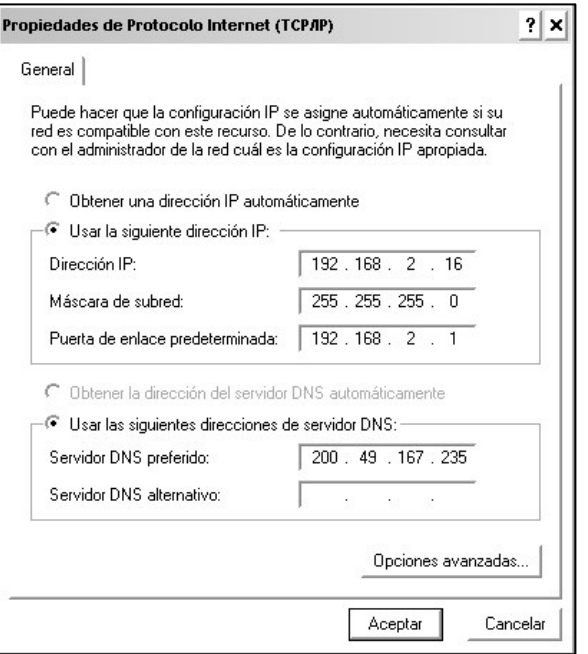

### **2) Servidor Web**

HP Prolian 360 IP: 200.49.167.235

### **Servidor Web:**

Aquí están alojados todos los portales w*eb* de la institución, están apostados en el sistema Joomla, cada uno con su respectivo usuario y clave.

www.csuca.org /var/www /var/www/nombre\_del\_sitio /etc/apache

### **Servidor de Correo:**

Utiliza el sistema Postfix. correo.csuca.org/postfixadmin/admin Y manejador de correo Horde para consultas en correo.csuca.org

DNS:

Se utiliza como servidor DNS para que sirva las páginas *web* el navegador. /etc/bind/named.conf

Listas de correo electrónico: http://listas.csuca.org Para manejar las listas de correo electrónico, se utiliza el programa mailman.

### **En el servidor de csuca.org tenemos los siguientes servicios**

(y software que lo realiza):

DNS (bind9) HTTP (apache2) FTP (pure-ftpd) SMTP (postfix) IMAP (courier-imap) Base de Datos (postgresql) *Chat* (jabber) Listas de correo (mailman) Webmail (horde) Portales (joomla)

### **3) Servidor Dipredca**

HP ProLiant 180 DL IP: 200.49.167.xxx http://dipredca.csuca.org

### **4) Servidor Siresca**

HP ProLiant 180 DL IP: 200.49.167.xxx http://siresca.csuca.org

Bases de datos en Postgres

### **RESUMEN**:

### **REPARTICION DE LAS IPS**

200.49.167.xx5 Servidor HP DL360

Es el servidor DNS, Servidor de correo electrónico *webmail* en Horde correo.csuca.org Sitio *web* Joomla www.csuca.org y www.csuca.edu.gt Manejador del Mailman o listas de distribución listas.csuca.org

200.49.167.xx6 Servidor blanco Servidor Proxy utiliza Monowall

IP interna: 192.168.2.1 Proxy 192.168.2.2 Servidor de Ficheros 192.168.2.6 Impresora HP1300 192.168.2.7 Impresora HP2014 CSUCA 192.168.2.8 Impresora HP2014 ASDI 192.168.2.11 – 192.168.2.38 para pc's 192.168.2.50 – 192.168.2.254 DHCP 192.168.2.250 es el Access Point Antiguo.

### **APUNTES PARA LA INTALACION DE UN SERVIDOR**

Arrancando con el CD de instalación de Linux, seguir todos los procedimientos que el sistema va indicando. Despues de haber instalado el sistema base utilizar el gestor de instalación de software de Debian, llamado aptitude. Ejecutar en modo root y seleccionar los paquetes \$aptitude

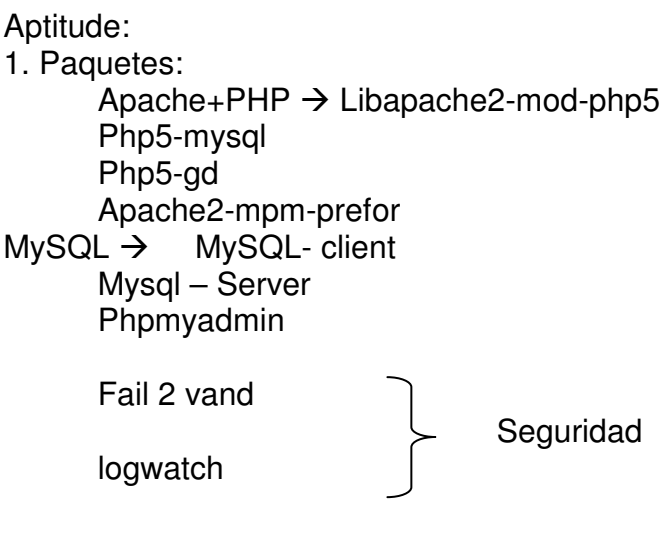

Open ssh - Server Pure – ftpd

### **Nota: Adicionar psgql-server**

- Configurar el failban2: etc./failban2/jail.com bantime: 3600 marsetry: 3
- Configurar logwatch /etc/cron.daily Reiniciar el failban2

Enjaular a los usuario en el etc/pore-ftp \$ vi cnrootevergoe Editar: yes

- Configurar el "/" (root)

Ponerle pass al mysql: /usr/bin/mysq/admin. –u . root password "mi pass"

- Configurar el Apache
	- $$ vi$  /etc/apache/sites-available/defaut  $\rightarrow$  Colocar ip y cambios  $$$  vi asdi.csuca.org  $\rightarrow$  con todo \$ mkdir /var/www/asdi \$ a2ensite asdi.csuca.org
- Crear usuario de ftp. -- Alduser.joomlasdi- - home /var/www/asdi Pass:\*\*\*\*\*\*\*\*

Cambiar dueño: \$ chown –R joomlasdi.joomlasdi. asdi/

- Crear enlace  $\rightarrow$  del php admin. \$ ln –S /usr/share/php myadmin
- Crear contraseña del php Admin. Hatpswd htpsswd.setup admin. ftp asd.csuca.org Put Joomla-1.5.6-spanish-pac\_completo.tar.vz2
- Descomprimir Joomla y hacerlo dueño Convertirse en usuario joomlasdi  $\rightarrow$  \$chmod ......
- Instalar via http  $\rightarrow$  asdi.csuca.org Quitar el error. \$ vi /etc/phps/apache2/php.ini Display  $error = off$ Reiniciar el apache.
- Base de datos MySQL Localhost Root
- Navegador:

asdi.csuca.org/administrator descargar la plantilla  $\rightarrow$  descomprimirla Seguir las instrucciones del Readme Copiar la carpeta image al server

Subir la base de datos

Asdi.csuca.org/phpmyadmin Admin: \*\*\*\*\* Root : \*\*\*\*\* Seleccionar la base de datos asdi\_joomla **Aumentar cuota de correo**

Se deben realizar dos pasos:

1) http://correo.csuca.org/postfixadmin/admin (usuario y contraseña ya se conocen)

lista de dominios -> csuca.org ahí ubicas la dirección de correo, pulsas "editar" y cambias el tamaño de la cuota (tenía 40 Mb, colocar 100 Mb)

2) en /var/vmail/yovanny\@csuca.org editar el fichero maildirsize donde ponía 40960000S (40 Mb) puse 102400000S (100 Mb)

### **CONFIGURACION DE RED INALAMBRICA CSUCA**

### **Configuración de** *Wireless*

Se cuenta con un *acces point* TRENDnet 502.1 a+g

Está configurada por la red externa del Monowall el servidor Proxy tiene la IP 200.49.167.234.

La IP interna del Proxy es 192.168.1.1 El *access point* tiene la IP 192.168.1.2

La clave para conectarse a la red inalámbrica es: Para a: csucawifikeya Para g: csucawifikeyg

Monowall Usuario: admin Password: xxxx http://192.168.1.1

Equipo de *access point* Azul TRENDnet 2 antenas

IP asignada: 192.168.2.51 Gateway: 192.168.2.1

Para entrar a la red: SSID=csucawlan-a1; csucawlan-g1 Pass= csucawifikeyg

Administrar el equipo: Name: admin Pass: xxxxxxxxxx

Para resetearlo hay que mantenerlo presionado por más de 10 segundos.

Nombre Contraseña: admin

IP Default= 192.168.1.250 Hay que cambiarle la IP para que quede en el segmento de red del CSUCA.

Equipo de a*ccess point* gris dlink 1 antenas

IP asignada: 192.168.3.2 Gateway: 192.168.3.1

Para entrar a la red: SSID=csucawlan-g2 Pass= csucawifikeyg

Administrar el equipo Name: admin Contraseña: xxxxxxxx

Para resetearlo hay que mantenerlo presionado por más de 10 segundos

Nombre:admin Contraseña:

IP Default= 192.168.0.50

### **Guía básica para publicar información en los portales** *Web* **de los sistemas del CSUCA**

Tomando como guía base el portal del Sicar

### **Introducción**

- Este documento es un manual que contiene las instrucciones para publicar documentos y artículos en el portal del Sistema Centroamericano de Investigación y Postgrados, Sicar.
- El objetivo de este manual es que usted aprenda a:

 $\rightarrow$  Publicar artículos.

 $\rightarrow$  Publicar documentos.

Esperamos que esta utilidad sea de su entera satisfacción, y recuerde que estamos a su disposición en csuca-tecs@listas.csuca.org.

### **Ingresando a la Página** *Web* **del Sicar**

La entrada al portal *Web* de Sicar lo podemos hacer de dos formas:

La primera forma que aprenderá, es accediendo desde el portal principal del CSUCA:

### **Ingresando a través de la Página del CSUCA**

Ingrese a la pagina: http://www.csuca.org, luego, cuando haya localizado el enlace de Sicar, señalado en el óvalo rojo, déle click y entonces habrá ingresado exitosamente al portal de Sicar.

Se podrá observar lo explicado anteriormente en la siguiente imagen:

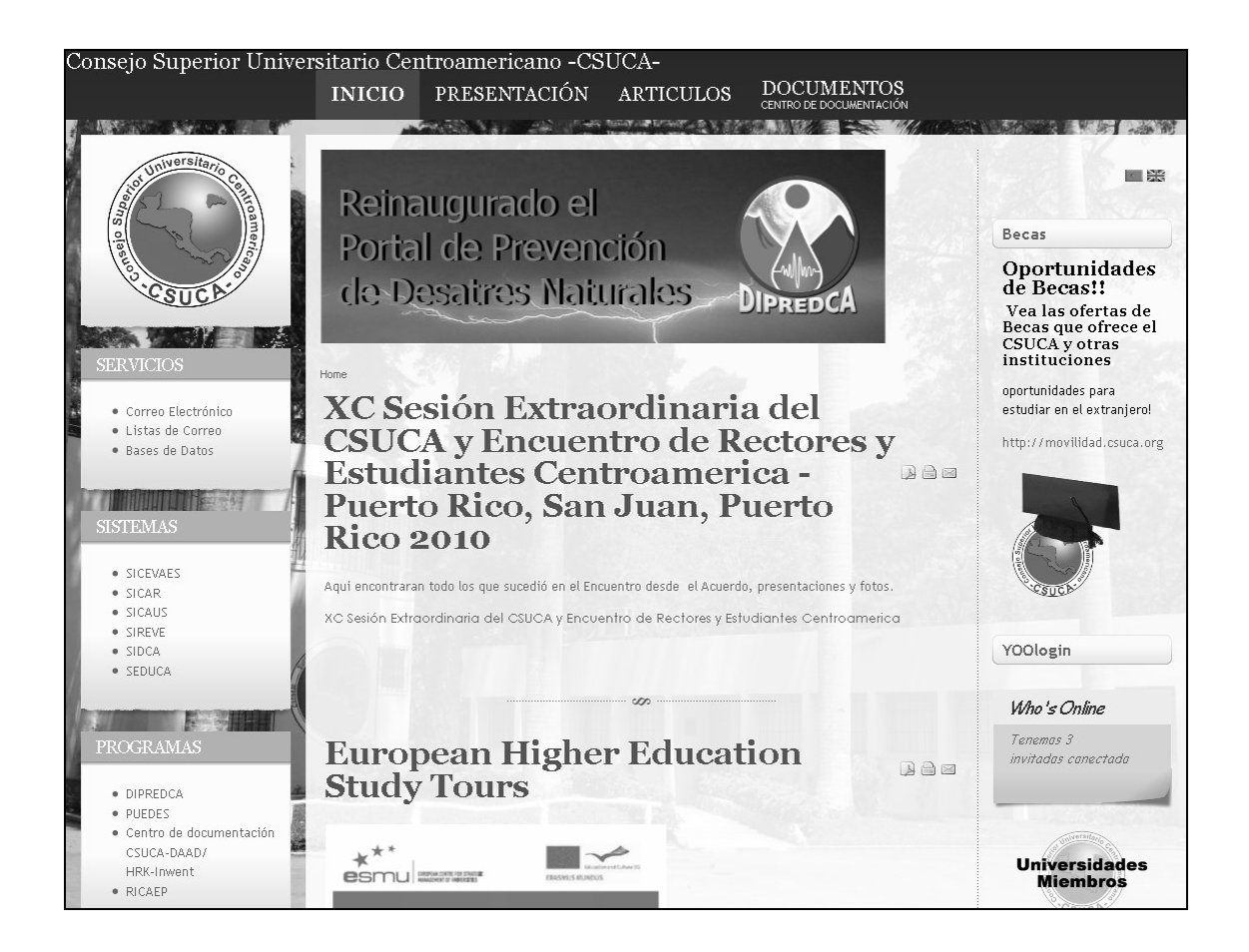

### **Ingresando directamente a la página de Sicar**

Ya que ha aprendido la primera forma, la segunda forma es más fácil, se explica a continuación:

Introduciendo directamente la dirección http://sicar.csuca.org con o sin el http://, es opcional, ya que el navegador automáticamente lo pone; mostrándose entonces la página que podemos apreciar en la siguiente imagen:

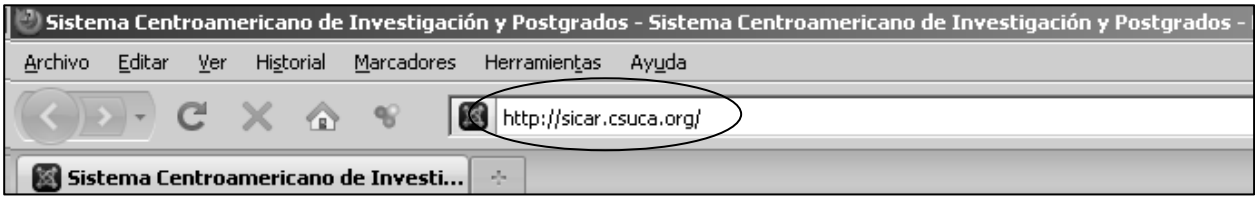

### **Publicar artículos**

Es sencillo publicar documentos, siempre y cuando se conozca el procedimiento y se haya practicado; no se preocupe, que aquí va a aprender. Para publicar documentos y artículos se necesita un nombre de usuario y una contraseña, los cuales pueden ser enviados por correo electrónico o bien, puede solicitarlos al área de informática y telemática del CSUCA, luego de haber obtenido su usuario y contraseña, los introduce en la página de SICAR, en el espacio del menú **Miembros Login,** y le da clic en el botón **Login**; en caso apareciera contraído el menú y solo apareciera la línea que dice: **Miembros Login**, simplemente déle clic donde dice: **Miembros Login** y aparecerán los espacios correspondientes al Usuario y la Contraseña. En el área marcada en la imagen se muestra lo explicado en este paso:

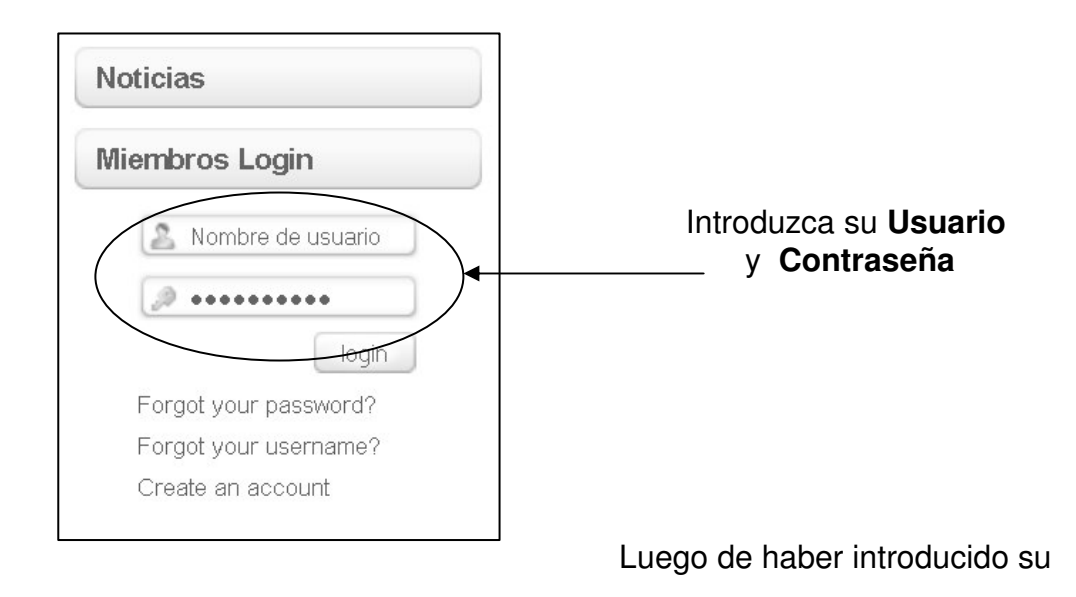

usuario y la contraseña, aparecerá el siguiente menú de usuario:

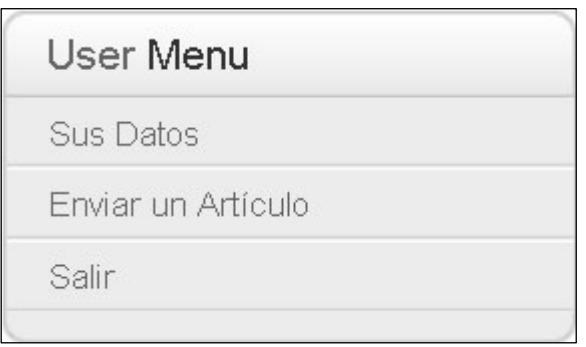

Se observan los siguientes enlaces:

**Sus Datos:** aquí podrá ver y modificar su nombre, su clave, su correo, entre otras cosas.

**Enviar un Artículo: e**ste es el que nos interesa, con el cual se publicarán los artículos y documentos.

**Salir: c**ierra sesión.

En la opción **Enviar un Articulo** déle click y se verá la página de creación de artículos, en esta página es donde creará los artículos que desee publicar, posteriormente los publicará.
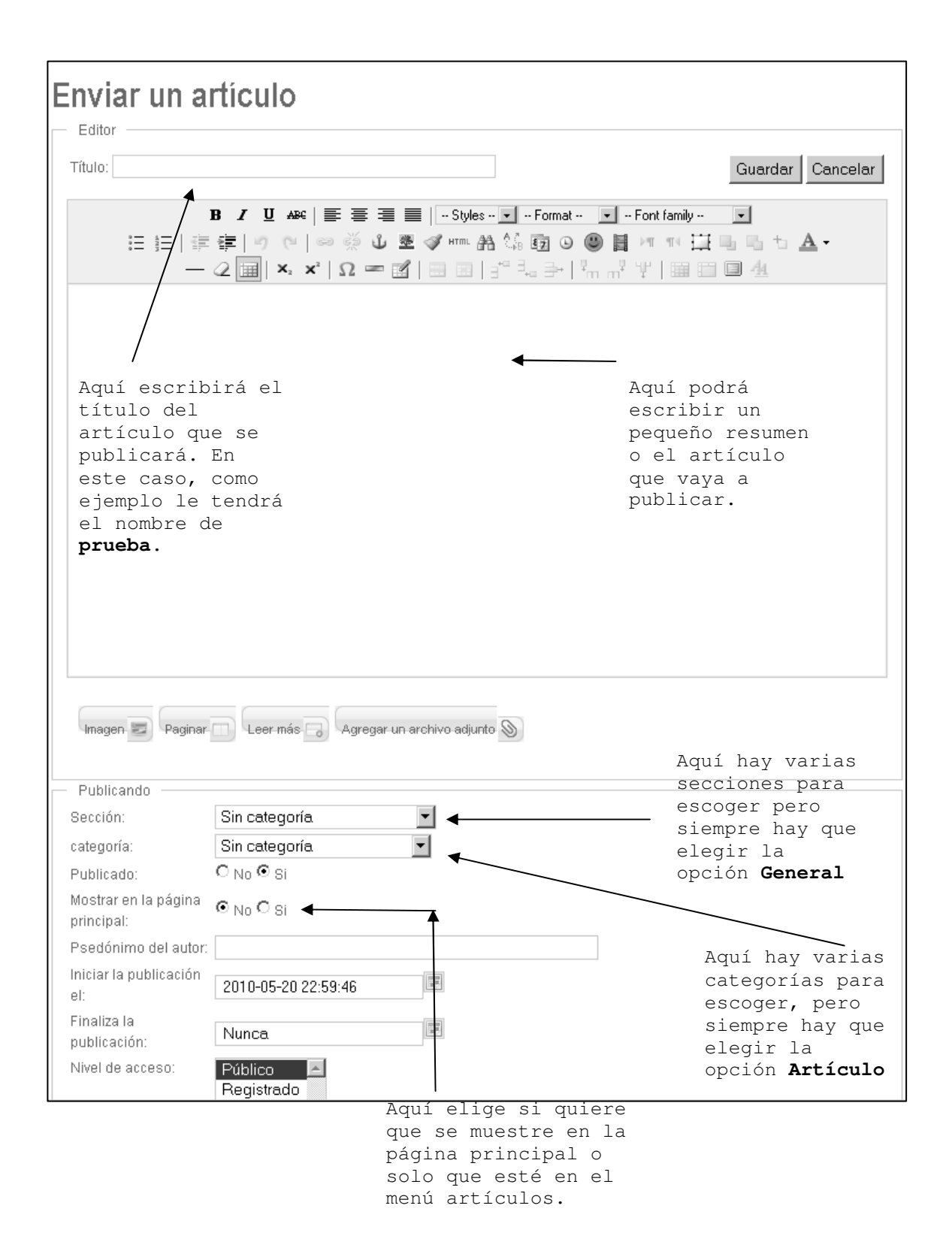

Para poder adjuntar archivos, primero hay que guardar el artículo realizado en el paso anterior en la siguiente imagen se muestra dónde está ubicado el botón **Guardar**.

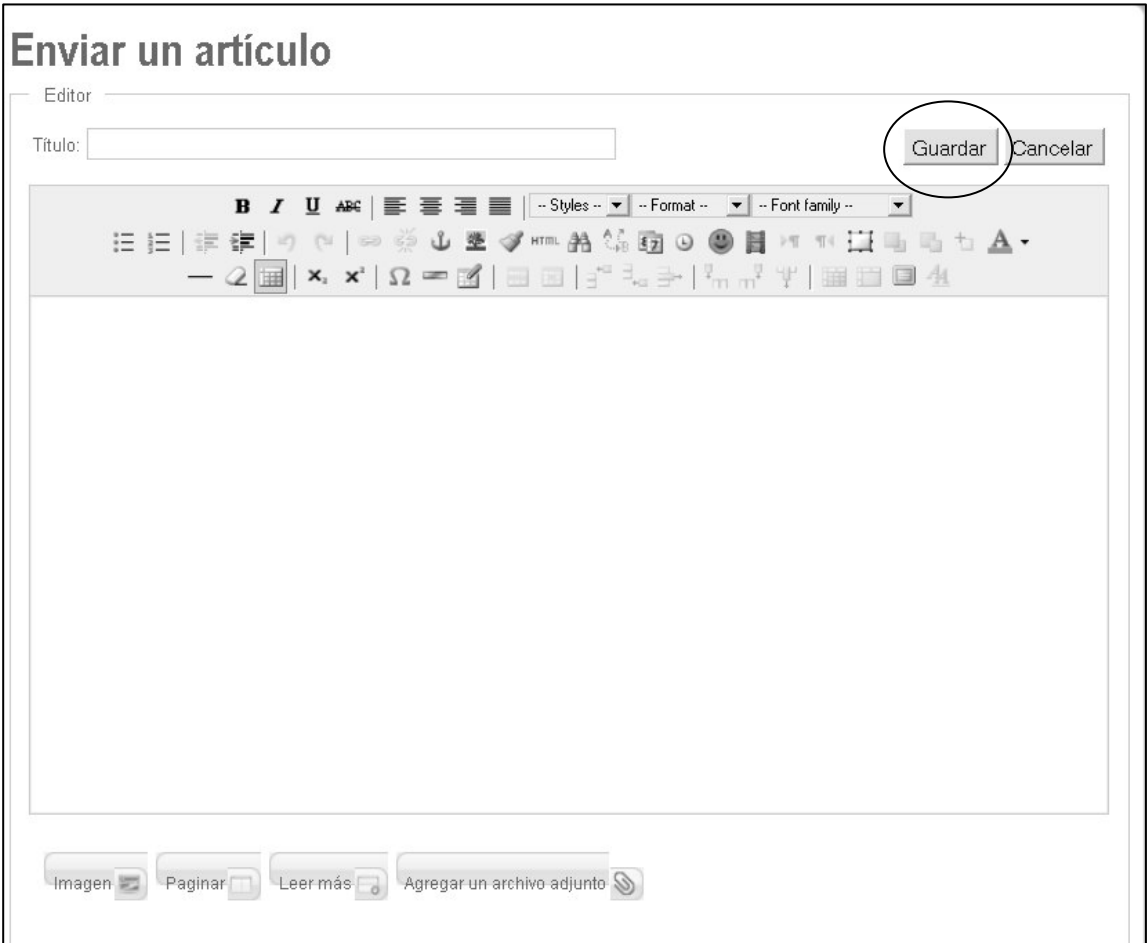

### **Agregar archivos adjuntos**

Luego de guardar aparecerá la página principal. Si desea adjuntar un archivo a su artículo dele click en el menú **Artículos**, en la imagen se ve su ubicación resaltada.

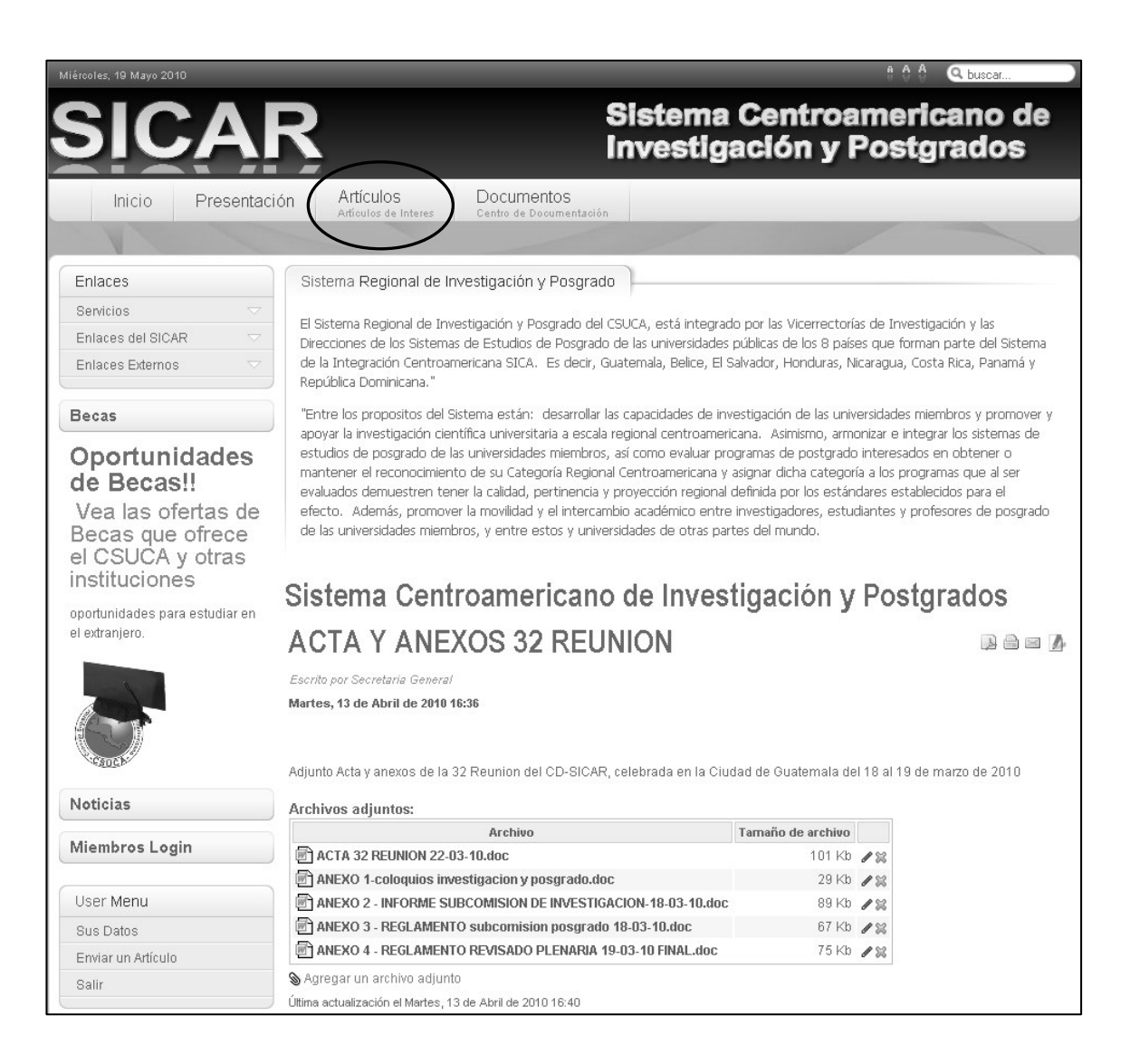

Al dar click en el menú Artículos busque su artículo, al final de este verá un enlace que dice **Agregar un archivo adjunto**, dele click allí.

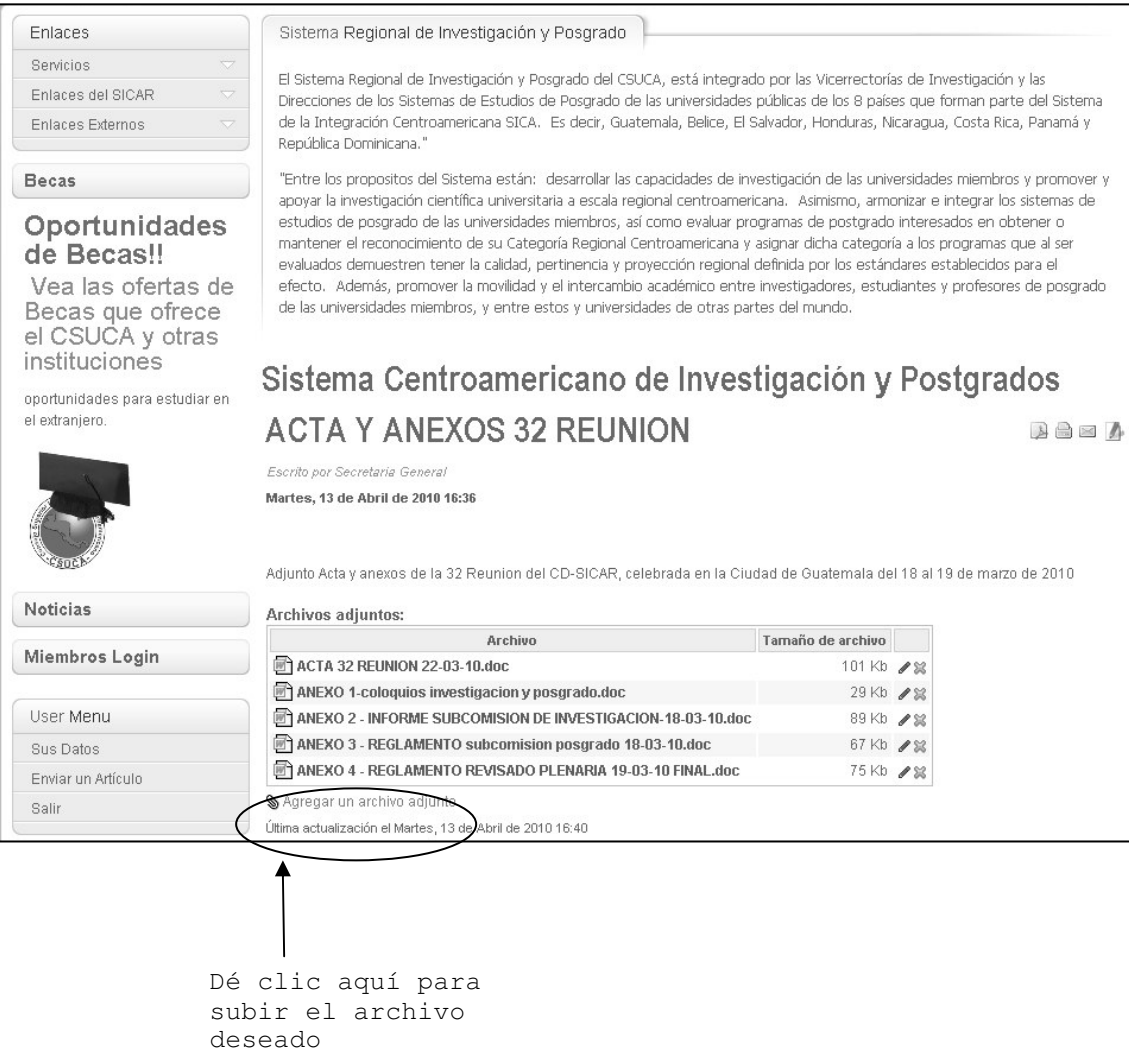

Luego de dar clic en **Agregar un archivo adjunto** verá el cuadro que podrá apreciar en la imagen de abajo:

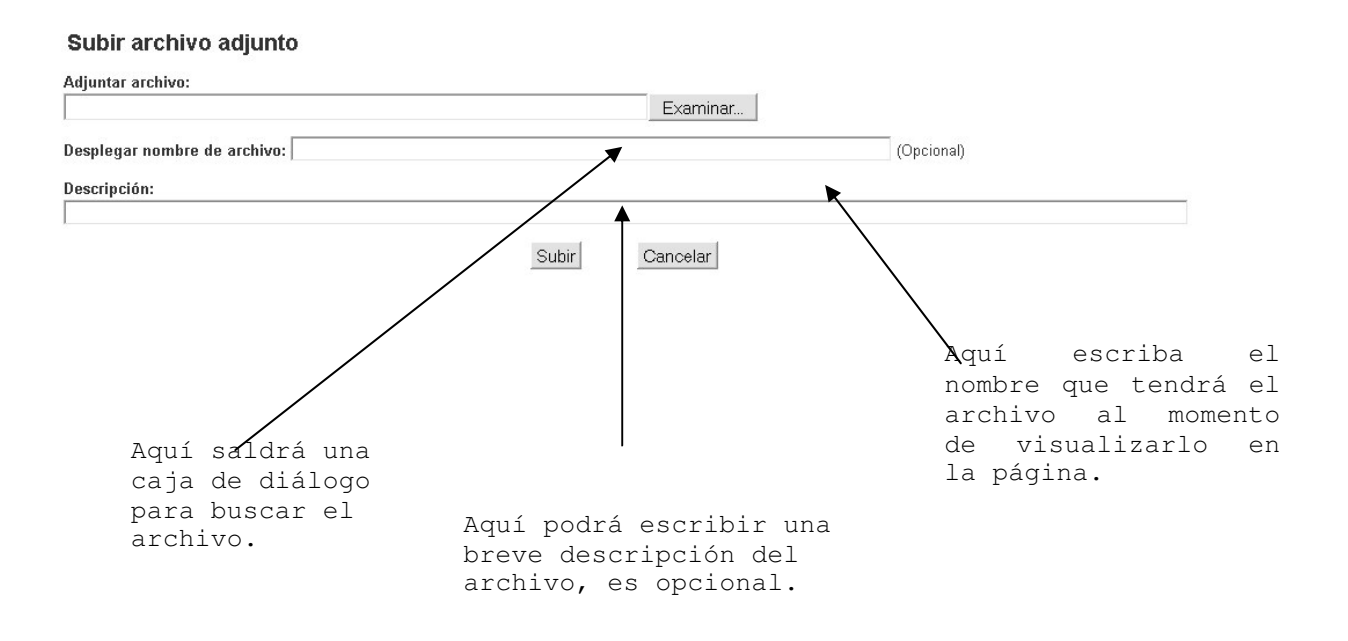

Dé clic en el botón "subir" y, listo ya está publicado el archivo junto a su artículo.

### **Administración de listas de correo**

Aquí se administran todas las listas de correos existentes en la base de datos del CSUCA.

Posee un enlace en la página principal del www.csuca.org en la parte izquierda.

Listas de correos: Consejo Superior Universitario Centroamericano -CSUCA-**DOCUMENTOS** INICIO PRESENTACIÓN ARTICULOS **Carl Age 10 TANK MARINE SER** □器 Reinaugurado el Becas Portal de Prevención Oportunidades<br>de Becas!! de Desatres Naturales DIPREDCA Vea las ofertas de<br>Becas que ofrece el<br>CSUCA y otras<br>instituciones oportunidades para XC Sesión Extraordinaria del reo Electrónico estudiar en el extranjero! · Listas de Correo **CSUCA** y Encuentro de Rectores y http://movilidad.csuca.org · Bases de Datos **Estudiantes Centroamerica** a a a **TIOTIS** Puerto Rico, San Juan, Puerto **Rico 2010** · SICEVAES Aqui encontraran todo los que sucedió en el Encuentro desde el Acuerdo, presentaciones y fotos. ● SICAR<br>● SICAUS XC Sesión Extraordinaria del CSUCA y Encuentro de Rectores y Estudiantes Centroamerica · SIREVE · SIDCA YOOlogin · SEDUCA Who's Online  $\blacksquare$ Tenemas 3 **European Higher Education** .<br>invitadas canectada RAF **Study Tours** · DIPREDCA · PUEDES · Centro de documentación  $*^*$ CSUCA-DAAD/ **Universidades**<br>Miembros HRK-Inwent **e**smulteren RICAEP

Al ingresar a este enlace aparecen todas las listas de correos que pertenecen al CSUCA. Aquí una breve explicación de qué es.

#### **Lista de correo**

De *Wikipedia*, la enciclopedia libre

Las listas de correo son un uso especial del correo electrónico que permite la distribución masiva de información entre múltiples usuarios de Internet en simultáneo.

En una lista de correo se escribe un correo a la dirección de la lista (ej: lista@correo.org) y le llega masivamente a todas las personas inscritas en la lista, dependiendo de cómo esté configurada la lista de correo el usuario podrá o no tener la posibilidad de enviar correos.

A veces se emplean listas de miles o incluso millones de direcciones de correo electrónico para el envío de correo no deseado o *spam*.

Muchas organizaciones utilizan cada vez más esta herramienta para mantener informadas a las personas principalmente con noticias, publicidad e información de interés. Para no caer en prácticas de *spam*, los correos se envían previa inscripción del destinatario, dándole la oportunidad de cancelar la misma cuando guste.

#### **Cómo funcionan las listas de correo electrónico**

Las listas de correo electrónico suelen funcionar de forma automática mediante el uso de un gestor de listas de correo y una dirección de correo electrónico capaz de recibir mensajes de correo electrónico (la dirección de correo de la lista).

Los mensajes enviados a dicha dirección son reenviados a las direcciones de correo electrónico de los suscriptores de la lista. Dependiendo del *software* gestor, podrían existir diversas direcciones de correo para la recepción de comandos.

Muchos servidores de listas de correo electrónico ofrecen una dirección de correo para que los suscriptores puedan enviar comandos, tales como darse de alta, de baja o cambiar sus preferencias de suscripción. Algunos servicios de listas de correo de electrónico permiten además, varios modos de suscripción (individual, *digest* o no correo).

Al dar click en el enlace aparecerá la siguiente pantalla.

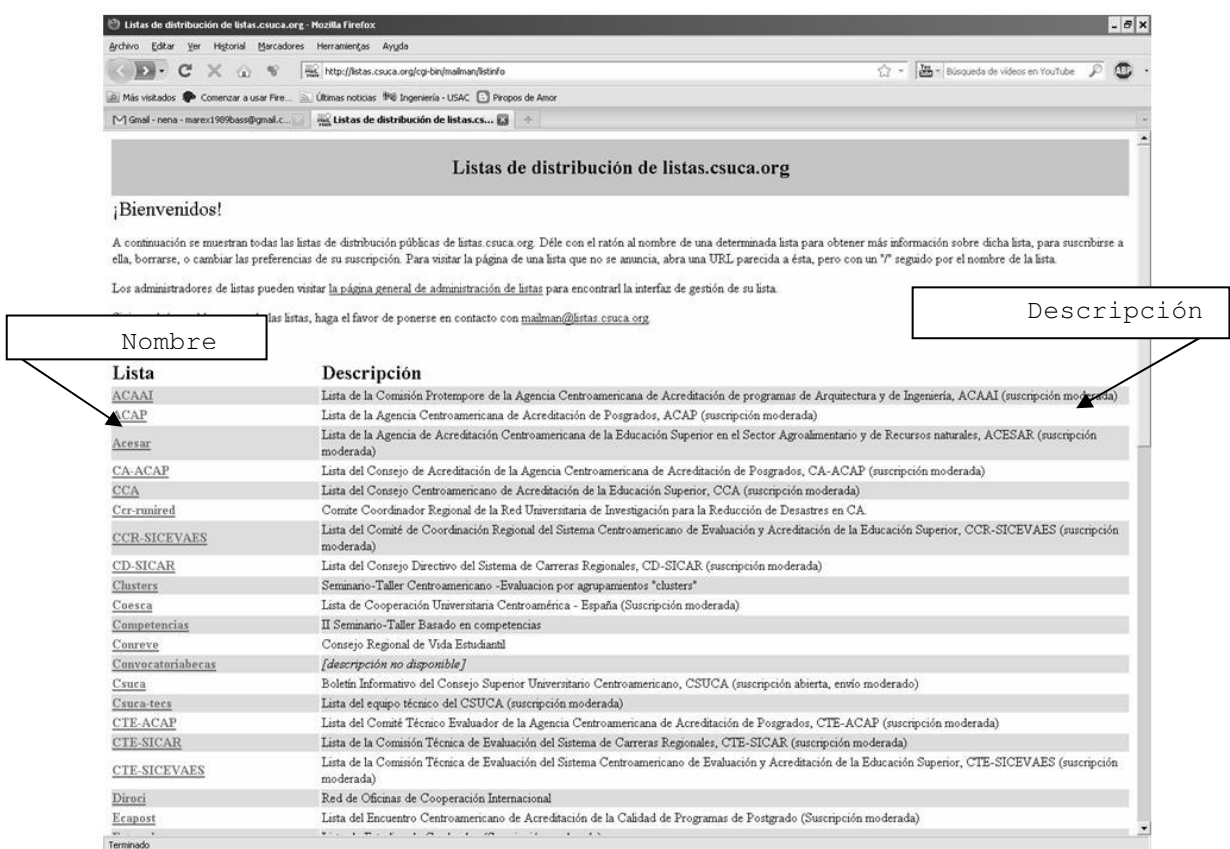

Aquí aparecen al lado izquierdo el nombre de la lista y al lado derecho la descripción de la misma.

Se escoge la lista, y encontrará la información para poder suscribirse a cualquiera de ellas, ingresando la dirección de correo y nombres, entre otros datos.

Para enviar un correo a todas las personas de las listas, la dirección es el nombre de la lista @ Arroba listas punto csuca punto org  $\rightarrow$ nombre\_lista@listas.csuca.org

Como administrador, en la parte inferior de la página de cada lista está la opción de Interfaz administrativa de "nombre de la lista" (requiere autorización), aquí pide clave para poder ingresar.

Ya al estar adentro de la administración están las siguientes opciones:

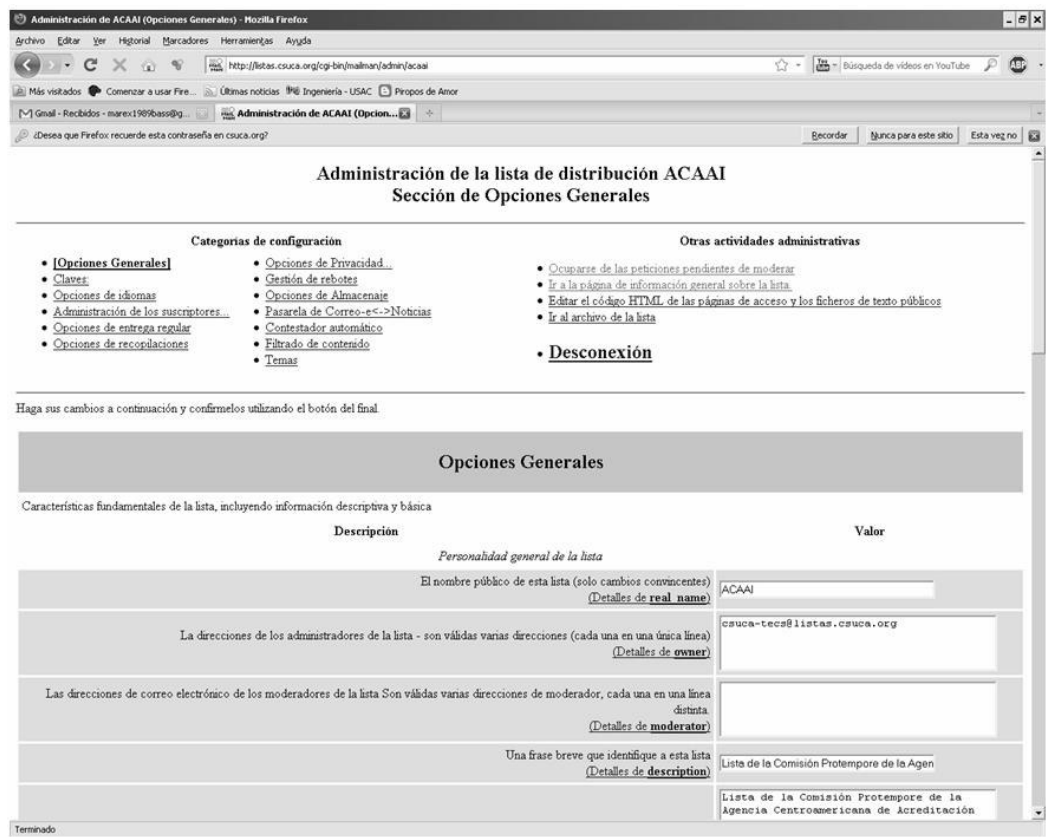

Aquí se tienen que administrar cada una de las opciones; es la misma interfaz para todas las listas.

## **ANEXO 2**

# **Plan de mantenimiento de equipo**

Plan 2010 para el mantenimiento de equipo del CSUCA

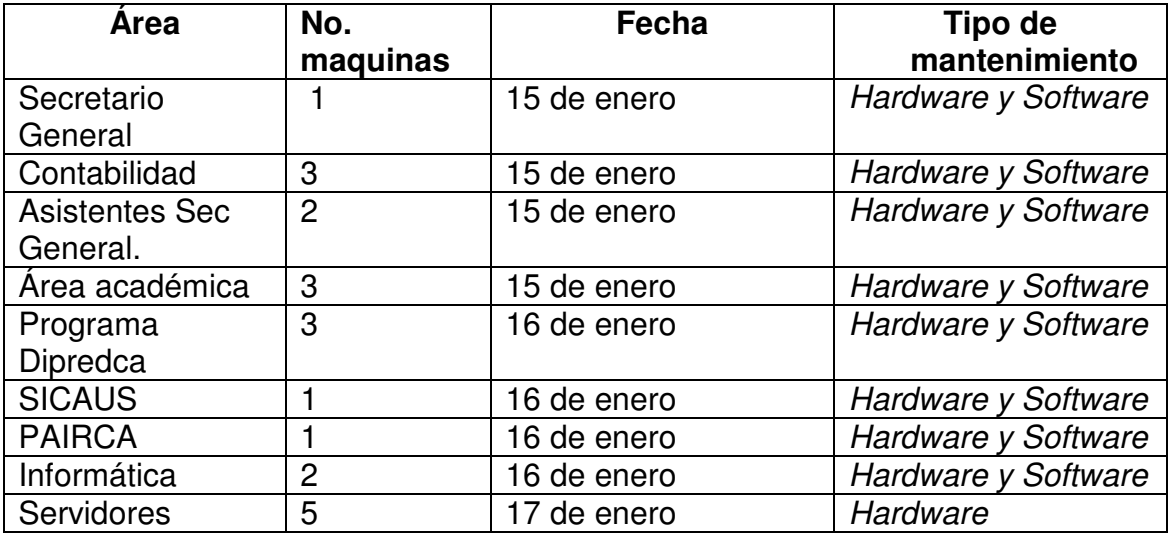

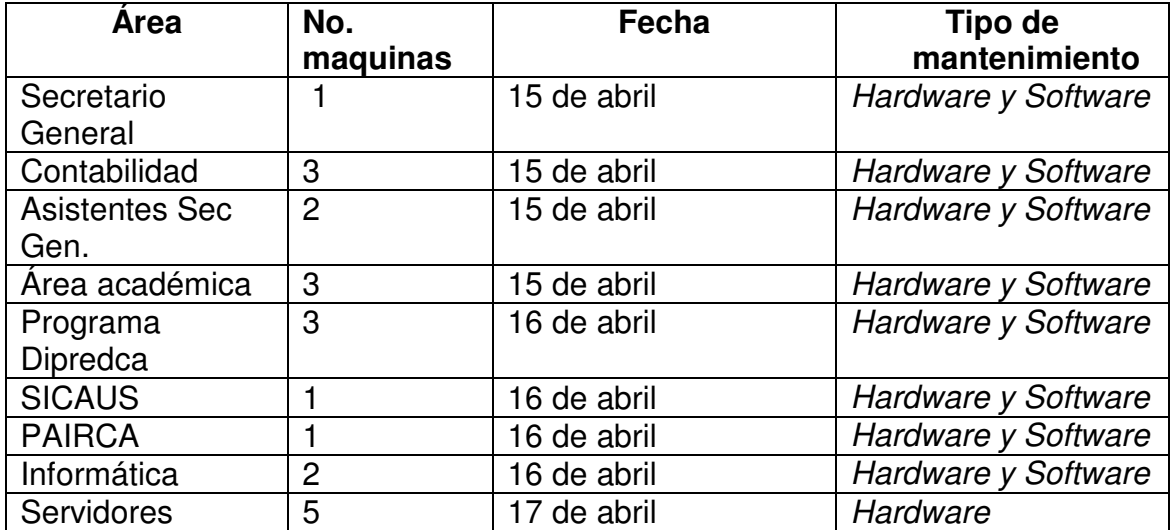

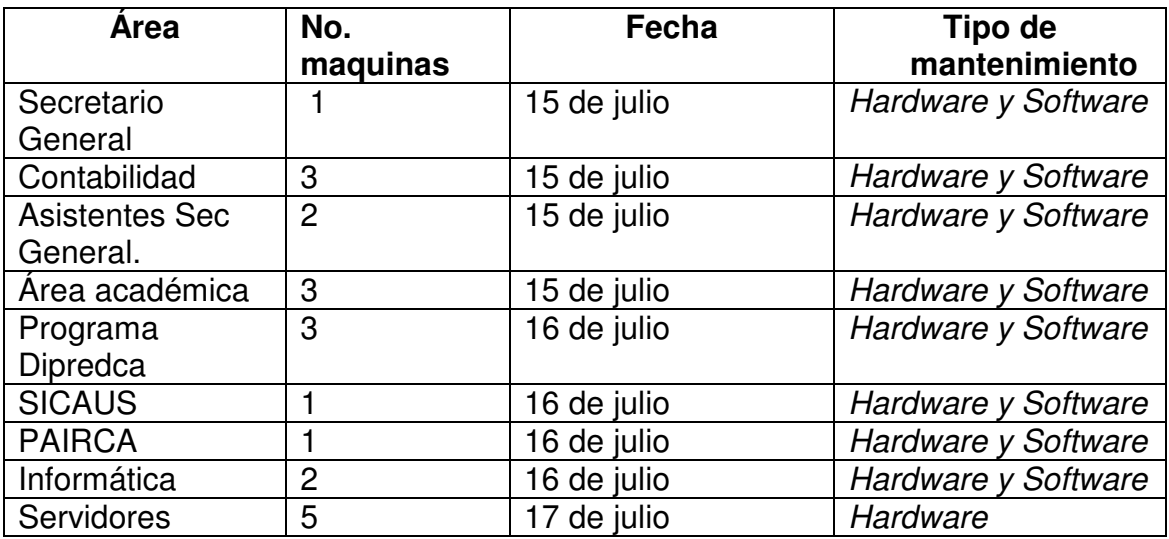

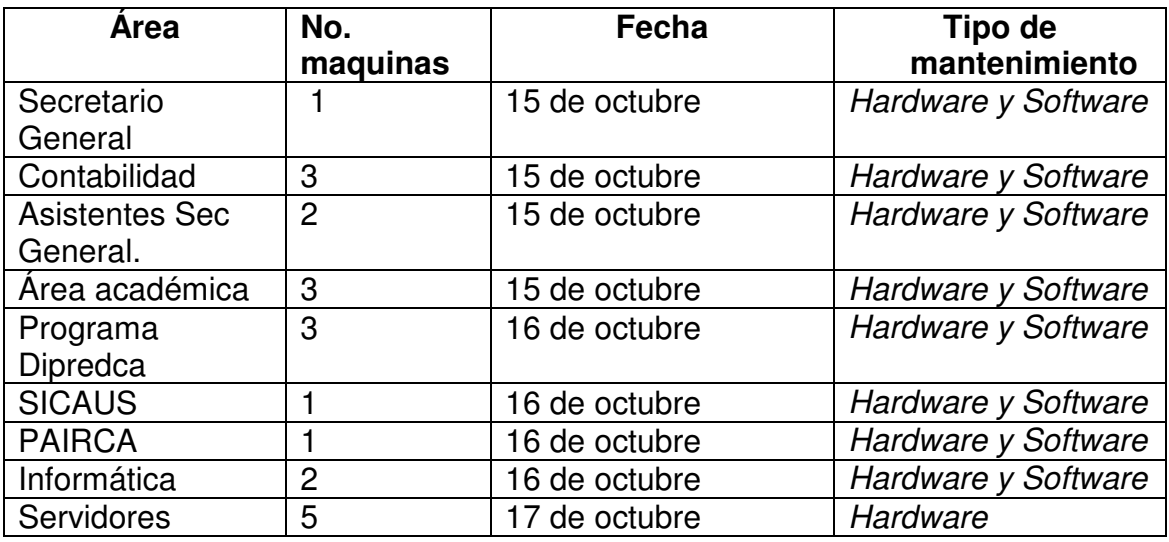

El mantenimiento del s*oftware* de los servidores se hace de forma automática después de haberlo programado, y el análisis de los *logs* está a cargo del responsable de la unidad.

## **ANEXO 3**

# **Ejemplo de Informe de la Unidad de Informática y Telemática (UIT) septiembre 2009**

Como parte de la modernización de las comunicaciones Informáticas y Telemáticas en la Secretaría General del CSUCA, se desarrollaron las siguientes actividades.

- Capacitación del personal de la Secretaria General en el uso de programas informáticos y telemáticos para mejorar la eficiencia de las comunicaciones
- Adquisición de una nueva planta telefónica con mejores capacidades de comunicación, transferencia de datos, enlaces de conferencias y transferencias externas
- Ampliación (*Upgrade*) del ancho de banda de 512 kbps a 1 Mbps del enlace de Internet en la Secretaría General del Consejo Superior Universitario Centroamericano –CSUCA–
- Compra de un nuevo Software Antivirus en red para proteger el equipo de computo del personal y funcionarios de la SG del –CSUCA–
- Compra de equipo y configuración de la red inalámbrica (w*irelles*) en los edificios de la Secretaría General del CSUCA, para que pueda acceder cualquier persona que nos visita si así lo requiere
- Adquisición y configuración del servidor de datos para el Programa de Integración Regional –PAIRCA–
- Adquisición de un UPS para los servidores, que soporta cargas fuertes para mantener en línea los sitios *web*, aun cuando la energía eléctrica no fluya en las oficinas de la Secretaría General
- Adquisición y configuración del servidor *web* para el Programa de Desarrollo de Capacidades de Investigación para la Prevención y Mitigación de Desastres en Centro América –DIPREDCA–.
- Diseño, creación e implementación del portal *web* del Programa de Desarrollo de Capacidades de Investigación para la Prevención y Mitigación de Desastres en Centro América -DIPREDCA-, que se encuentra en la siguiente dirección: http://dipredca.csuca.org

## **ANEXO 4**

Directorio de las empresas que prestan servicios referentes a Tecnologías de Información y Comunicación a la Secretaría General del CSUCA.

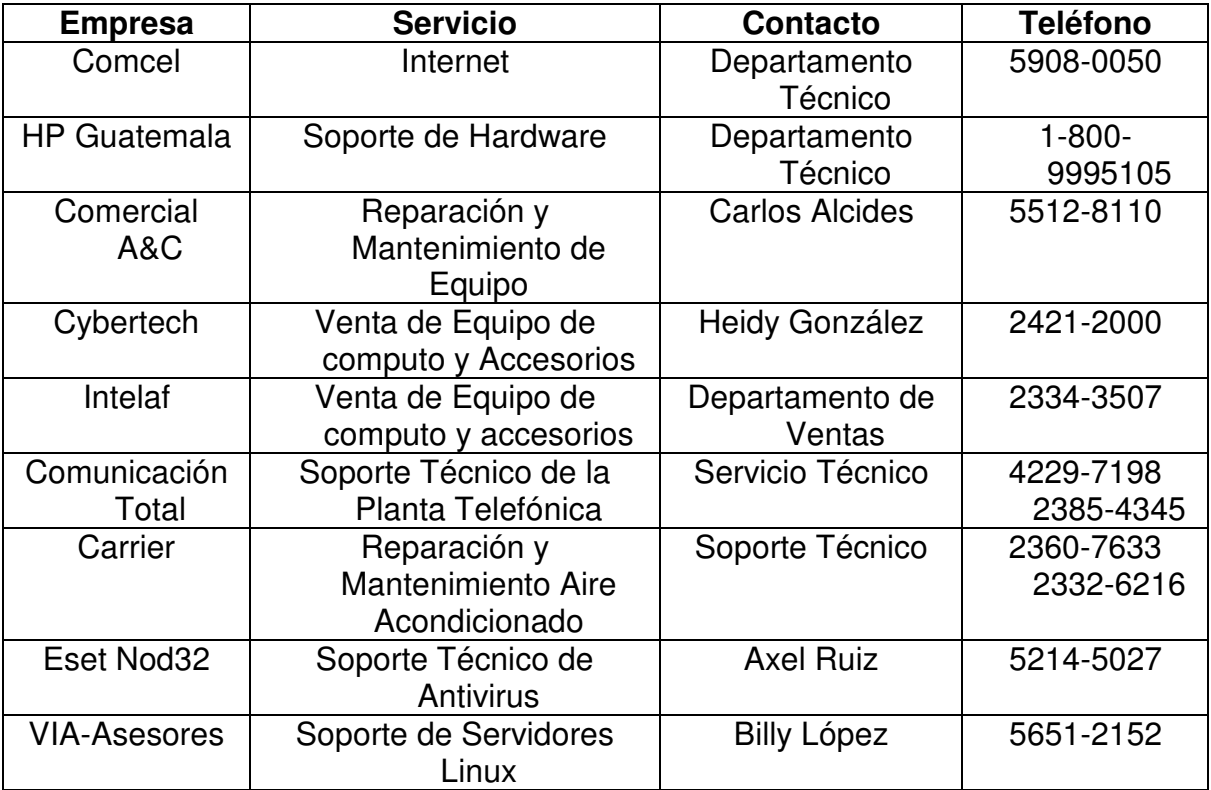